ISTIITUTO ITALO-GERMANICO DI BIOLOGIA MARINA DI ROVIGNO D'ISTRIA

DEUTSCH-ITALIENISCHES INSTITUT FÜR MEERESBIOLOGIE ZU ROVIGNO D'ISTRI

) l. du Hart<br>1

# THALASSIA

Vol.  $II - N.3$ 

Walther Arndt (Berlin) und Ferdinand Pax (Breslau)

# DAS ZUSAMMENLEBEN VON KRUSTENANEMONEN UND SCHWÄMMEN IM MITTELMEER,

MIT BESONDERER BERÜCKSICHTIGUNG DER ADRIA

MIT 8 ABBILDUNGEN

**JENA** FROMMANNSCHE BUCHDRUCKEREI (HERMANN POHLE) 1936

ISTITUTO ITALO-GERMANICO DI BIOLOGIA MARINA DI ROVIGNO D'ISTRIA

 $\frac{3}{2}$ 

DEUTSCH-ITALIENISCHES INSTITUT FÜR MEERESBIOLOGIE ZU ROVIGNO D'ISTRI

# THALASSIA

Vol.  $II - N.3$ 

Walther Arndt (Berlin) und Ferdinand Pax (Breslau)

# **DAS ZUSAMMENLEBEN** VON KRUSTENANEMONEN UND SCHWÄMMEN IM MITTELMEER,

## MIT BESONDERER BERÜCKSICHTIGUNG DER ADRIA

MIT 8 ABBILDUNGEN

**JENA** FROMMANNSCHE BUCHDRUCKEREI (HERMANN POHLE) 1936

Die älteste Angabe über biologische Beziehungen zwischen Zoantharien und Schwammen des Mittelmeeres stammt von dem Naturforscher und Professor der Philosophie I. A. BATTARRA in Rimini. Da BATTARRAS Beobachtungen und seine vollständig richtige Deutung, soweit wir sehen, gänzlich in Vergessenheit gerieten, offensichtlich, weil sie an zu versteckter Stelle veröffentlicht wurden, sei hier auf sie näher eingegangen. Dies erscheint um so gerechtfertigter, als BATTARRAS Entdeckung die erste Beobachtung biologischer Beziehungen zwischen Zoantharien und Schwämmen überhaupt darstellt.

Seinen Befund veröffentlichte BATTARRA unter anderen eigenen biologischen Beobachtungen in einem Briefe an J. CHR. AMADUTIUS, Lehrer der griechischen Sprache am Archigymnasium in Rom, abgedruckt als Anhang zu der Neuausgabe von Buo-NANNIS "Rerum naturalium historia nempe quadrupedum insectorum piscium variorumque marinorum corporum ... existentium in Museo Kirchneriano". Die von BATTARRA herausgegebene Neuauflage des in erster Ausgabe 1709 in Rom erschienenen Werkes wurde 1773 veröffentlicht. In seinem Briefe beschreibt BATTARRA (S. 240—241) einen Schwamm, dem er den — nichtbinären — Namen Spongia ramosa flavo-crocea gibt, den er in Fig. A der Taf. IV des Anhangs auch abbildet (etwas verkleinert), und bei dem es sich unzweifelhaft um Axinella verrucosa O. SCHM. handelt. Die Spongie erhielt BATTARRA von Fischern, offenbar aus der Umgebung von Rimini. BATTARRA beobachtete, daß die Farbe des Schwammes sich mit dem Trocknerwerden allmählich in Zimtbraun verändert. Er fügt dieser Bemerkung hinzu: "Quod autem huic Spongiae accidentalem elegantiam contulit, fuit, quod Urticae species (quam Urticam Helicem dico) eam exornaverit quae facile ab ipsa separari potest, utpote parasitica animalcula."

ESPER, der gewöhnlich als erster Beobachter des Zoantharienbesatzes der Axinellen der Adria gilt, beschrieb diesen zwar, bildete auch in seinen "Pflanzenthieren" (II. Teil, Taf. XLVII, Fig. 1-3, S. 275-276, Nürnberg 1794) eine mit Parazoanthus axinellae (O. SCHM.) besetzte Axinella (? damicornis [ESPER]) aus dem Mittelmeer (ohne nähere Fundangabe) ab, erkannte aber nicht, daß die von ihm beschriebenen "Auswüchse" der Axinella eigene Lebewesen aus einer ganz anderen Tiergruppe sind, sondern hielt sie für Teile des Schwammes. Allerdings kamen ihm schon selbst Zweifel an der Richtigkeit seiner Deutung, als er eine zoantharienfreie Axinella erhielt. "Doch mangeln diesem Exemplar", so berichtet er, "jene Wärzgen, von welchen auch nicht die geringste Spuhr zu entdecken war. Sollten sie erst in späterem Alter zum Vorschein kommen, oder sind sie würcklich fremde Körper eines parasitischen Saugschwammes, der sich gerade nur an diesem aufhält?"

Erst O. SCHMIDT erkannte die fraglichen Gebilde als Zoanthiden, indem er sie (1862, S. 61) als Palythoa axinellae beschrieb. Von G. von KocH (1880, S. 359) als Zoanthus axinellae, von ANDRES (1880, S. 336) anfänglich als Mammillifera axinellae, später (1883, S. 525) als Polythoa axinellae, von ERDMANN (1886, S. 468) als Palythoa axinellae bezeichnet, wurde die Art 1891 von HADDON u. SHACKLETON zum Typus ihrer neuen Gattung Parazoanthus bestimmt, die sie durch folgende Diagnose charakterisierten: "Macrocnemic Zoantheae, with a diffuse endodermal sphincter muscle. The body-wall is incrusted. The ectoderm is continuous. Encircling sinus as well as ectodermal canals, lacunae and cell-islets in the mesogloea. Dioecious. Polyps connected by thin coenenchyme." Damit war zum ersten Male eine scharfe Trennung der drei häufig miteinander verwechselten Gattungen Palythoa, Epizoanthus und Parazoanthus durchgeführt worden, gegründet auf anatomische Merkmale, die auch heute noch als differentialdiagnostisch wertvoll anerkannt werden. Es bedeutete daher zweifellos einen systematischen Rückschritt, wenn ROULE (1900, S. 128) Parazoanthus axinellae wiederum zur Gattung Palythoa stellte. Die Systematik der Gegenwart vereinigt alle Zoanthiden mit einem entodermalen Sphinkter in der Unterfamilie Parazoanthinae, die mit einem mesoglöalen Ringmuskel ausgestatteten Formen in der Unterfamilie Zoanthinae. Nach dieser Auffassung gehört also Parazoanthus zu den Parazoanthinae, während Epizoanthus und Palythoa zu den Zoanthinae gestellt werden müssen. CARLGREN (1923) betont die Unterschiede der Gattungen noch schärfer, indem er Parazoanthus und Epizoanthus in die Tribus Macrocnemina einreiht und für sie eigene Familien (Parazoanthidae und Epizoanthidae) errichtet, während er Palythoa zur Tribus Brachycnemina rechnet. Allerdings legt er auf diesen Punkt keinen entscheidenden Wert (S. 255): "Ob man die Brachycneminen und Macrocneminen als Familien oder als Tribus betrachtet, scheint mir ziemlich gleichgültig. Im ersten Fall dürften die Epizoanthiden und Parazoanthiden Subfamilien, im zweiten Familien bilden."

Stellt man sich auf den Standpunkt, daß Parazoanthus monostichus DUERD. mit P. catenularis (DUCH.) identisch und P. separatus DUERD. nur ein Synonym von P. parasiticus (DUCH. & MICH.) ist, so umfaßt die Gattung Parazoanthus nach dem gegenwärtigen Stande unserer Kenntnisse 19 Arten (s. Tabelle S. 5).

Schon ein flüchtiger Blick auf die Tabelle zeigt, daß die Arten der Gattung Parazoanthus durch den Besitz mehrerer gemeinsamer Merkmale gekennzeichnet sind, die in der Diagnose von HADDON u. SHACKLETON nicht berücksichtigt worden sind. Soweit überhaupt Angaben über die Färbung lebender Kolonien vorliegen, scheinen sämtliche Spezies in dieser Hinsicht einander recht ähnlich zu sein. Gelb ist offenbar die in der Gattung Parazoanthus vorherrschende Körperfarbe. Bald neigt die Färbung mehr nach Orange oder weist einen Stich ins Rötliche auf, bald geht sie in Braun über: immer aber sind es mehr oder weniger gelbliche Farbentöne, die den Gesamteindruck bestimmen. Auch im Bau des Fremdkörperskeletts herrscht weitgehende Übereinstimmung. Entweder bilden Schwammnadeln einen wesentlichen Bestandteil des Panzers, oder sie treten doch wenigstens als charakteristische Beimischung auf. Ob in den wenigen Fällen, in denen Spicula von Spongien nicht als Bestandteil des Fremdkörperskeletts genannt werden, diese leicht kenntlichen Hartgebilde wirklich

 $\overline{4}$ 

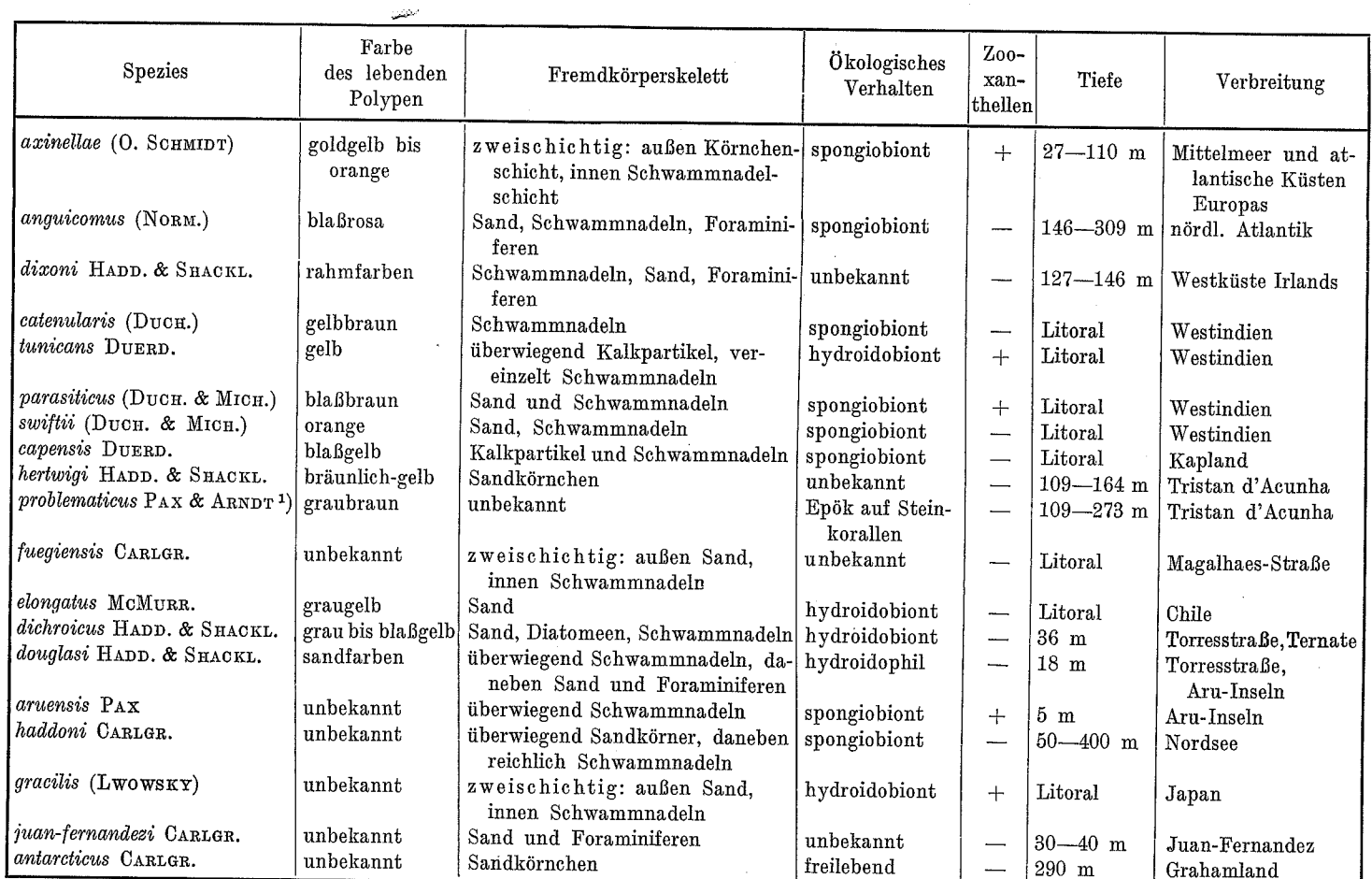

1) Als Parazoanthus problematicus bezeichnen wir die von ERDMANN (1886, S. 469) von Tristan d'Acunha als Palythoa spec.? beschriebene, von R. HERTWIG (1888, S. 48) unter dem gleichen Namen angeführte Zoanthide, die schon HADDON u. SHACKLETON (1891, S. 633) zu Parazoanthus stellten, ohne sie zu benennen.

 $\infty$ 

ganz fehlen, erscheint uns zweifelhaft. Wahrscheinlich würde eine spezielle Analyse des Fremdkörperskeletts in Mazeraten auch bei diesen Arten zum Nachweis von Schwammnadeln führen. Mindestens 14 von 19 Arten sind Epöken von Schwämmen und Coelenteraten. Ausgesprochen spongiobiont sind 8 Spezies, hydroidobiont 4, hydroidophil 1. Eine Art lebt als Epök auf Steinkorallen. Spongiobiose ist also ein in der Gattung Parazoanthus weit verbreitetes Merkmal. Von 4 Spezies ist das Substrat nicht sicher bekannt. Der freilebende Parazoanthus antarcticus ist bisher nur ein einziges Mal gefunden worden. Über sein ökologisches Verhalten läßt sich daher noch kein Urteil abgeben. Es sei aber hier daran erinnert, daß wir in der Gattung Epizoanthus eine Art kennen, die normalerweise Carcinoecien bildet, bisweilen aber auch in einer freilebenden Form auftritt. Es ist dies der im nördlichen Atlantischen Ozean verbreitete Epizoanthus incrustatus Düb. & Kor. Zooxanthellen werden zwar nur für 5 Parazoanthus-Arten angegeben. Es ist damit aber natürlich nicht gesagt, daß die übrigen 14 Spezies zooxanthellenfrei sind. Was die Tiefenverbreitung anlangt. so sind alle Parazoanthus-Arten Bewohner des Litorals, die niemals bis in die Gezeitenzone emporsteigen. Wie die Tabelle zeigt, ist die Gattung nahezu kosmopolitisch verbreitet; die früher (PAX 1910, S. 300) geäußerte Vermutung, daß sie den Polargebieten der Erde fehle, ist durch die Entdeckung von Parazoanthus antarcticus CARLGR. durch die Schwedische Südpolar-Expedition widerlegt worden. Das heutige Verbreitungszentrum der Gattung liegt im Atlantischen Ozean. Die größte Artdichte (4 Spezies) findet sich in den Küstengewässern Westindiens.

Auf Grund des gegenwärtigen Standes unserer Kenntnisse wird man das Genus Parazoanthus folgendermaßen charakterisieren: Sehr kleine<sup>1</sup>) bis mittelgroße, meist gelblich gefärbte, koloniebildende Parazoanthinen mit Lamellencoenenchym und einem Fremdkörperskelett, das überwiegend oder doch zu einem erheblichen Prozentsatz aus Spongiennadeln besteht. Ektoderm stets kontinuierlich entwickelt. Ringsinus in der Mesoglöa der Körperwand vorhanden. Mesenterien euryknemin. Getrenntgeschlechtig. Zahlreiche Arten spongiobiont, bisweilen mit Zooxanthellen vergesellschaftet. Im Litoral, unterhalb der Gezeitenzone. Hauptverbreitungsgebiet Atlantischer Ozean.

Bezüglich der systematischen Abgrenzung des Parazoanthus axinellae bestand lange Unsicherheit. Von ANDRES (1883, S. 525) stammt der Vorschlag, den mediterranen P. axinellae mit dem westindischen P. swiftii zu vereinigen. Er wurde von DUERDEN (1898, S. 463) und ROULE (1900, S. 128) angenommen, von PAX (1910, S. 300) jedoch später abgelehnt. Wenn wir uns hier der Auffassung des letzteren anschließen, so wollen wir damit nicht etwa die nahe Verwandtschaft der beiden in Färbung und ökologischem Verhalten übereinstimmenden Formen leugnen. Es handelt sich zweifellos um zwei vikariierende Arten, die aus einer gemeinsamen Stammform hervorgegangen sind, sich aber später unter dem Einfluß geographischer Isolierung divergent entwickelt haben. MÜLLERS (1883, S. 12) Behauptung, daß "Palythoa" axinellae und "Palythoa" arenacea sich außer durch Größe und Färbung

1) Von Parazoanthus catenularis (DUCH.) bemerkt DUERDEN (1898, S. 464) mit Recht: "The species is probably the smallest anemone known." Kontrahierte Polypen dieser Art haben einen Durchmesser von 1 mm und eine Höhe von 0,5 mm.

kaum durch irgend ein anderes äußeres oder anatomisches Merkmal unterscheiden, bedarf wohl keiner eingehenden Widerlegung. Handelt es sich doch in dem einen Falle um eine Parazoanthus-, im anderen um eine Epizoanthus-Art, also um Vertreter zweier Gattungen, die sogar verschiedenen Unterfamilien zugerechnet werden (vgl. hierzu S. 4).

Bezüglich der Größe der uns zur Untersuchung vorliegenden Kolonien von Parazoanthus axinellae sei auf S. 17 verwiesen. Vielfach sitzen die Krustenanemonen, zu unregelmäßigen Gruppen vereinigt, auf dem Schwamm; in manchen Fällen macht sich jedoch unverkennbar eine Neigung zu reihenförmiger Anordnung der Polypen

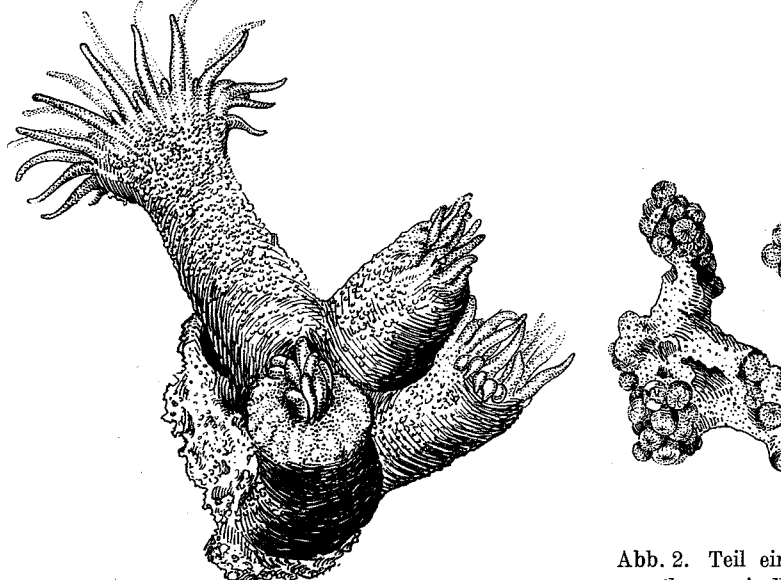

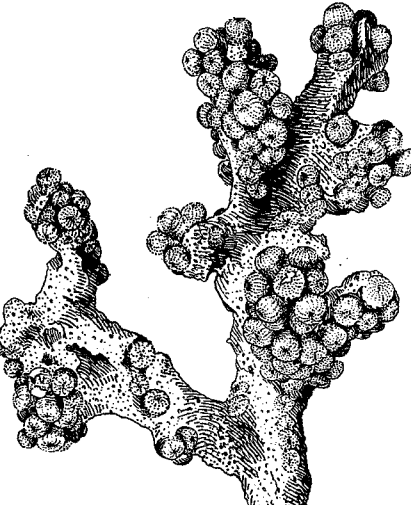

Abb. 1. Polypen von Parazoanthus axinellae (O. SCHMIDT) in halb kontrahiertem und in entfaltetem Zustande. -Original.

Abb. 2. Teil einer Kolonie von Parazoanthus axinellae (O. SCHMIDT) mit kontrahierten Polypen, auf Axinella verrucosa O. SCHMIDT sitzend, etwa in natürlicher Größe. - Original.

bemerkbar, eine Erscheinung, die vielfach in den Abbildungen der älteren Autoren besonders betont ist. Die Gestalt der Polypen ist zylindrisch, ihre Oberfläche infolge reichlicher Einlagerung von Fremdkörpern in die Körperwand rauh (Abb. 1). Bei starker Kontraktion in der Längsrichtung werden die Organe des oralen Körperpols vollkommen eingestülpt. Die stark mit Sandkörnchen inkrustierten Brakteen legen sich deckelartig über die Tentakelkrone, und nunmehr gleichen die Krustenanemonen in der Tat warzenförmigen Erhebungen des Schwammes (Abb. 2), wie dies schon ESPER angegeben hat. Die radiäre Architektonik ihres Körperbaues läßt sich aber aus den 16 Kapitularfurchen erschließen, die sternförmig vom oralen Körperpol ausstrahlen. Die Höhe der Polypen beträgt in konserviertem Zustande 1-6 mm, ihr Durchmesser 2,5—3 mm. Die Stolonen sind 0,9—4 mm, durchschnittlich 2—3 mm breit. Wie alle von uns untersuchten Exemplare 16 Brakteen besaßen, so waren

 $\overline{7}$ 

stets 32 Tentakel und 32 Mesenterien vorhanden. Auf diesen Befund sei hier deshalb besonders hingewiesen, weil ANDRES (1883, S. 526) die Zahl der Brakteen mit 13-15 und diejenige der Tentakel mit 26-30 angibt. Die Länge der Tentakel betrug an lebenden Tieren, die von San Giovanni in Pelago stammten, 5-10 mm. Das Fremdkörperskelett ist zweischichtig (Abb. 3); es besteht aus einer äußeren Körnchenschicht und einer inneren Schwammnadelschicht.

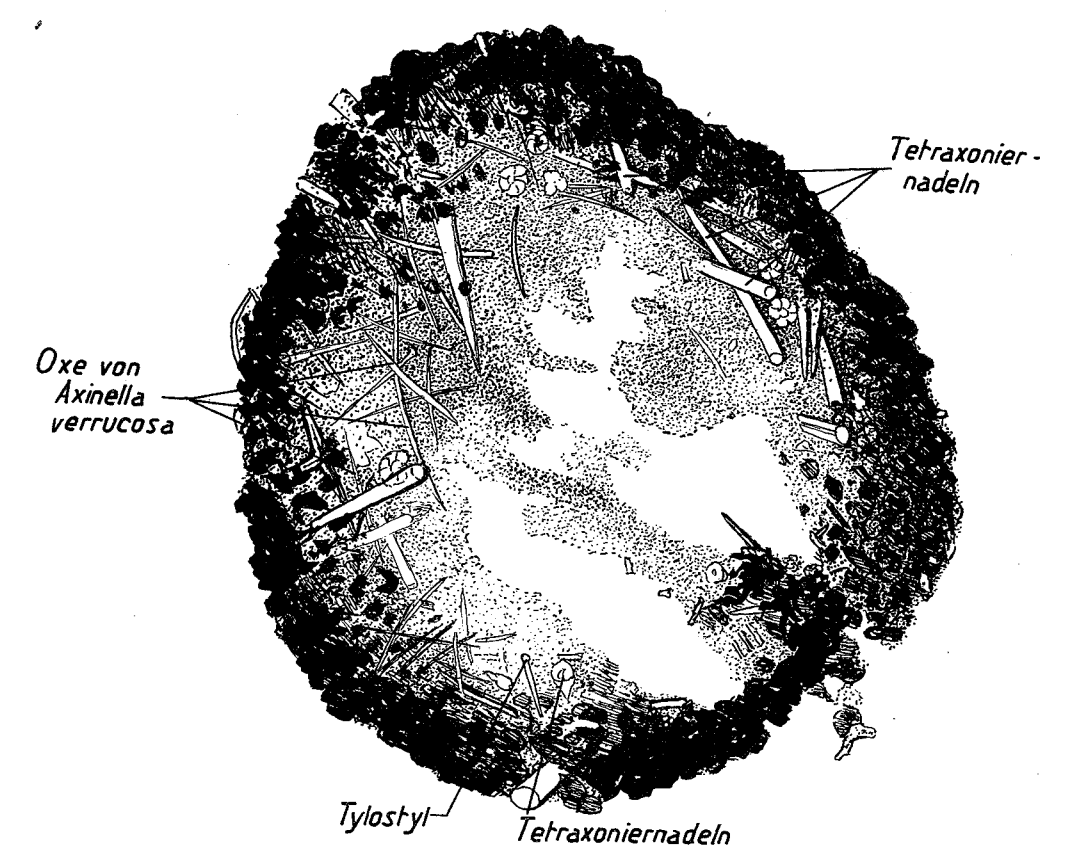

Abb. 3. Ungefärbter Rasiermesserschnitt durch den Scapus eines Polypen von Parazoanthus axinellae (O. SCHMIDT); Epök von Hircinia. - Original.

Wie diese charakteristische Anordnung der Bauelemente im Fremdkörperskelett von Parazoanthus axinellae zustande kommt, ist durchaus unklar. PAX (1935, S. 9) hat die Vermutung geäußert, daß Körnchen und Schwammnadeln auf verschiedenen Wegen an ihren Bestimmungsort gelangen. Er denkt sich die Entstehung so, daß die Mehrzahl der Körnchen von außen an die Körperwand gebracht, dort durch die Sekrete der Hautdrüsen festgehalten und bei heftigen Kontraktionsbewegungen des Polypen in das Innere der Körperwand verlagert wird. Für die Auswahl des Materials wäre also die Klebkraft der Drüsensekrete maßgebend, die wohl zur Befestigung kleiner Körnchen, nicht aber zur Anheftung größerer Skelettelemente ausreicht.

Die innere Schwammnadelschicht des Fremdkörperskeletts soll nach dieser Hypothese ihre Bauelemente aus der Gastralhöhle beziehen, wohin die im Meerwasser flottierenden Schwammspicula sicher regelmäßig in größerer Zahl gelangen. Bei starker Kontraktion der Ringmuskulatur und der Retraktoren wird der Inhalt der Gastralhöhle stark zusammengepreßt, und Schwammnadeln, die zufällig eine zum Gastralepithel senkrechte Stellung einnehmen, bohren sich unter der Wirkung der Muskelkontraktion in die Körperwand ein. In jedem Falle müssen die in das Bindegewebe der Körperwand eingebetteten Spicula entweder das Hautepithel oder das Gastralepithel durchqueren, ehe sie in die Mesoglöa gelangen<sup>1</sup>).

Die mittlere Körnehengröße schwankt zwischen 53 und 69 µ. Als Durchschnitt aller Messungen ergab sich 61  $\mu$ . Trotz ihrer scheinbar völlig homogenen Struktur enthält die Körnchenschicht Bestandteile recht verschiedener Herkunft. Aus Calciumcarbonat bestehen nicht nur die zwischen den Körnchen in geringer Zahl auftretenden Foraminiferenschalen, auch etwa 15% der Körnchen selbst sind Kalkpartikel, die offenbar marinen Sedimenten am Standort der Krustenanemone entstammen.

Herr Professor Dr. A. Liebus (Prag) war so freundlich, 69 von uns angefertigte Schnitt- und Mazerationspräparate von Parazoanthus axinellae einer Durchsicht zu unterziehen. In 56 Präparaten ließen sich Foraminiferenschalen, zum Teil in beträchtlicher Zahl, nachweisen; nur 13 Präparate waren negativ. Da nach dieser Feststellung der Panzer von Parazoanthus axinellae in 81 % der Fälle Foraminiferenschalen enthielt, wird man diese künftig wohl zu den regelmäßigen Bestandteilen des Fremdkörperskeletts rechnen müssen, zumal die Möglichkeit besteht, daß dort, wo der Befund negativ war, der Erhaltungszustand des Materials oder irgend welche Umstände bei der Anfertigung der Präparate eine Rolle spielen. Insgesamt beteiligen sich Vertreter von mindestens 28 Gattungen am Aufbau des Inkrustats. Wie uns Herr Professor LIEBUS mitteilte, sind die in unseren Präparaten enthaltenen Foraminiferenschalen sehr klein. Vielfach zeigen sie nur die Embryonalkammern und deshalb konnte bei der Bestimmung über die Gattungen im allgemeinen nicht hinausgegangen werden. Offenbar werden nur Foraminiferenschalen bis zu einer gewissen Größe von der Krustenanemone aufgenommen. In 66 % der positiven Fälle handelte es sich um Angehörige der Gattung Cibicides, und zwar zum Teil um Spezies, die dem C. lobulatus WALK. & JAC. nahestehen. 52% der foraminiferenhaltigen Präparate enthielten Discorbis-Arten: D. bertheloti D'ORB., D. globularis D'ORB. oder ihr nahe stehende Formen sowie Arten aus dem Verwandtschaftskreise der D. nitida WILL. Die Gattungen Globigerina und Bolivina waren in gleicher Häufigkeit (43 %) vertreten. Sicher erkannt wurde Bolivina punctata D'ORB.; daneben fanden sich Formen, die B. punctata D'ORB. und B. dilatata Rss. ähnelten. Zu den häufigen Vorkommnissen gehören ferner die Genera Ophthalmidium (21 %), Sphaeroidina (18 %), Baggina

<sup>1)</sup> Daß eine gesetzmäßige Anordnung von Schwammspicula auf einem fremden Organismus noch auf einem ganz anderen Wege zustande kommen kann, zeigt das von MARCHESETTI (1884) beschriebene Zusammenleben einer Alge (Marchesettia spongioides HAUCK) mit einem Schwamm (Gellius fibulata [O. SCHMIDT]). "Anche alla superficie dell'alga" schreibt MARCHESETTI (S. 241), "trovansi delle spicole, che spesso formano un reticolo per modo da ricoprirla totalmente e da lasciarsi staccare in forma di una pellicola pellucida."

10

(16 %), verschiedene Milioliden (14 %), Laticarinina (14 %), rotaliforme Typen (11%), Spirilina (9%) und Anomalina (9%). In nur 7% der Fälle wurden Bulimina, Cornuspira, Polymorphina und Triloculina beobachtet. Eine der Triloculina-Arten gehörte in die Verwandtschaft von T. cultrata BRADY. Selten traten die Gattungen Nonion (5%) und Nodosaria (4%) auf. Als sehr seltene Bestandteile des Fremdkörperskeletts sind folgende in weniger als 2% der Fälle festgestellten Formen zu betrachten: Nonionella turgida WILL., Globigineroides, Globiginerella, Dyocibicides,

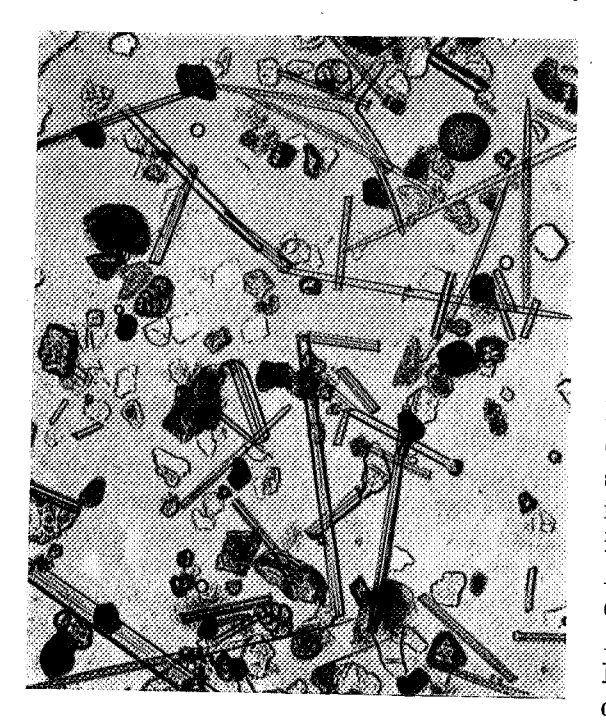

Lagena, Ceratobulimina, Rotalia, Patellionides, Haplophragmoides und (?) Cancris. Unser Untersuchungsmaterial stammte aus der Adria, und zwar von San Giovanni in Pelago (leg. PAX), Lesina (leg. GRUBE) und Cittavecchia (leg. v. MARENZELLER). In Bezug auf den Anteil der Foraminiferen am Aufbau des Fremdkörperskeletts zeigten die drei Standorte keine wesentlichen Verschiedenheiten. Zusammenfassend läßt sich also sagen: In der Adria cnthält das Fremdkörperskelett von Parazoanthus axinellae in mehr als 80 % der Fälle Foraminiferenschalen, wobei Angehörige der Gattungen Cibicides, Discorbis, Globigerina und Bolivina durchaus überwiegen. Der Prozentsatz des Anteils der einzelnen Foraminiferen scheint weniger von der Häufigkeit ihres Vorkommens als von der Größe und dem Gewicht ihrer Schalen abzu-

Abb. 4. Korrosionspräparat des Fremdkörperskeletts von Parazoanthus axinellae (O. SCHMIDT); Epök von Hircinia. - Original.

hängen. Ob innerhalb des gesamten Verbreitungsgebietes von Parazoanthus axinellae an allen Standorten die gleichen Verhältnisse vorliegen, bedarf noch der Feststellung.

Die kieselsäurehaltigen Komponenten des Fremdkörperskeletts erweisen sich bei mikroskopischer Betrachtung als Sandkörnchen, Radiolarienskelette und Schwammnadeln (Abb. 4). Die letzteren bilden nach unseren Zählungen 30-70% des ganzen Fremdkörperskeletts. Was die Herkunft der Spongienspicula anlangt, so stehen die Nadeln des Wirtsschwammes (Axinella) durchaus an erster Stelle<sup>1</sup>). Das gleiche

1) Parazoanthus axinellae unterscheidet sich in diesem Verhalten stark von Sarcodyction tropicale THORPE, einer auf dem Kieselschwamm Clathria typica (CARTER) lebenden Alcyonarie Westaustraliens, die Spongienspicula als Bestandteil ihres eigenen Skeletts einbaut. Nach den eingehenden Untersuchungen von Fräulein THORPE (1928) verwendet diese Alcyonarie die Spicula

Verhalten zeigen nach DUERDEN (1900, S. 192) auch P. catenularis und P. parasiticus. "The majority of the spicules" - so berichtet DUERDEN - "are similar to those of

the sponge with which the anemone is commensal". Daneben scheint Parazoanthus axinellae geradezu eine gewisse Avidität gegenüber den Spicula von Tetraxoniern, insbesondere denjenigen von Geodia-Arten, zu Jene Skelettelemente vermißten wir in bekunden. keinem unserer Präparate. Es sei übrigens in diesem Zusammenhange daran erinnert, daß nach VATOVAS Befunden Geodia cydonium eine der häufigsten Schwammarten des Meeresbodens um Rovigno ist (an 42 % der Stationen von ihm gefunden, besonders auf Detritusgrund [54 %]). Nur in überraschend wenigen Fällen zeigten sich in dem durch Mazeration der Krustenanemone erhaltenen Detritus oder auf Rasiermesserschnitten durch nicht entkieseltes Material Spongienspicula mit deutlichen Anzeichen eines che-Unberücksichtigt bleiben sollen mischen Abbaus. hierbei alle Fälle, in denen als einzige Veränderung der Spicula eine Erweiterung des Achsenkanals festzustellen war. Vielmehr wollen wir uns auf eine Erörterung solcher Abbauerscheinungen beschränken, bei denen die Struktur der Nadeloberfläche, zum Teil recht erheblich, verändert worden ist (Abb.  $5b-q$ ). Im Gegensatze zu ihrer sonst glatten Beschaffenheit zeigt die Oberfläche "abgebauter" Spicula eine körnige Beschaffenheit. In späteren Stadien fällt deutlich eine Abnahme des Durchmessers auf. Die Enden erscheinen mitunter wie zerfressen. Abweichend von dem Verhalten unveränderter Spicula zeigen solche in Abbau befindliche Skleriten eine schwache Doppelbrechung. Der Spikopal, aus dem sie bestehen, hat also bereits eine Veränderung im Sinne einer Umwandlung in Quarz erfahren. Dabei zeigt das ganze Spiculum ein einheitliches Aufleuchten bei der Drehung unter gekreuzten Nicols. Neben Bruchstücken, deren Entstehung aus einem zerbrochenen, in Abbau befindlichen Spiculum außer Frage steht, finden sich rundliche, dunkle Körper, deren Abbau bereits so weit fortgeschritten ist, daß ihre Herkunft mitunter nicht ohne weiteres ersichtlich ist, und die

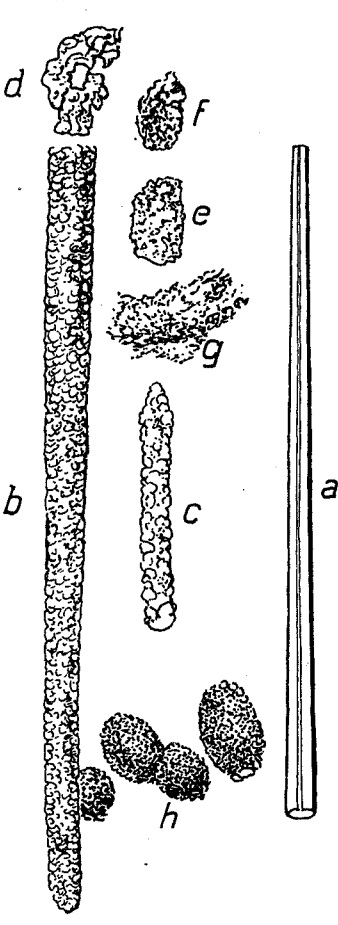

Abb. 5.  $a-q$  Im Fremdkörperskelett eines Polypen von Parazoanthus axinellae (O. SCHMIDT) angetroffene Bruchstücke von Tetraxonierspicula (wahrscheinlich von Geodia cydonium [JAMESON] stammend) in verschiedenen Stadien ihres durch das Meerwasser bewirkten Abbaues. h., Bällchen" des Fremdkörperskeletts (vermutlich gleichfalls im Ab- und Umbau befindliche Trümmer von Tetraxoniernadeln). - Original.

ihres Wirtes in viel geringerem Maße als die Skelettelemente von Tetraxonier-Schwämmen, wie Geodia, Stelletta, Pachymatisma, sowie von Vertretern der Schwammgattungen Donatia, Latrunculia, Suberites und Halichondria.

wir daher anfänglich auch für Sandkörnchen hielten. Es sind dies eigentümliche runde Bällchen, wie sie Abb. 5 h wiedergibt. Sie scheinen feinkörniger zu sein als die mit Sicherheit als Fragmente von Schwammnadeln anzusprechenden Gebilde; doch zeigen sie unter dem Polarisationsmikroskop das gleiche Verhalten wie jene. Wir halten es daher für durchaus wahrscheinlich, daß auch diese Bällchen Zerfallsprodukte von Schwammspicula sind. Zum Aufbau des Fremdkörperskeletts werden sie von Parazoanthus axinellae in großem Umfange verwendet. Wahrscheinlich bilden sie einen ansehnlichen Bestandteil des Sediments an gewissen Standorten der Krustenanemone. Auffälligerweise konnten wir sie nur in solchen Polypen nachweisen, die von Lesina stammten. Weitaus am zahlreichsten waren sie in dem Fremdkörperskelett eines auf Axinella damicornis wachsenden Parazoanthus der Innsbrucker Sammlung; doch zeigte auch eine gleichfalls auf A. damicornis angesiedelte Kolonie des Wiener Museums dieselbe Erscheinung.

Daß die Veränderung der Schwammspicula erst im Körper der Krustenanemone erfolgt, ist ganz unwahrscheinlich. Abgesehen davon, daß dem Polypen kein Lösungsmittel für SiO<sub>2</sub> zur Verfügung steht, wäre es auch nicht erklärlich, warum in der Regel ein Abbau der Spicula unterbleibt und nur bei den von Lesina stammenden Exemplaren stattfindet. Unmöglich erscheint auch eine Deutung der Abbauerscheinungen als ein bei der Korrosion entstandenes Artefakt; sie ist schon deshalb auszuschließen, weil die "Bällchen" sich auch auf Rasiermesserschnitten nachweisen lassen, die mit dem Korrosionsmittel gar nicht in Berührung gekommen sind.

Was die Anordnung der Spicula innerhalb der Schwammnadelschicht betrifft, so ist festzustellen, daß im Mauerblatt die meisten Spicula horizontal und "tangential" gelagert sind. Vierstrahler (und Dreistrahler) fügen sich hierbei natürlich weit schlechter ein als einachsige Nadeln (besonders die kurzen Oxe) und Nadelbruchstücke. Hier ragt dann häufig der längste Strahl radial nach innen, oder er durchsetzt die Körnerschicht und ragt mitunter sogar an der Oberfläche des Mauerblattes hervor. Das häufigste Element dieser horizontal angeordneten Spicula sind die Axinellen-Oxe, neben denen aber auch einachsige Bruchstücke von Tetraxoniernadeln durchaus nicht selten sind. Ein nicht geringer Teil der "tangential" gelagerten Spicula der Schwammnadelschicht steht in schrägem Winkel zur Horizontalen. Senkrecht stehende, also parallel zur Hauptachse des Parazoanthus verlaufende, sind dagegen auffallend selten. Je weiter nach außen, um so größer wird die Zahl der schräg stehenden Nadeln. Man gewinnt den Eindruck, als übten die Muskelbewegungen des Parazoanthus auf die aufgenommenen Spicula einen auswählenden und richtenden Einfluß aus (PAX 1935, S. 9), der sich bei den zu innerst gelegenen Nadeln am stärksten auswirkt.

Übrigens liegen verstreute Spicula und Nadeltrümmer auch in der Körnchenschicht. Von den ins Fremdkörperskelett aufgenommenen kleinen kugelförmigen Sterrastern der Geodiiden findet sich sogar die Mehrzahl in der Körnehenschicht. Auf der anderen Seite durchsetzen einzelne Nadeln, nach innen ragend, auch die Mesoglöa des Mauerblattes.

In den Kapitularfurchen sind die Spicula "längs" angeordnet, verlaufen diesen also parallel. Unter dem Mikroskop erscheinen sie hier gewöhnlich als rechts und links von einem Sandkörnchenstreifen verlaufende Stränge parallel liegender Oxe (auch Tylostyle).

Ausgesprochen radial angeordnet erscheinen die in Wahrheit gleichfalls "längs" stehenden Spicula der Schwammnadelschicht der Kapitularfirste, die den Radialkammern entsprechen. Auf Querschnitten durch den kontrahierten Polypen in der Höhe des Schlundrohres bilden sie in ihrer Gesamtheit einen sehr auffallenden sechzehnstrahligen Stern. Die kegelförmigen Zacken dieses Sterns werden in der Hauptsache von radial liegenden Oxen (und Stylen) gebildet, denen einachsige Nadeltrümmer (seltener mehrachsige Spiculastücke) beigemengt sind. Auch Tylostyle, meist mit dem Köpfchen dem Zentrum des Querschnitts zugewendet, beobachteten wir häufiger als Bestandteile dieses Bezirkes des Fremdkörperskeletts.

Ausdrücklich hervorgehoben sei, daß niemals Spicula von Kalkschwämmen von uns in der Parazoanthus-Schwammnadelschicht aufgefunden wurden, obwohl wir bei der Durchsicht der Rasiermesserschnitte, die zerstörenden chemischen Einflüssen nicht ausgesetzt waren, hierauf besonders achteten.

Schon MüLLER (1883, S. 8) hat beobachtet, daß das Fremdkörperskelett von Parazoanthus axinellae nicht in allen Körperteilen gleichmäßig entwickelt ist. Insbesondere glaubte er beobachtet zu haben, daß "nach der Basis der Polypen die Schwammnadeln in immer größerer Zahl auftreten, so daß sie zuletzt das Grundgewebe fast vollständig verdrängen". Tatsächlich ist die Inkrustation des Scapus viel bedeutender als diejenige des Kapitulums, wo insbesondere die Körnchenschicht häufig eine sehr geringe Mächtigkeit aufweist. Dies gilt insbesondere für die Kapitularfirste oder Brakteen, deren Körnchenbelag so dünn ist, daß er auf Rasiermesserschnitten häufig abfällt (Abb. 6). Solche Schnitte können leicht die irrige Vermutung wachrufen, daß in den Kapitularfirsten nur eine Schwammnadelschicht ausgebildet ist. Tatsächlich ist aber auch dort eine Körnchenschicht vorhanden, freilich ist sie sehr schwach entwickelt. Während sonst im Bereich des Kapitulums die Oxe von Axinella zu einem großen Teil tangential oder hier und da auch etwas regellos angeordnet sind, stehen sie in den Kapitularfirsten vertikal. Bei der Kontraktion des Polypen nehmen sie infolgedessen eine radiäre Stellung ein, eine Tatsache, die Abb. 6 sehr deutlich wiedergibt. Wie bei Epizoanthus vatovai (PAX u. LOCHTER 1935, S. 8) sind auch bei Parazoanthus axinellae die zwischen den Kapitularfirsten gelegenen Furchen des Kapitulums nicht inkrustiert. Ebenso entbehren Peristom und Tentakel eines Fremdkörperskeletts. Nach O. SCHMIDT (1860, S. 2) soll sich bei manchen spongiobionten Zoantharien die Schwammnadelschicht bis in die Mesenterien fortsetzen. Dies ist zweifellos hier nicht der Fall, wie schon MüLLER (1883, S. 8) mit Recht hervorgehoben hat. Nur Ektoderm und Mesoglöa sind inkrustiert. Das Entoderm ist immer frei von Fremdkörpern (Abb. 7).

Wahrscheinlich wird der von uns geschilderte Bau des Fremdkörperskeletts nicht für Parazoanthus axinellae allein bezeichnend sein, sondern sich in gleicher Weise bei anderen Parazoanthus-Arten wiederholen. Mit Bestimmtheit läßt sich dies allerdings nur für P. fuegiensis CARLGR., P. gracilis (LWOWSKY) und P. tunicans DUERD. behaupten. Die Beschreibung, die CARLGREN (1898, S. 39) von dem Fremdkörperskelett von P. fuegiensis entwirft, lautet nämlich folgendermaßen: "Äußere Partie der Körperwand mit ziemlich zahlreichen und ziemlich groben Sandkörnchen. Mesoglöa, besonders die innere Partie derselben, mit sehr zahlreichen und sehr dicht

liegenden, fast geraden, monaxilen, an beiden Enden zugespitzten Kieselnadeln, die fast die ganze Mesoglöa ausfüllen und oft auf Querschnitten parallel mit dem äußeren Rand des Körpers liegen." Demnach ist also auch das Fremdkörperskelett von P. fuegiensis zweischichtig, in eine äußere Körnchenschicht und eine innere Schwamm-

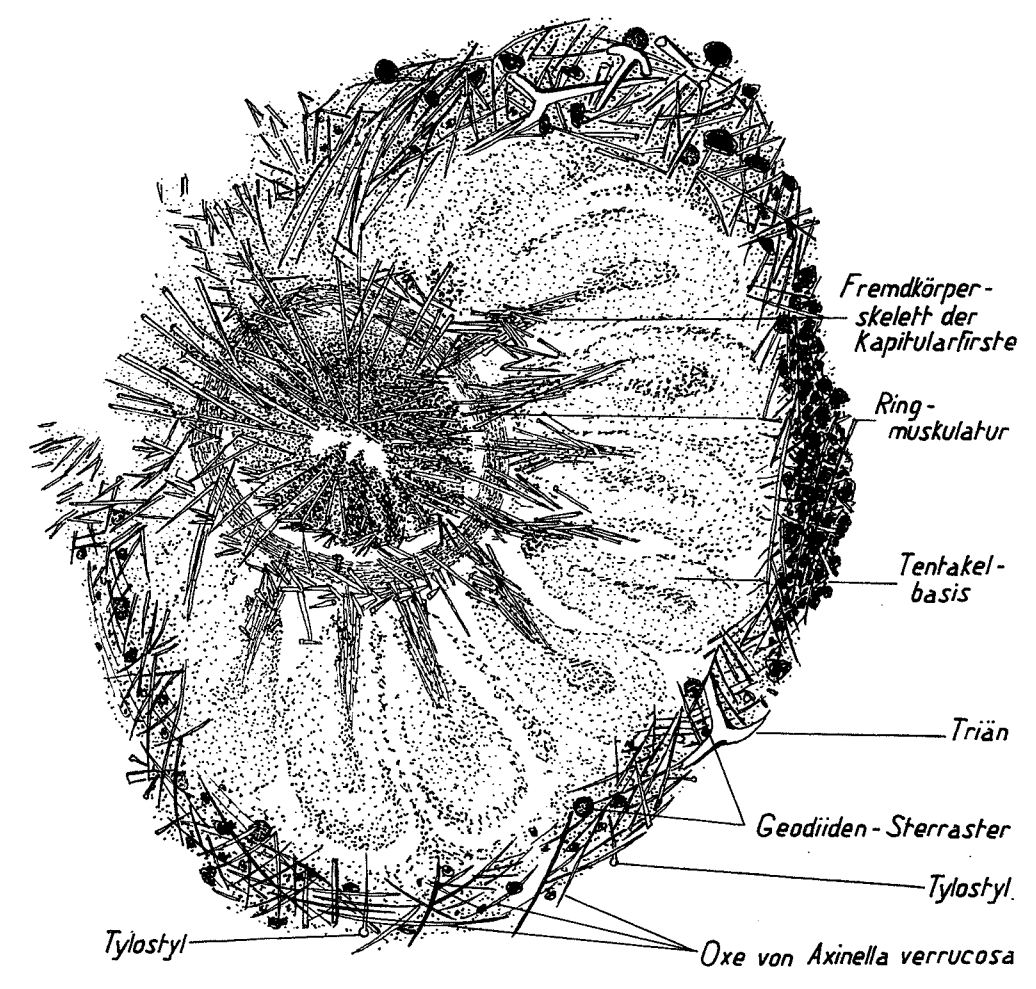

Abb. 6. Ungefärbter Rasiermesserschnitt durch das Kapitulum eines stark kontrahierten Polypen von Parazoanthus axinellae (O. SCHMIDT). - Original.

nadelschicht gegliedert. Ganz ähnlich ist das Fremdkörperskelett von P. gracilis (LWOWSKY) beschaffen. Nach LWOWSKY (1913, S. 574) ist bei dieser Art der periphere Teil der Mesoglöa "wie das Ektoderm von Sandinkrustationen eingenommen. Der übrige Teil der Mesoglöa ist fast ausschließlich mit Schwammnadeln inkrustiert, die eine lineare, an beiden Enden zugespitzte Gestalt besitzen und kieseliger Natur sind. Im basalen Teile des Mauerblattes sind diese Nadeln in viele kleine Stücke zerbrochen, während man sie ganz oder fast unversehrt im oberen Teile des Polypen,

besonders in der Gegend des Sphinkters, antrifft". Über Parazoanthus tunicans berichtet DUERDEN (1900, S. 192) folgendes: "A certain selection in the disposition of the foreign inclusions is also observable. Practically all the calcareous sand-grains of  $P$ . tunicans are limited to a narrow zone around the boundary of the ectoderm and the mesogloea; while the sponge spicules are distributed throughout the middlelayer, extending even to its inner boundary." Wie sich andere Parazoanthus-Arten verhalten, ist nicht bekannt. Haben sich doch bisher alle übrigen Autoren darauf beschränkt, die Zusammensetzung des Fremdkörperskeletts anzugeben, ohne auf die Anordnung der Bauelemente einzugehen. Wie LWOWSKY (1913, S. 573) die Beschaffenheit des Fremdkörperskeletts in seiner Diagnose

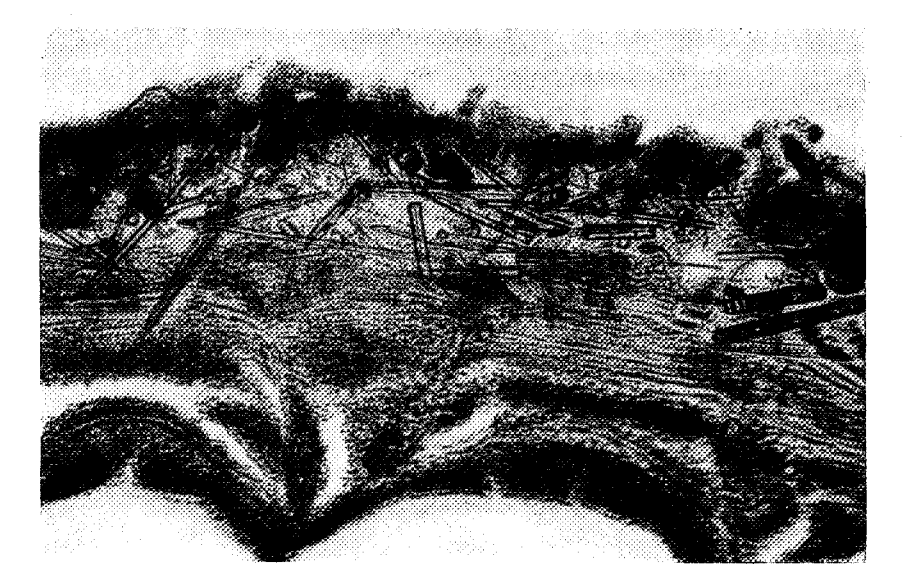

Abb. 7. Ungefärbter Rasiermesserschnitt durch die Körperwand eines Polypen von Parazoanthus axinellae (O. SCHMIDT); Epök von Hircinia. - Original.

von Parazoanthus gracilis verwendet hat<sup>1</sup>), so führt auch CARLGREN (1923, S. 335) die Zweischichtigkeit des Panzers in seiner Charakteristik von P. fuegiensis als Artmerkmal an. Tatsächlich ist ja die Struktur des Fremdkörperskeletts ein Kennzeichen, das besonders in solchen Fällen herangezogen werden kann, wo es sich um trockenes Material oder histologisch schlecht fixierte Stücke handelt, bei denen

1) Allerdings ist Lwowsky bei der Abfassung seiner Diagnose ein Schreibfehler unterlaufen. Dort (S. 573) heißt es nämlich: "Inkrustationen fast ausschließlich aus kieseligen Schwammnadeln bestehend", während er auf der folgenden Seite (S. 574) das Fremdkörperskelett als aus einer äußeren Körnchenschicht und einer inneren Schwammnadelschicht bestehend schildert. Eine Nachprüfung seiner Befunde hat ergeben, daß die zweite Schilderung vollkommen zutreffend ist. LWOWSKY beschreibt den hydroidobionten Parazoanthus gracilis als Sidisia gracilis. Sidisia ist ein Synonym von Epizoanthus. Schon CARLGREN (1913, S. 61) hat die Vermutung ausgesprochen, daß es sich um einen Parazoanthus handle, eine Deutung, die wir auf Grund einer Nachprüfung der Lwowskyschen Präparate als zweifellos richtig bezeichnen müssen.

andere Merkmale versagen. Sollte es sich allerdings in Zukunft herausstellen, daß außer axinellae, fuegiensis, gracilis und tunicans noch weitere Parazoanthus-Arten den gleichen Bau des Fremdkörperskeletts aufweisen, so würde dadurch natürlich der differentialdiagnostische Wert dieses Kennzeichens wesentlich vermindert werden.

Die Dicke der Körperwand von Parazoanthus axinellae beträgt 270–300 u. Davon entfallen auf das Ektoderm 40-60  $\mu$ , auf die Mesoglöa 195-225  $\mu$ , auf das Entoderm 15  $\mu$ . Das Ektoderm ist also etwa 3-4mal, die Mesoglöa 13-15mal Die Breite der Schlundrinne beträgt 180-220  $\mu$ , der so dick wie das Entoderm. Durchmesser der Eier 75-90 µ. SEIFERT (1928, S. 497) fand bei Exemplaren des Breslauer Museums, die aus der Umgebung von Lesina stammten, im Ektoderm der Körperwand Makrokniden von 21-25  $\mu$  Länge und 9  $\mu$  Breite. Die Spirokniden der Tentakel waren 10-15  $\mu$  lang und 2-2.5  $\mu$  breit. Für die Kraspedokniden des Schlundrohres und der Mesenterialfilamente gibt er folgende Maße an: Länge  $15-20 \mu$ , Breite  $2,5-3$   $\mu$ . Exemplare von San Giovanni in Pelago zeigten im allgemeinen dieselbe Größe der Nesselkapseln. Nur fanden sich im Ektoderm neben Makrokniden, die in Länge und Breite genau mit den von SEIFERT beobachteten übereinstimmten, auch solche, die  $25 \mu$  lang und  $12 \mu$  breit waren. Daß im Entoderm der Tentakel zahlreiche Zooxanthellen auftreten, hat schon SEIFERT beobachtet.

Als Zoantharien tragend kannte bereits O. SCHMIDT zwei Schwammformen der Adria, die er (1862) als Axinella cinnamomea O. SCHM. und Axinella verrucosa O. SCHM. beschrieb. Wie TOPSENT (1925, S. 634) in Bestätigung VOSMAERS (1912) ausgeführt hat, fällt erstere Schwammart zusammen mit Axinella damicornis (ESPER), für deren Diagnose allerdings die neuen von SCHMIDT beigebrachten Merkmale eine wesentliche Ergänzung bilden, und mit der die von ESPER selbst geschaffene weitere Art "Spongia verrucosa" und wahrscheinlich auch seine "Spongia lactuca" zusammenfallen. NARDOS (1833) Grantia cinnamomea, auf welchen Namen SCHMIDT 1862 zurückgriff, ist ein bloßes Synonym von Axinella damicornis. Dagegen fällt der von SCHMIDT als Axinella verrucosa O. SCHM. beschriebene Schwamm nicht mit Axinella damicornis (ESPER) zusammen<sup>1</sup>). Die beiden Formen unterscheiden sich sowohl durch eidonomische Merkmale wie solche der Spikulation. Axinella verrucosa O. SCHM. ist lebend gesättigt ockergelb, orangefarben oder goldgelb und besitzt zylindrische Äste. Die Farbe ist geknüpft an den Besitz von gelben Körnerzellen von 17-18  $\mu$  Durchmesser. Die senkrecht zur Oberfläche stehenden Style werden hier meist etwa anderthalbmal so lang wie die Oxe und halten sich gewöhnlich unter 1000  $\mu$ . Axinella damicornis ist lebend schwefelgelb gefärbt. Die Körnerzellen sind hier farblos (beim Trocknen geht die Farbe von A. damicornis — wie die von A. verrucosa — in ein schmutziges Braungelb oder dunkles Braun über; in Alkohol aufbewahrte Stücke beider Arten zeigen eine graugelbliche oder gelblichbraune Farbe). Die Äste von A. damicornis sind an der Basis rund, verbreitern sich aber dann nach Art der Damwildschaufeln, sind häufig gedreht und bilden oft Anastomosen. Die Oberflächenstyle sind erheblich größer als die Oxe, meist über 1100 bis 1400  $\mu$  lang, selbst über 2000  $\mu$  erreichend.

1) Ebensowenig Axinella verrucosa BRØNDSTED (1923, S. 148) aus der Subantarktis (Auckland- und Campbell-Inseln), welcher Name als Homonym ersetzt werden muß und für den wir Axinella brøndstedi nom. nov. in Vorschlag bringen.

Für die von uns Axinella verrucosa O. SCHM. zugerechneten Stücke fanden wir als Länge der Oxe 382-691  $\mu$ , als Länge der Style 441-984  $\mu$ , für die A. damicornis-Stücke als Länge der Oxe 323-809 µ, als die der Style 529-2088 µ. Als Spiculalängen eines von San Giovanni in Pelago bei Rovigno gesammelten Exemplares ergaben sich für die Oxe 382-559  $\mu$ , für die Style 661-735  $\mu$ . Dieses Stück, gegen 10 cm hoch, hat einen runden Stamm und im allgemeinen runde Aeste, die aber nach den Enden zu etwas abgeplattet sind. Im folgenden sollen die beiden Formen, wie bisher meist gebräuchlich, als gesonderte Arten behandelt werden. Diese Auffassung wird vielleicht später dahin zu berichtigen sein, daß die beiden Formen bloße Varietäten einer und derselben Art sind. Sie als Subspezies aufzufassen, geht insofern nicht an, als sie in verschiedenen Meeresgebieten am gleichen Fundorte vorkommen, z. B. bei La Calle, im Étang de Thau, bei Lesina (Hvar) und Sebenico (Šibenik), wie dies zum Teil schon aus SCHMIDTS Angaben hervorgeht. Alle Fundplätze von A. verrucosa fallen, soweit zur Zeit bekannt, in das Areal von A. damicornis hinein.

Das radikale Vorgehen VOSMAERS (1934 - posthum veröffentlicht) in den "Sponges of the Bay of Naples" (Part IX, S. 734 ff. London), der mit den beiden Formen auch Axinella canabina (ESPER) und polypoides O. SCHM. sowie eine ganze Reihe anderer Axinella-Arten und sonstiger Schwämme zu einer Art vereinigt, lehnen wir, abgesehen von den hier natürlich maßgebenden morphologischen Befunden, auch im Hinblick auf die Tatsache ab, daß in den Gebieten, in denen A. damicornis und verrucosa mit anderen Axinellen gemeinsam vorkommen, nur diese beiden Arten von dem Parazoanthus axinellae befallen werden. Über die Dichte der Besiedlung der beiden Axinella-Arten machten wir folgende Beobachtungen:

| Fundort                            | Sammler              | Museum              | Zahl<br>der<br>Polypen | Höhe des<br>Schwammes | Beschaffen-<br>heit des<br>Schwammes |  |  |
|------------------------------------|----------------------|---------------------|------------------------|-----------------------|--------------------------------------|--|--|
| Lesina                             | C. HELLER            | Innsbruck (Nr. 67)  | 156                    | $14 \text{ cm}$       | vollständig                          |  |  |
| Lesina                             | C. HELLER            | Innsbruck (Nr. 213) | 22                     | $4 \text{ cm}$        | Bruchstück                           |  |  |
| Cittavecchia                       | E. V. MARENZELLER    | Wien $(Nr. 31)$     | 49                     | $3 \text{ cm}$        | Bruchstück                           |  |  |
|                                    | 1877                 |                     |                        |                       |                                      |  |  |
| Adria                              | unbekannt            | Berlin (Nr. 5846)   | 14                     | $1\frac{1}{2}$ cm     | Bruchstück                           |  |  |
| Adria                              | unbekannt            | Berlin (Nr. 5846a)  | 12                     | $2 \text{ cm}$        | Bruchstück                           |  |  |
| Arbe                               | M. HOLLY 1930        | Wien (Nr. 35)       | 26                     | $5\frac{1}{2}$ cm     | Bruchstück                           |  |  |
| Neapel                             | G. V. MARTENS        | Berlin (Nr. 436)    | $\Omega$               | 5 cm                  | vollständig                          |  |  |
|                                    | um 1830              |                     |                        |                       |                                      |  |  |
| Neapel                             | Zoolog. Station 1888 | Berlin (Nr. 1289)   | 0                      | 6cm                   | vollständig                          |  |  |
| Neapel                             | unbekannt            | Berlin (Nr. 2083)   | $\Omega$               | 6 cm                  | vollständig                          |  |  |
| Neapel                             | unbekannt            | Bonn                | 37                     | $10 \text{ cm}$       | vollständig                          |  |  |
| unbekannt                          | unbekannt            | Innsbruck (Nr. 69)  | 25                     | $7 \text{ cm}$        | <b>Bruchstück</b>                    |  |  |
| unbekannt                          | unbekannt            | Innsbruck           | 92                     | $14 \text{ cm}$       | vollständig                          |  |  |
|                                    |                      | (Nr. 11574 A)       |                        |                       |                                      |  |  |
| unbekannt                          | unbekannt            | Berlin (Nr. 221)    | 128                    | $10 \text{ cm}$       | vollständig                          |  |  |
| unbekannt                          | unbekannt            | Berlin (Coel. Kat.  | 14                     | $7 \text{ cm}$        | vollständig                          |  |  |
|                                    |                      | 3821)               |                        |                       |                                      |  |  |
| 2<br>Thelessie Vol II $\equiv N$ 8 |                      |                     |                        |                       |                                      |  |  |

1. Axinella damicornis (ESPER).

Thalassia. Vol. II - N. 3.

2. Axinella verrucosa O. SCHMIDT.

| Fundort                                                                                                    | Sammler<br>٠                                                                                                    | Museum                                                                                                    | Zahl<br>der<br>Polypen                                                       | Höhe des<br>Schwammes                                                                                                    | Beschaffen-<br>heit des<br>Schwammes                                                                                                    |
|----------------------------------------------------------------------------------------------------|----------------------------------------------------------------------------------------------------|----------------------------------------------------------------------------------------------------|------------------------------------------------------------------------------|----------------------------------------------------------------------------------------------------|----------------------------------------------------------------------------------------------------|
| Lesina<br>Lesina<br>Lesina<br>Spalato<br>Sebenico<br>Isola Grossa<br>San Giovanni<br>in Pelago<br>unbekannt<br>unbekannt<br>unbekannt<br>unbekannt<br>unbekannt | A. E. GRUBE<br>A. E. GRUBE<br>E. GRUBE<br>А.<br>M. HOLLY, 1932<br>unbekannt<br>unbekannt<br>F. PAX, 1934<br>unbekannt<br>unbekannt<br>unbekannt<br>unbekannt<br>unbekannt | Breslau (Nr. 1688)<br>Breslau (Nr. 1688a)<br>Breslau (Nr. 1688b)<br>Wien (Nr. 39)<br>Bonn<br>$T$ riest<br>Breslau<br>Innsbruck (Nr. 62)<br>Berlin (Nr. 228)<br>Berlin $(Nr. 207)$<br>Berlin (Nr. 1575)<br>Berlin (Coel. Kat.<br>Nr. 207) | 878<br>292<br>170<br>39<br>111<br>514<br>516<br>162<br>240<br>175<br>9<br>99 | $17 \text{ cm}$<br>$16 \, \text{cm}$<br>$13 \text{ cm}$<br>6 cm<br>8 cm<br>8 cm<br>$10 \text{ cm}$<br>18 cm<br>$20$ cm<br>$17 \text{ cm}$<br>$1 \text{ cm}$<br>$17 \, \text{cm}$ | vollständig<br>vollständig<br>vollständig<br>vollständig<br>vollständig<br>vollständig<br>vollständig<br>vollständig<br>vollständig<br>vollständig<br>Bruchstück<br>vollständig |

Selbstverständlich reichen Umfang und Beschaffenheit unseres Materials nicht aus, um die Frage nach Häufigkeit und Intensität des Parazoanthus-Befalls für die beiden Axinella-Arten eindeutig zu beantworten. Vor allem müßte bei der Beurteilung das Maß der Verzweigung und damit die Größe der den Epöken zur Verfügung stehenden Schwammoberfläche berücksichtigt werden. Immerhin ist aber die Tatsache bemerkenswert, daß die auf A. damicornis wachsenden Kolonien der Krustenanemone durchweg individuenärmer sind als diejenigen, die sich auf A. verrucosa angesiedelt haben. Auch gehören die einzigen zoantharienfreien Axinellen, die wir gesehen haben, der Spezies damicornis an. Es gewinnt also fast den Anschein, als ob Parazoanthus axinellae an das Zusammenleben mit A. verrucosa besser angepaßt sei als an dasjenige mit A. damicornis, eine Vermutung, die im Hinblick auf die später (S. 28) noch zu erörternde sympathische Färbung der Krustenanemone vielleicht an Wahrscheinlichkeit gewinnt.

Ueber das Vorkommen der Zoantharien tragenden Axinellen ergibt sich zur Zeit folgendes: Die größte Verbreitung besitzen sie in der Adria. Daß der von BATTARRA (1709) beschriebene Fund wahrscheinlich aus der Umgebung von Rimini stammt, wurde schon oben (S. 2) erwähnt. SCHMIDT (1862) erhielt A. damicornis (ESPER) wie seine A. verrucosa von Sebenico (Šibenik) aus 27–46 m Tiefe, wo beide Arten nach seinen Befunden stellenweise ungemein zahlreich sind. Parazoanthus axinellae bildet dort auf beiden Schwämmen einen "fast unveräußerlichen Parasiten". SCHMIDT fügt hinzu: "Weder auf anderen Schwämmen, noch sonst auf einem anderen Körper habe ich Spuren dieses Polypen angetroffen, so daß ich annehmen muß, Axinella cinnamomea [d. i. A. damicornis] und verrucosa seien der ausschließliche Wohnplatz." Wie SCHMIDT (1878, S. 484) ergänzend ausführt, gingen von den beiden Axinellen viele Hunderte adriatischer Exemplare durch seine Hände. Nicht ein einziges unter ihnen ließ die Zoantharie vermissen!

Aus der Adria verzeichnet das Vorkommen der beiden Axinellen mit ihrer Zoantharie in der Folgezeit vor allem HELLER. In seinen "Horae Dalmatinae" (1863, S. 49) nennt er als Fundorte die Inseln Lesina (Hvar) und Lissa (Vis). In einer späteren Arbeit (1868, S. 22) charakterisiert er Parazoanthus axinellae für die Adria als einen ziemlich häufigen "Parasiten von Kieselschwämmen, namentlich von A. einnamomea und verrucosa." Der 1869 erschienene "Elenco sistematico degli Animali del mare Adriatico", der die in der adriatischen Sammlung des Triester Museums vorhandenen Stücke aufzählt, führt zwar Axinella verrucosa O. SCHMIDT an, nicht aber Parazoanthus axinellae. Denn die "Palythoa-Spezies" dieses Katalogs ist wohl auf Evizoanthus arenaceus (DELLE CHIAJE) zu beziehen. Auch STOSSICH (1876, S. 353) gibt für den Vallone di Muggia bei Triest Axinella spec. an, ohne etwas über das Vorkommen ihres Epöken mitzuteilen. SORMANI-MORETTI (1880/81, S. 126d) bezeichnet in seiner "Provincia di Venezia" Parazoanthus axinellae zusammen mit 264 anderen Coelenteraten-Arten ausdrücklich als "appartenenti alla fauna della Provincia". Da diese Liste aber auch zahlreiche Spezies enthält, die in Venetien bestimmt nicht heimisch sind, wie Epizoanthus univitatus (LORENZ) und Corallium rubrum LAM., tun wir wohl besser, die Angaben dieses Buches unberücksichtigt zu lassen. STOSSICH (1885, S. 118) nennt in seinem "Prospetto della Fauna del mare Adriatico" als Fundorte nur Lesina und Lissa. Durch große Genauigkeit zeichnen sich die Standortsangaben von BABIĆ (1922, S. 239) aus. Nach ihm fanden sich Stücke von A. damicornis in der Ausbeute der "Klotild"-Expedition (1908), die aus der Bucht von Castelmuschio (Omišalj-Bucht) an der Nordwestküste der Insel Veglia (Krk) stammten, ferner in der Ausbeute der 1. Ungarischen Terminfahrt der "Naiade" (Oktober 1913) aus dem Canale di Mezzo (Srednji-Kanal) zwischen Isola Lunga (Dugi otok) und Ugliano (Uglian) in 50—54 m und in dem Material der 2. Ungarischen Terminfahrt der "Najade" (April und Mai 1914) von der Insel Pelagosa in 89 m Tiefe sowie von zwei Stellen in der Nähe der Isola Incoronata (Krunjenica) aus 35 und 62 m Tiefe "Auf vielen sitzt Palythoa auf." Auch auf einem von der Isola Incoronata aus 62 m Tiefe stammenden Exemplar von Axinella verrucosa "war Palythoa angeheftet", wie BABIC berichtet. Im April 1934 fand PAX in der Nähe des Leuchtturmes von San Giovanni in Pelago bei Rovigno in 36 und 38 m Tiefe mit Parazoanthus axinellae besetzte Stücke von Axinella verrucosa (PAX u. LOCHTER 1935, S. 2), Hircinia variabilis F. E. SCHULZE und Hircinia spinosula O. SCHMIDT (PAX 1935, S. 11), also in einem Teile der Adria, aus dem man bisher weder Axinellen noch die auf ihnen lebende Krustenanemone kannte. Manche dieser Angaben des Schrifttums sind durch heute noch vorhandene Museumsstücke belegt. Dies gilt besonders für den Fundort Lesina, wo Parazoanthus axinellae innerhalb seines adriatischen Verbreitungsgebietes die größte Dichte seines Vorkommens zu erreichen scheint. Ein von HELLER gesammeltes Stück befindet sich in der Innsbrucker Sammlung, ein von GRUBE konserviertes Exemplar im Breslauer Zoologischen Museum. Das Wiener Naturhistorische Museum bewahrt ein Belegstück auf, das den Fundort Cittavecchia (Lesina) v. MARENZELLER 1877 trägt. Bisher in der Literatur nicht erwähnt ist das Vorkommen von Parazoanthus axinellae bei Arbe und Spalato (Belegstücke des Wiener Museums, M. HOLLY, 1930 u. 1932). Das von PAX bei San Giovanni in Pelago

19

 $2*$ 

gesammelte Material befindet sich im Breslauer Zoologischen Museum. Nach dem gegenwärtigen Stande unserer Kenntnisse bezeichnet also eine Linie, die man von Rimini nach Rovigno zieht, die Nordwestgrenze der Verbreitung von Parazoanthus aximellae in der Adria (Abb. 8). An der Ostküste findet sich diese Krustenanemone von Veglia bis Lissa. Der südlichste Punkt, an dem sie bisher nachgewiesen werden konnte, ist die Insel Pelagosa. Soweit Angaben über die bathymetrische Verteilung vorliegen, kommt die Art in der Adria zwischen 35 und 89 m Tiefe vor. Wirklich häufig erscheint sie aber nur an der dalmatinischen Küste zu sein. Offenbar nimmt die Dichte der Besiedlung in der Adria von Süden nach Norden rasch ab. Bereits im Quarnero ist diese Krustenanemone anscheinend recht selten. LORENZ (1863) gibt von dort weder Axinella noch Parazoanthus an, und BABIC (1923) kennt aus jenem Gebiete nur einen einzigen Standort. Auch an der Westküste Istriens ist Parazoanthus axinellae bestimmt nicht häufig. VATOVA (1928, S. 45) hat ihn in 182 Dredgezügen niemals erbeutet und PAx (1935) im Frühjahr 1934 während eines fünfwöchentlichen Aufenthaltes in Rovigno, der fast ausschließlich dem Studium der Zoantharien gewidmet war, nur ein einziges Mal gefunden. Durch sechseinhalbwöchentliche Nachforschungen im Sommer 1935 gelang es PAX und FRENZEL in etwa 100 Dredgezügen nicht, neue Standorte der Art in der Umgebung von Rovigno nachzuweisen. Dem nördlichsten Teile der Adria dürften Axinella und Parazoanthus sicher fehlen. GRAEFFE kennt aus seinem Beobachtungsgebiete weder den Schwamm (1882) noch seinen Epoken (1883).

Von mediterranen Standorten außerhalb der Adria sei zunächst das von TopsENT (1934, S. 33-35) sehr eingehend untersuchte Meeresgebiet um Monaco genannt. Hier finden sich an der gleichen Stelle — vor Cap Martin, in 50—80 m Tiefe — Axinella damicornis, verrucosa und polypoides. Auch in der Baie von Beaulieu, vor Cap d'Ail in 50-100 m und am Eingang zur Baie Roque brune wurde die erstere Art festgestellt. A. verrucosa tritt nach TOPSENTS Befunden auch in der Bucht von Beaulieu gegenüber Cap Roux auf, vor Cap d'Ail und am Eingang der Bucht von Roque brune. Sie trägt hier sehr häufig, Palythoa", ebenso A. damicornis. Auch für gegen 20 Stücke bei Monaco gefundener Exemplare des Tetraxonierschwammes Thenea muricata (BWK.) verzeichnet TOPSENT (S. 5), daß sie "Palythoen" tragen. Für den Golf von Marseille nennen Axinella damicornis als Träger von Zoantharien JOURDAN (1879, S. 43) und MARION (1883), die hier Parazoanthus axinellae auf diesem Schwamm (als A. cinnamomea bezeichnet), fanden. JOURDAN gibt allerdings an, daß die Krustenanemone auch auf den Kalkalgen der Korallengründe vorkomme. MARION dredgte am Cap Caveaux mit Zoantharien besetzte Stücke von A. damicornis in 50-58 m Tiefe. Aus dem Golf von Marseille, und zwar aus der Umgebung des Leuchtturms von Planier aus 110 m Tiefe beschrieb JOURDAN (l. c.) sodann als Palythoa marioni eine weitere Zoantharie, die sich auf einem Schwamm, aber auch auf Serpula-Röhren vorfand. Ueber die Natur dieses Schwammes, auf dem man die JOURDANSche große Zoantharien-Art "häufig sehen könne", teilte MARION seinerseits (1883a, S. 23) mit, daß es sich um "Isodictya ingallii", das ist Adocia cinerea (GRANT), also nicht um eine Axinella, handelte. Palythoa marioni (JOURDAN) wurde später von ANDRES (1883, S. 531) mit Zoanthus norvegicus KOR. & DAN., also Epizoanthus norvegicus, vereinigt, ein

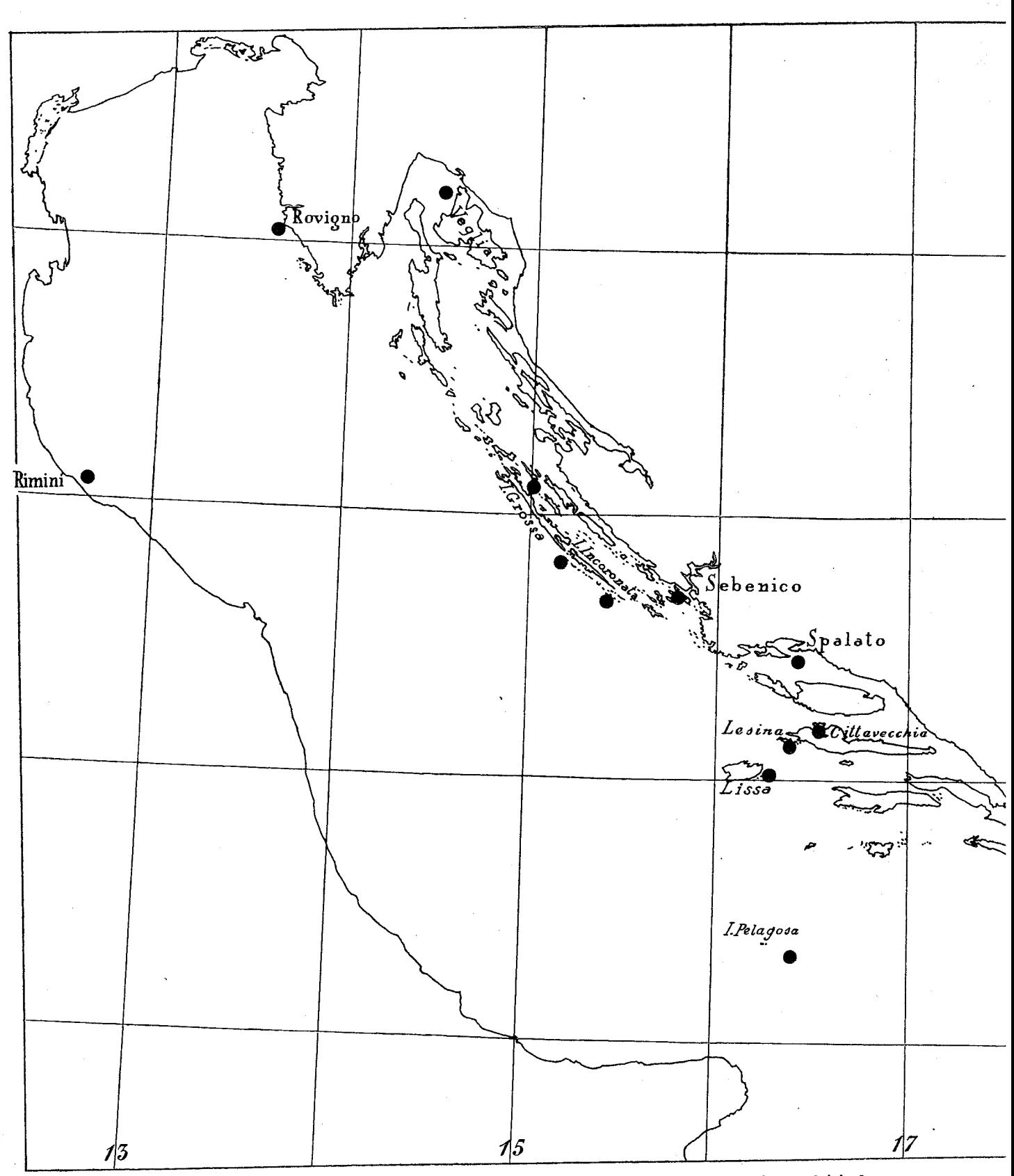

**Cambiato con la VERSIONE DEMO di CAD-KAS PDF-Editor (http://www.cadkas.com). Cambiato con la VERSIONE DEMO di CAD-KAS PDF-Editor (http://www.cadkas.com). Cambiato con la VERSIONE DEMO di CAD-KAS PDF-Editor (http://www.cadkas.com).**

Abb. 8. Verbreitung von Parazoanthus axinellae (O. SCHMIDT) in der Adria. - Original.

Vorgehen, zu dem schon FISCHER (1887, S. 430) mit Recht bemerkte: "Son idenfication avec le Palythoa norvegica, KOREN et DANIELSSEN reste douteuse." Epizoanthus norvegicus ist eine Krustenanemone, deren Wohngebiet an der norwegischen Küste sich südwärts bis Bergen erstreckt (vgl. hierzu auch PAX 1934, S. III e 50). FISCHER (1887, S. 430) berichtete schließlich noch, daß LACAZE-DUTHIERS Parazoanthus axinellae in Banyuls mehrmals auf Schwämmen der Gattung Axinella gefunden habe. FISCHER rechnet (S. 438) Parazoanthus axinellae zu den rein mediterranen Arten. Bezüglich der Tiefenverbreitung bemerkt er (S. 435), daß die Spezies der Zone der Nulliporen und Corallineen (28—72 m) sowie der Zone der Brachiopoden und Korallen (72-500 m) angehöre. Sie scheint demnach im Golf von Marseille die gleiche vertikale Verbreitung zu zeigen wie in der Adria.

In dem westlich von Marseille gelegenen Étang de Thau wies TOPSENT (1925) zwar sowohl Axinella damicornis (ESPER) wie A. verrucosa O. SCHM. nach, erwähnt aber von einem Parazoanthus-Befall dieser Stücke nichts. Letzteres gilt auch von Exemplaren von A. verrucosa von Sète und Banyuls, deren TOPSENT (1934) im Zusammenhang mit den Monacofunden gedachte. Das gleiche gilt ferner von dem Funde von "Axinella verrucosa EspER" bei Palma de Mallorca (Balearen) gelegentlich der Expeditionen der "Giralda" und "Xauen" (FERRER HERNANDEZ 1921, S. 162; 1934, S. 2).

Ungeklärt, um welche Zoantharienart es sich dabei handelt, sind die von TOPSENT (1900, S. 238, Taf. 7 Fig. 1) bei Banyuls mitunter als Besatz auf dem Kieselschwamm Suberites carnosus (JOHNST.) forma ramosa TOPS. beobachteten "Zoanthus"-Exemplare. Auch die am gleichen Ort (Banyuls, Ostabhang des Plateau Roland) auf einer anderen Kieselschwammart, Rhizaxinella pyrifera (DELLE CHIAJE), von ihm festgestellte Zoantharienkolonie, die sich auf den Aesten dieses Schwammes vorschiebt, kann nur mit Vorbehalt Parazoanthus axinellae (O. SCHM.) zugerechnet werden (TOPSENT a. a. O., S. 243, Taf. 8).

ROULES (1900, S. 128) Bericht über die Auffindung einer aus 4 Polypen bestehenden Kolonie von Palythoa swiftii auf einem unbestimmt gebliebenen Schwamm aus dem Golf von Propriano an der Küste von Korsika ist mit Bestimmtheit auf Parazoanthus axinellae zu beziehen (vgl. hierzu auch S. 6).

Für den Golf von Neapel nennt schon 1863 CRIVELLI (S. 300)<sup>1</sup>), ferner 1880 ANDRES (S. 336) Parazoanthus axinellae (den ANDRES der Gattung Mammillifera zuordnet) ausdrücklich als Axinellenbewohner: "Ab imis vivarae Chiajaeque fundis, multoties extracta; axinellis adnata." Als in Frage kommender Schwammpartner wurde für den Golf von Neapel bisher nur A. damicornis (ESPER) nachgewiesen, mit der die im Zweiten Preisverzeichnis der Zoologischen Station Neapel (1881, S. 521) aufgeführte A. verrucosa (ESPER), vielleicht auch die A. verrucosa der Liste VOSMAERS (1881, S. 3), zusammenfällt (hierzu TOPSENT 1925, S. 634). TOPSENT erwähnt allerdings von einem Vorkommen von Zoantharien auf den von ihm untersuchten Stücken dieses Schwammes aus dem Golfe von Neapel nichts. Dagegen werden konservierte

<sup>1)</sup> CRIVELLI erhielt ein einziges Exemplar von A. damicornis, besetzt mit "Palythoa axinellae Schmidt".

Kolonien der Krustenanemone unter der Bezeichnung Palythoa axinellae in dem Preisverzeichnis der Neapeler Station (S. 522) zu 1-5 francs angeboten, eine Bewertung, die auf eine gewisse Häufigkeit des Objekts schließen läßt. Lo BIANCO (1890, S. 445) gibt zwar Anweisungen über Konservierung von Axinellen, erwähnt aber nichts von einem etwaigen Parazoanthus-Befall. An einer anderen Stelle (S. 450) seiner Veröffentlichung schreibt er: "Una Polythoa che vive sulle spugne e sulle alghe calcaree (probabilmente una varietà della P. axinellae) si prepara molto bene con il sublimato conc. bollente." Die von ARNDT untersuchten Axinellen aus dem Golf von Neapel zeigten - mit Ausnahme des uns erst nachträglich zugegangenen Stückes des Bonner Museums - keine Spur der Zoantharie. Da v. Koch sein Arbeitsmaterial von der Neapler Station zu beziehen pflegte, ist anzunehmen, daß seine Angaben (1880, S. 359) sich auf Stücke aus dem Golfe von Neapel beziehen.

Von der Nordküste Afrikas (La Calle an der Grenze von Tunesien und Algerien) gibt schon SCHMIDT (1868, S. 9) Axinella cinnamomea an und bemerkt hierzu: "Trägt gleichfalls, wie fast ausnahmslos die Exemplare der dalmatinischen Küste, Palythoa axinellae SCHMIDT." Vom gleichen Fundort erhielt TOPSENT (1902) Stücke von A. damicornis (ESPER) (als A. cinnamomea [NARDO] SCHM. und A. verrucosa [ESPER] SCHM. bezeichnet) mit "Palythoa"-Kolonien, die in den Schwamm tiefer eingesenkt erschienen als gewöhnlich. Anscheinend auch aus dem Mittelmeer stammt die im Berliner Zoologischen Museum befindliche Zoantharienkolonie auf einem Schwamme, die EHRENBERG (1834) als "Zoanthus Bertholetii E. 1) bestimmte und dazu bemerkt: "In Museo regio Berolinensi antiqua Spongiae dichotomae specimina e Gerresheimii collectione hoc zoantho obducta servantur, quibus olim spongiae verrucosae nomen adscriptum est" (EHRENBERG l. c. S. 46, auch Monatsber. Akad. Berlin, 1860, S. 181).

Eine Nachuntersuchung des Objekts (Berliner Museum Nr. 207) ergab, daß es sich bei dem Schwamme um Axinella verrucosa (O. SCHMIDT) handelt. Bezüglich der Krustenanemone ist die Deutung unsicher. Offenbar ist das Präparat entweder trocken eingeliefert und nachträglich in Alkohol gesetzt worden oder aber im Laufe seiner mehr als 100jährigen Existenz gelegentlich einmal ausgetrocknet. Jedenfalls war es nicht möglich, von dem Objekt Mikrotomschnitte zu erhalten, die eine sichere Entscheidung über die Beschaffenheit des Sphinkters gestatteten. In der Zahl der Kapitularfurchen stimmten die Polypen mit Parazoanthus axinellae (O. SCHMIDT) überein. Die Körnchenschicht des Fremdkörperskeletts war dünner als bei normalen Individuen von Parazoanthus axinellae. Doch wird man auf diese Feststellung kein allzu großes Gewicht legen, da immerhin mit der Möglichkeit gerechnet werden muß, daß ein Teil der Körnchen nach erfolgter Austrocknung abgefallen ist. Eine ähnlich geringe

<sup>1)</sup> Auch das von SAVIGNY, I.C. ("Description de l'Egypte". Planches. Paris 1809-1813. Polypes 2. Fig. 3) abgebildete Typenstück des Zoanthus bertholetii aus dem Roten Meer scheint wenigstens teilweise - auf einem Schwamme zu sitzen, wie schon ANDRES (1884, S. 324) angibt, während AUDOUIN in der Tafelerläuterung von einer Steinkoralle und einem Alcyonium als Unterlage spricht. Über die nähere Zugehörigkeit dieses Schwammes des Typenstücks gestattet die Abbildung keine Aussage.

Mächtigkeit der Körnchenschicht zeigte nämlich auch ein von der Isola Grossa stammendes Trockenpräparat des Triester Museums, das unzweifelhaft Parazoanthus axinellae darstellte. Zwischen den Körnchen fanden sich viele Trümmer grober Tetraxoniernadeln, die wohl Stellettiden entstammen. Diese Tetraxoniernadeln mochten 40 % der gesamten Spiculamenge des Fremdkörperskeletts ausmachen. Die eigentliche Schwammnadelschicht bestand überwiegend aus kleinen, einachsigen Nadeln, die sich als Oxe des Wirtsschwammes (Axinella verrucosa [O. SCHMIDT]) erwiesen. Zwischen ihnen treten in geringer Zahl Spicula von mindestens noch zwei anderen Schwammarten (Suberitiden und Adocia [Reniera]) auf. Auf die Axinellen-Oxe entfallen schätzungsweise 50 % der Spiculamenge eines Präparats. Zusammenfassend läßt sich also folgendes sagen: Eine sichere Bestimmung des Stückes ist wegen der schlechten histologischen Konservierung, die eine eindeutige Feststellung der Beschaffenheit des Sphinkters ausschließt, nicht möglich. Die Zahl der Kapitularfurchen und der Aufbau des Fremdkörperskeletts sprechen nicht gegen eine Zugehörigkeit zu Parazoanthus axinellae (O. SCHMIDT).

An der atlantischen Küste Europas wurden bisher erst an zwei Stellen Beobachtungen über das Zusammenleben von Axinellen und Parazoanthus gemacht: an der Nordküste von Spanien (bei Linares unweit von Santander) fand sich ein zoantharienbesetztes Stück von A. damicornis (als A. cinnamomea [NARDO] aufgeführt) in 110 m Tiefe (FERRER HERNANDEZ 1914, S. 25). Bei Roscoff, an der französischen Küste des Ärmelmeeres, wies TOPSENT (1891, S. 529) den gleichen Schwamm nach und fügte dieser Feststellung 1896 (S. 133) hinzu, daß mehrere bei Roscoff gedredgte stattliche Exemplare des Schwammes "Palythoen" trügen. PRENANT (1927) gibt Parazoanthus axinellae auf A. damicornis auch auf Grund eigener Dredgungen für die Fauna von Roscoff an.

ERDMANN (1886, S. 468) berichtet, daß er auf zwei Axinellen des Bonner Naturhistorischen Museums (A. verrucosa und A. damicornis) Palythoa axinellae gefunden habe, sagt aber nichts über die Herkunft dieser Stücke. Wie eine von uns vorgenommene Nachprüfung der noch heute im Bonner Museum aufbewahrten Exemplare zeigte, handelte es sich in beiden Fällen um A. verrucosà. Das eine Stück stammte aus Sebenico, das andere aus Neapel (vgl. S. 17 und 18).

Lediglich auf zweifelhafter Bestimmung beruht sicherlich die Vermerkung von Axinella (? cinnamomea, also damicornis) für Arendal an der Südküste Norwegens durch O. SCHMIDT (1873, S. 148) (ohne Angaben über Besetzung mit Zoantharien).

Mit Sicherheit nicht um Parazoanthus, sondern um einen Vertreter der Gattung Epizoanthus dürfte es sich bei dem Zoantharienbesatz der Hyalonemen (? Hyalonema lusitanicum, [B. de Bocage]) gehandelt haben, die GIGLIOLI (1881) an der Süd- und Ostküste Sardiniens aus 623-1600 m Tiefe emporholte (MARION 1883 a, S. 49).

Irrtümlich vermutete GRAY (1867, S. 238) in den tatsächlich sternförmigen Oscula der von SCHMIDT (1862) aus der Adria beschriebenen Axinella polypoides epizoische Anthozoen, für die er den neuen Gattungsnamen Astrostoma in Vorschlag brachte. Dem gleichen Irrrtum unterlag offenbar CARTER (1878, S. 159).

## Ergebnis.

Als ausschließlicher Schwammbewohner ist im Mittelmeer von Zoantharien abgesehen von der noch ungeklärten einmaligen Auffindung einer Hyalonemen besiedelnden Epizoanthus-Art der Tiefsee um Sardinien — nur Parazoanthus axinellae (O. SCHMIDT) bekannt. Diese Krustenanemone bewohnt die beiden einander nächst verwandten Cornacuspongiden A. damicornis (ESPER) und A. verrucosa O. SCHMIDT. Mit Parazoanthus axinellae besetzte Stücke dieser beiden Schwämme fanden sich bisher in der Adria von San Giovanni in Pelago bei Rovigno und dem Quarnero im Norden bis zur Insel Pelagosa im Süden, ferner im Golf von Neapel, in der Bucht von Marseille, an der Küste von Korsika und bei La Calle an der Grenze zwischen Tunesien und Algerien, sodann außerhalb des Mittelmeeres an der atlantischen Küste Spaniens (Linares bei Santander) und Frankreichs (Roscoff). Die Tiefe, aus der die Axinellen-Zoantharien-Gemeinschaft bisher bekannt wurde, umfaßt die Litoralzone zwischen 27 und 110 m, wobei als Grund Sand, Sand mit Kalkalgen, Breccie von Molluskenschalen oder Steinkorallen, auch Steinen, selten Felsboden verzeichnet wurden.

Schon SCHMIDT (1862) hat die Vermutung geäußert, daß Parazoanthus axinellae in seinem Vorkommen auf Axinella damicornis und verrucosa angewiesen sei. Für eine auf die Gattung Axinella beschränkte Epökie dieser Krustenanemone sprachen sich auch ANDRES (1880, S. 336), STOSSICH (1885, S. 118), FISCHER (1887, S. 430) und PAX (1925, S. 867) aus. Aus HELLERS (1863, S. 49) Angabe, die Art komme "auf Schwämmen, besonders auf Axinella cinnamomea und verrucosa" vor, müssen wir wohl den Schluß ziehen, er habe gelegentlich die Zoantharie auch auf anderen Spongien gefunden. Das gleiche gilt für den Bericht von ANDRES aus dem Jahre 1883 (S. 526): "Sopra le spugne: Axinella cinnamomea SCHMIDT, Axinella verrucosa SCHM. ed altre; nonchè sovra coralline varie, sovra pietre." Hier taucht also im Schrifttum zum ersten Male die Behauptung auf, Parazoanthus axinellae komme bisweilen nicht nur auf anderen Schwämmen, sondern auch auf Corallineen und Steinen vor. Auffallenderweise nennt keiner der beiden Autoren die Ersatzwirte, auf denen er Parazoanthus axinellae angetroffen hat. Die erste positive Angabe stammt von G. MÜLLER (1883, S. 8). "Die von uns untersuchten Exemplare", schreibt dieser Autor, "bewohnten sowohl die Schwammgattung Axinella als auch Tisiphonia<sup>1</sup>). OSCAR SCHMIDTS Ansicht, diese Palythoa wähle sich die Gattung Axinella zum ausschließlichen Wohnort, wird durch obiges Vorkommen widerlegt; auf letzterem fanden sich auch Polypen, die frei einzeln und unverbunden waren." Daß JOURDAN im Golfe von Marseille Parazoanthus axinellae einige Male auf Kalkalgen gefunden hat, wurde schon (S. 20) erwähnt, ebenso die Vermutung Lo BIANCOS, in der Bucht von Neapel sei eine auf Schwämmen und Kalkalgen lebende Varietät von Parazoanthus axinellae anzutreffen. Unter dem von PAX bei San Giovanni in Pelago gesammelten Material fanden sich aufeinandergewachsene Exemplare von Hircinia variabilis F. E. SCHULZE und Hircinia spinosula O. SCHMIDT, die beide mit Parazoanthus axinellae besetzt waren. Auch

<sup>1)</sup> Spongien der zu den Tetraxonida gehörenden Gattung Thenea.

auf einer abgestorbenen Kalkbryozoe, die mit der Basis der Hornschwämme zusammenhing, hatten sich mehrere Polypen der Krustenanemone angesiedelt. Belegstücke für das Vorkommen von Parazoanthus axinellae auf Kalkalgen oder Steinen haben wir nicht in den Händen gehabt; sie sind anscheinend in keiner zoologischen Sammlung vorhanden. Die Frage nach der Bindung der Krustenanemone an ihr Substrat ist nach dem gegenwärtigen Stande unserer Kenntnisse also folgendermaßen zu beantworten: Als Wirte von Parazoanthus axinellae fungieren innerhalb des gesamten Verbreitungsgebietes A. damicornis und verrucosa; andere Axinella-Arten werden von der Krustenanemone nicht befallen. In seltenen Ausnahmefällen werden Angehörige der Gattungen Hircinia und Thenea als Ersatzwirte angenommen. Soweit es sich bei dem in der Literatur angegebenen Vorkommen auf Kalkalgen und Steinen nicht um ausgesprochene Irrgäste handelt, wäre die Frage zu prüfen, ob eine Standortsmodifikation, eine ökologische Rasse oder sogar eine von Parazoanthus axinellae verschiedene Spezies vorliegt.

Die Zusammensetzung der Schwammnadelschicht des Fremdkörperskeletts ist bei Parazoanthus-Kolonien, die sich auf Ersatzwirten angesiedelt haben, sehr viel mannigfaltiger als bei solchen, die auf ihrem normalen Wirt leben. In derartigen Fällen rührt die Hauptmenge der Spicula von Tetraxoniern, wahrscheinlich von Geodia cydonium (JAMESON) her.

In manchen Meeresgebieten werden die beiden Axinella-Arten auch ohne Zoantharienbewuchs gefunden. So erweist sich in der Bucht von Neapel anscheinend nur ein kleiner Teil des A. damicornis-Bestandes mit Parazoanthus besetzt, während in der Adria BABIC (1922, S. 239) die Krustenanemone "auf vielen" A. damicornis fand und SCHMIDT für die Bucht von Sebenico (Sibenik) eine 100proz. Besetzung feststellte. Im ganzen ergibt sich aber, daß der Parazoanthus den beiden Axinellen durch deren ganzes bisher bekannt gewordenes Verbreitungsgebiet gefolgt ist.

In Bezug auf das Verhältnis des Parazoanthus zu den beiden Axinellen ist festzustellen, daß für die Schwämme ein Nutzen aus dem Zusammenleben mit der Krustenanemone nicht erwächst. Ein geringer Parazoanthus-Aufwuchs wird zwar für die Axinellen auch keinerlei Nachteil bedeuten. Bei fortschreitendem Wachstum, jedenfalls schon auf Stadien, wie sie das von San Giovanni in Pelago stammende Exemplar zeigt, wird dagegen die Zoantharienkolonie den Stoffwechsel des Schwammes mehr oder weniger erheblich beeinträchtigen. Dafür, daß die Krustenanemone den Wirtsschwamm unter Umständen durch Überwucherung sogar zum Absterben bringt, liegen allerdings tatsächliche Beobachtungen ebensowenig vor, wie für die Annahme, daß allzu starke Belastung der Schwammäste durch die Zoantharienkolonien schließlich zum Abreißen von Schwammteilen führen kann. Schätzungsweise erreicht das Gewicht des Epöken 20 % des Gewichts des Wirtsschwammes. Ob die Krustenanemone auch auf dem völlig abgestorbenen Schwamm weiter zu leben vermag oder ob normalerweise der Schwamm die Zoantharie überlebt, ist nicht bekannt. Über die

Lebensdauer von A. verrucosa und A. damicornis liegen keine Beobachtungen vor. Die nahe verwandte Axinella polypoides sah man im Neapeler Aquarium ein Alter von 1 Jahr, eine der Art nach unbestimmt gebliebene Axinella ebendort 4 Jahre alt werden. Über die Lebensdauer von Parazoanthus axinellae macht das Schrifttum keinerlei Angaben. Daß wir in den Gattungen Parazoanthus und Epizoanthus je eine Art kennen, die freilebend vorkommt, wurde bereits (S. 6) erwähnt. An sich besteht also durchaus die Möglichkeit, daß Parazoanthus axinellae mindestens eine Zeitlang den Tod seines Wirtsschwammes überdauert. Spongikole Seeanemonen verlassen abgestorbene Schwämme (GRAVIER 1918, S. 3). Aber die Actinarien sind — im Gegensatz zu den Zoantharien - halbsessile Tiere, die über ein immerhin beträchtliches Lokomotionsvermögen verfügen. Die Möglichkeit, sich bei Eintritt ungünstiger Lebensbedingungen einen neuen Standort zu suchen, besteht für Parazoanthus axinellae nicht. Im Aquarium verpesten in Verwesung übergehende Schwämme rasch das Wasser. Der auf und in unmittelbarer Nachbarschaft von Spongien lebende Epizoanthus arenaceus (DELLE CHIAJE) überdauert daher den Tod der Schwämme nur kurze Zeit (PAX 1935, S. 12), und es ist kaum anzunehmen, daß Parazoanthus axinellae sich anders verhalten wird. Unsicher bleibt aber, ob derartige im Aquarium gemachte Beobachtungen ohne weiteres auf die Verhältnisse im offenen Meer übertragen werden dürfen.

Eine Abwehrreaktion der Axinellen auf das Weiterwuchern des Parazoanthus ist nicht ersichtlich. Jedenfalls fehlten Überwallungserscheinungen, so wie sie an den auf Schwämmen angesiedelten Cirripedien in der Regel zu beobachten sind, an allen von uns daraufhin geprüften Exemplaren. Die bei A. verrucosa und besonders bei A. damicornis verhältnismäßig starke Bewehrung der Oberfläche mit spitzen Nadeln, die bis zu 2 mm weit senkrecht vorragen, hält weder die Parazoanthus-Larve von der Ansiedlung auf diesen Schwämmen zurück, noch hindert sie das Vorwuchern der jungen Tochterindividuen der Parazoanthus-Kolonien auf der Schwammoberfläche. Daß der Körper der Krustenanemone von den Schwammnadeln durchspickt wird (SCHMIDT 1878), trifft in dieser Form keinesfalls zu. Gegen andere Organismen verteidigen die Axinellen ihre Oberfläche anscheinend übrigens recht wirksam; denn sonstiger Aufwuchs pflanzlicher und tierischer Lebewesen fehlt hier in der Regel ganz. Nur in einem einzigen Falle sahen wir eine A. verrucosa des Innsbrucker Museums außer mit Parazoanthus mit einer Bryozoe, und zwar stellenweise ziemlich stark bewachsen. Nach einer von Herrn Professor MARCUS (Berlin) vorgenommenen Untersuchung handelt es sich um Scrupocellaria scruposa (L.).

Auf der anderen Seite ist auch keine nennenswerte Zerstörung der Oberflächenpartien des Schwammes durch den Parazoanthus wahrnehmbar, der im allgemeinen also nicht bestrebt ist, sich in den Schwamm einzusenken. Lediglich an Exemplaren an der algerischen Küste beobachtete TOPSENT eine etwas stärkere Einsenkung der Krustenanemone in die Axinellen, ähnlich den Spuren, die nach GRAVIERS (1918, S. 2) Beschreibung die Aktinie Thoracactis topsenti GRAV. auf der Oberfläche des Kieselschwammes Sarostegia oculata TOPS. hinterläßt.

#### ั26

Der Nutzen, den die Zoantharie von der Vergesellschaftung mit den Axinellen hat, dürfte in der Hauptsache in der Gewinnung eines geeigneten Substrats liegen. Festigkeit desselben scheint dabei nicht das Ausschlaggebende zu sein. Denn dort, wo die mit den Zoantharien besetzten Axinellen auf nicht schlammigem, z. B. mit Schalen- und Steinkorallenbreccien oder mit Steinen bedecktem Boden vorkommen, fehlt Parazoanthus axinellae auf diesen Gegenständen ebenso wie auf Tangen und anderen Wasserpflanzen. Auf die im Schrifttum vorliegenden gegenteiligen Behauptungen wurde bereits (S. 24) hingewiesen.

Inwieweit auch die von den Axinellen bewirkte Heranstrudelung nahrungshaltigen Wassers für den Parazoanthus einen Vorteil bedeutet, ist schwer richtig einzuschätzen. Hier darf vielleicht auf das Verhalten mancher Aktinien hingewiesen werden, die zweifellos eine ausgesprochene Vorliebe für Standorte in strömendem Wasser bekunden. Daß gewisse Arten sich im Aquarium vor die Mündung des Rohres setzen, durch das Seewasser zufließt, ist bekannt. So berichtet GOHAR (1934, S. 291) über "Actinia" quadricolor: "The most interesting observation is that the animal alters its position in the aquarium in order to come beneath the inflowing water jet, and if this is moved the animal moves correspondingly". Das gleiche ökologische Bedürfnis führt manche Seeanemonen vor die Körperöffnungen anderer Tiere, durch die Seewasser ein- oder ausströmt. PIÉRON (1926) beobachtete eine Anzahl junger Sagartien, die ihren Platz auf den Siphonen der Klaffmuschel (Mya arenaria L.) so gewählt hatten, daß sie mit ihrer Tentakelkrone einen Teil der der Muschel zuströmenden Nahrung auffangen konnten. Andere Aktinien sichern sich die regelmäßige Zufuhr frischen Wassers, indem sie sich auf der Oberfläche von Schwämmen ansiedeln, durch deren Dermalporen ein ständiger Wasserstrom eintritt. Wie schon (S. 26) erwähnt wurde, verlassen spongikole Aktinien abgestorbene Spongienäste, die ihnen nicht mehr die gleichen Vorteile wie der lebende Schwammkörper bieten. HOVASSE (1930) sah mehrmals eine Pferdeaktinie (Actinia equina L.) im Aquarium aktiv auf eine ruhig am Boden liegende Scorpaena hinüberwandern und auf ihr eine solche Stellung einnehmen, daß sie von dem aus der Kiemenhöhle des Fisches austretenden Atemwasserstrom getroffen wurde. Auch bei Parazoanthus axinellae dürften daher neben der Gewinnung einer festen Unterlage die Vorteile des Lebens im Wasserstrudel für das Zustandekommen der Epökie maßgebend sein.

Die Frage, ob der Krustenanemone für den Aufbau ihres Fremdkörperskeletts aus der Nähe der Spicula der Axinellen wirklicher Nutzen erwächst, bedarf noch der Klärung. Alles in allem steht jedenfalls fest, daß die Vergesellschaftung von Parazoanthus axinellae mit A. damicornis und verrucosa allein für die Krustenanemone von Vorteil ist, daß sie aber nicht als Parasitismus gelten kann, wie schon 1878 SCHMIDT aussprach (gegen НЕLLER 1867). Es liegt also hier ein Fall von Epökie vor, wobei die Möglichkeit eines gewissen Kommensalismus, die bereits SCHMIDT erörterte, nicht ganz auszuschließen ist.

Als Anpassungserscheinung der Zoanthide an den Standort könnte möglicherweise die erstaunliche Übereinstimmung ihrer Färbung mit derjenigen von Axinella

verrucosa zu beurteilen sein. ESPER (1794, S. 276) nennt die Farbe des Schwammes dunkel ockergelb; die von ihm als "Wärzgen" bezeichneten Krustenanemonen seien gleichfalls gelb mit einem Anflug ins Graue. In der Tat kann man an getrocknetem Material — und ESPER stand ja kein anderes zur Verfügung — einen deutlichen Unterschied in der Färbung von Schwamm und Krustenanemone wahrnehmen. So waren in Trockenpräparaten aus den Museen von Triest und Innsbruck die Axinellen dunkelbraun gefärbt. Polypen und Zönenchym von Parazoanthus dagegen wesentlich heller, graugelb. In getrocknetem Zustande läßt sich also die Anpassung der Krustenanemone an den Untergrund nicht mehr feststellen. Aber auch in Alkohol oder Formol konserviertes Material ist für solche Farbbestimmungen durchaus ungeeignet. Soweit wir das Schrifttum überblicken, ist bisher die Tatsache unbemerkt geblieben, daß die von O. SCHMIDT (1862) veröffentlichten kolorierten Abbildungen von Parazoanthus axinellae in bezug auf die Farbengebung zweifellos unrichtig sind. Die SCHMIDTSche Darstellung (Taf. VI) schreibt sowohl den auf der ockergelben Axinella verrucosa (Fig. 3) sitzenden Krustenanemonen wie der auf der schwefelgelben A. damicornis (Fig. 2) befindlichen Kolonie eine blasse graugelbe Färbung ohne Leuchtkraft zu. Kein Anthozoenforscher, der Gelegenheit gehabt hat, Parazoanthus axinellae lebend zu beobachten, hat diese Angabe bestätigt. Daß die Abbildungen SCHMIDTS nicht als naturwahre Reproduktionen angesprochen werden können, zeigt folgende Bemerkung (S. 62) des Autors: "Über die Farbe des Polypen kann ich leider keine sichere Angabe machen, da ich sie mir nicht notirt. Erinnere ich mich recht, so ist sie graugelb." HELLER (1868, S. 21) bezeichnet die Färbung der Polypen kurzerhand als "bräunlichgelb", ANDRES (1880, S. 336) charakterisiert die Art als "Mammillifera polypis cylindricis, luteis ... ", JOURDAN (1880, S. 43) spricht von einer "coloration fauve des individus qui vivent sur l'axinella". Wenige Jahre später ergänzt ANDRES (1883, S. 526) seine Angaben durch folgende Beschreibung: "Cenenchima e colonna gialli, varianti dal giallo-aranciato, al giallo-oro ed ad giallo freddo. Tentacoli dello stesso colore, più delicati. Peristoma del pari, ma con tinta calda." CARUS (1885, S. 76) stützt sich wohl nur auf die Beschreibung von ANDRES, wenn er die Krustenanemone kurzerhand als "flavida" bezeichnet. Die von PAX 1934 bei San Giovanni in Pelago gesammelten Kolonien zeichneten sich durch eine leuchtend goldgelbe Färbung aus, die so vollkommen mit derjenigen des Schwammes übereinstimmte, daß diese Tatsache sofort allen Beobachtern auffiel. Leider ist nichts darüber bekannt, ob die verschiedenen Schattierungen von Gelb, die ANDRES bei Parazoanthus axinellae beobachtet hat, in ihrem Vorkommen an bestimmte Standorte oder Wassertiefen gebunden sind und ob insbesondere die Epöken von Axinella verrucosa sich in ihrer Färbung von denjenigen der A. damicornis unterscheiden. Die Parazoanthus-Stöcke, die bei San Giovanni in Pelago als Ersatzwirte Hornschwämme der Gattung Hircinia angenommen hatten (S. 19), zeigten das gleiche Kolorit wie ihre in unmittelbarer Nachbarschaft auf A. verrucosa wachsenden Artgenossen. Ubrigens wird die Färbung von Parazoanthus axinellae nicht durch die Anwesenheit von Zooxanthellen im Ektoderm, sondern durch das Auftreten eines körnigen Pigments in den Epithelien hervorgerufen. Das gleiche Verhalten zeigt nach DUERDEN (1903, S. 502) der westindische Parazoanthus swiftii. "Histological

examination" schreibt dieser Autor, "reveals that the coloration is due to an extraordinary abundance of bright yellow pigment granules throughout the ectoderm and endoderm".

Diese weitgehende Übereinstimmung in der Färbung einer spongiobionten Krustenanemone und ihres Wirtes, wie wir sie bei P. axinellae kennen lernten, scheint innerhalb der Gattung Parazoanthus durchaus vereinzelt dazustehen, mindestens bildet sie dort nicht die Regel. So berichtet DUERDEN (1903, S. 502) über Parazoanthus swiftii: "The colonies when alive are a bright orange yellow and stand out very conspicuously against the dark colored sponge with which they are commensal. Even at a depth of several feet in the water the color affords a great contrast, and on dried colonies kept for four or five years and now in the American Museum of Natural History it is still pronounced." Ein ähnlicher Farbenkontrast besteht zwischen Parazoanthus capensis und dem Schwamm, auf dem sich diese Krustenanemone ansiedelt. In einer späteren Arbeit (1907, S. 182) teilt uns DUERDEN darüber folgendes mit: "In its general appearence the present species most closely resembles Parazoanthus swiftii (DUCH. et MICH.) DUERD., found in West Indian waters. Both encrust branching sponges, form small irregular colonies, and their bright colours cause them to stand out very conspicuously against the sponge. In the Cape species the actinian<sup>1</sup>) is pale yellow, against a reddish brown sponge while in the older species the colonies are bright orange yellow against a blackish green sponge. The colour contrast between the actinian and sponge is so great in each case as to suggest a warning significance, perhaps beneficial alike to the sponge and the actinian."

Daß die Basis der Krustenanemone "gleichsam eingegraben in die Schwammsubstanz, auch durch die Nadeln innig damit verbunden" ist, hat schon SCHMIDT (1862, S. 61) hervorgehoben. Insbesondere scheint die Verankerung isoliert auf Axinellen auftretender Polypen besonders fest zu sein. Offenbar handelt es sich hierbei nicht um eine Reaktion des Schwammes auf den Epöken, sondern die Parazoanthus-Larven dürften sich anfänglich in Vertiefungen der Schwammoberfläche niedergelassen haben. Das Vorhandensein solcher Prädilektionsstellen läßt sich auch sonst nachweisen. Bei Axinellen von kantiger Wuchsform, also besonders bei A. damicornis, findet eine deutlich wahrnehmbare Bevorzugung der Kanten durch die Krustenanemonen statt, ähnlich wie sich Epizoanthus arenaceus (DELLE CHIAJE) auf Molluskenschalen (Pecten, Cassidaria) zuerst auch auf Rippen und Vorsprüngen der Schale ansiedelt.

Noch offen ist die Frage der physiologischen Anpassungen. SCHMIDT hat zwar mit großer Bestimmtheit der Larve des Parazoanthus axinellae eine Art Chemotaxis zugesprochen, die ihr die Auffindung ihrer Wirtsaxinelle ermögliche. Eine Stütze für seine Annahme einer solchen chemotaktischen Orientierung der Parazoanthus-Larven erblickte er in dem "ausnahmsweise guten, würzigen Geruch", den nach seinen Beobachtungen frische und auch noch getrocknete Exemplare der beiden Axinellen

1) DUERDEN faßt unter dem Begriff "actinian" auch die Ordnung Zoantharia zusammen.

ausströmen. SCHMIDT spricht auch die Vermutung aus, daß alle Larven von Parazoanthus axinellae, denen es nicht gelänge, den ihnen adäquaten Schwamm zu finden, zugrunde gingen. Daß dies tatsächlich nicht zutrifft, beweisen die Fälle, in denen die Krustenanemone Ersatzwirte annimmt.

Beobachtungen über die Ansiedlung von Parazoanthus-Larven auf Axinellen fehlen gänzlich. Bisher ist es noch nicht einmal gelungen, die Larve dieser Art zu finden. Wahrscheinlich hat sie eine sehr kurze Schwärmzeit, während der sie sich dicht über dem Meeresboden zwischen den Axinellenbeständen aufhält. Hier werden also nur Zuchtversuche im Aquarium zum Ziele führen.

Als eine Folge des Zusammenlebens mit Schwämmen darf man vielleicht auch das Vorkommen von Gnathiiden-Larven im Körper von Parazoanthus axinellae betrachten. Diese Isopoden werden in Spongien nicht selten beobachtet (ARNDT 1933, S. 235), sind aber in Krustenanemonen erst einmal, und zwar in den von San Giovanni in Pelago stammenden Kolonien angetroffen worden (PAX 1935, S. 12). Möglicherweise sind sie sekundär von Axinella verrucosa auf ihren Epöken übergegangen.

#### Summary.

The only spongiobiotic Zoanthid of the Mediterranean, Parazoanthus axinellae, is to be found in the Adriatic from San Giovanni in Pelago off Rovigno and the Quarnero in the North up to the island of Pelagosa in the South, besides in the Gulf of Naples, in the Gulf of Marseille, at the coast of Corsica, and near La Calle at the frontier of Tunesia and Algeria, further outside the Mediterranean at the Atlantic coasts of Spain and France in a depth of 27-110 m. Axinella damicornis and Axinella verrucosa act as hosts for Parazoanthus axinellae within the whole area, in which it is to be found; this Zoanthid does not befall other species of Axinella. Hircinia and Thenea are very seldom accepted as substitute hosts. In some parts of the area both species of Axinella are found without overgrowth of Zoanthids. In the Gulf of Naples only a few specimens of Axinella damicornis are overgrown by Parazoanthus, while in the Bay of Sebenico all the Axinellae bear Zoanthids. Apparently the sponges have absolutely no profit by living together with Parazoanthus. The advantage which the Zoanthid takes of the association with Axinella is principally in gaining a suitable substratum. It is difficult to say whether the current of water caused by the sponges and containing food-particles is of any advantage for the Parazoanthus. The question whether the proximity of the spicules of the Axinellae is of any use to the Zoanthid in building up its foreign-bodies-skeleton must still be looked into. At any rate 30-70% of the whole foreign-bodies-skeleton are made up of the needles of sponges of which those of the host-sponge are standing in the first place. The association of Parazoanthus with Axinella must not be called parasitism, rather it is a case of epoecism, admitting the possibility of a certain commensalism. The existence of Gnathiidlarvae in the body of *Parazoanthus* may be considered as a result of the association with the sponge. Possibly these isopods found pretty often in sponges have passed from Axinella to their epizoa.

### Verzeichnis der benützten Schriften.

- ANDRES, A., Prodromus neapolitanae actiniarum faunae addito generalis actiniarum bibliographiae catalogo, in: Mitth. Zool. Stat. Neapel 2, H. 3, 1880, S. 305-371.
- Le Attinie, in: Atti R. Accad. Lincei, ser. 3, Mem. class. scienz. fis. 14, 1883, S. 211-673, 78 Textfig., 12 Taf.
- ARNDT, W., Die biologischen Beziehungen zwischen Schwämmen und Krebsen, in: Mitt. Zool. Mus. Berlin 19, 1933, S. 221-305.
- BABIÓ, K., Monactinellida und Tetractinellida des Adriatischen Meeres, in: Zool. Jahrb., Abt. System, 46, 1922, S. 217-302, Taf. 8 u. 9.
- BRØNDSTED, H. V., Sponges from the Auckland and Campbell Islands (Mortensen's Pacific Exped. 1914-16), in: Vidensk. Medd. Dansk naturhist. Foren. 75, 1923, S. 117-167.
- BUONANNI, F., Rerum naturalium historia nempe quadrupedum insectorum, piscium variorumque marinorum corporum... existentium in Museo Kirchneriano. Edita iam ab A. J. Battarra. Romae 1773, Appendix [S. 240-241].
- CARLGREN, O., Zoantharien, in: Hamburg. Magalhaens. Sammelreise 4, Hamburg 1898, S. 1-48, 1 Taf.
- Zoantharia, in: The Danish Ingolf-Exped. 5, Nr 4, Copenhagen 1913, 62 S., 6 Textfig., 7 Taf., 1 Karte.
- Actinaria und Zoantharia von Juan Fernandez und der Osterinsel, in: C. SkorrsBERG, Nat. Hist. Juan Fernandez and Easter Island, Vol. 3, Zool., 1921, S. 145-160, 18 Textfig., 1 Taf.
- Ceriantharia und Zoantharia, in: Wissenschaftl. Ergebn. Dtsch. Tiefsee-Exped. 19, Heft 7, 1923, S. 241-388, 29 Textabb., Taf. 24-32.
- Actiniaria und Zoantharia, in: Further Zool. Res. Swed. Antarct. Exped. 2, Nr. 3, 1927,  $S. 1 - 102.$
- CARTER, H. I., Parasites of the Spongida, in: Ann. Mag. Nat. Hist., 5. ser. 2, 1878, S. 137-172.
- CARUS, J. V., Prodromus Faunae Mediterraneae. Vol. 1. Stuttgart, E. Schweizerbartsche Verlagshandlung (E. Koch), 1885. XII, 524 S.
- CRIVELLI, G. B., Di alcuni Spongiari del Golfo di Napoli, in: Atti Soc. Ital. Sci. nat. 5, 1863, S. 286-302, Taf. IVa-VIa.
- DUERDEN, J. E., The Actiniaria around Jamaica, in: Journ. Inst. Jamaica 2, Nr. 5, 1898, S. 449  $-465.$
- West Indian sponge-incrusting Actinians, in: Amer. Mus. Nat. Hist. 19, 1903, S. 495-503, Taf. 44-47.
- A new species of Parazoanthus, in: Rec. Albany Mus. 2, Nr. 2, 1907, S. 180-182, Taf. 11.
- EHRENBERG, C. G., Beiträge zur physiologischen Kenntnis der Corallenthiere im Allgemeinen und besonders des rothen Meeres, in: Abh. Kgl. Akad. Wiss. Berlin, Jg. 1832 (1833), S. 225  $-380.$
- Beiträge zur Beurtheilung der wunderbaren japanischen Glaspflanze, der sogenannten Corallenthier-Gattung Hyalonema und der Familie der Hyalochaetiden, in: Monatsber. Akad. Wiss. Berlin, Jg. 1860, S. 173-182.
- Elenco sistematico degli Animali del mare Adriatico riuniti nella separata divisione della Fauna Adriatica del Museo, in: Civico Mus. Ferdinando Massimiliano Trieste (Continuazione dei cenni storici publicati nell'anno 1856), Dicembre 1869, S. 9-34.

 $3<sub>1</sub>$ 

- ERDMANN, A., Über einige neue Zoantheen, in: Jenaisch. Zeitschr. f. Naturwiss. 19, 1886, S. 430 -488, 4 Fig., Taf. 3-4.
- ESPER, E. I. C., Die Pflanzenthiere in Abbildungen nach der Natur. Zweyter Theil. Nürnberg 1794 [Taf. XLVII, S. 275-276].
- FERRER HERNANDEZ, F., Esponjas del Cantabrico. Parte Segunda, in: Trab. Mus. Nac. Cienc. Nat. Madrid, ser. Zool. No. 14, 1914, S. 1-86.
- . Esponjas recogidas en la campaña preliminar del "Giralda", in: Bol. de Pescas, Madrid, 6, 1921, S. 164-177, Taf. 1-4.
- Primera campaña biologica a bordo del Xauen en aguas de Mallorca (abril de 1933). Esponjas, in: Notes i Resumenes, Instituto Español de Oceanografia. Subsecretaria de la Marina civil. Ser. II, No. 80, 1934, S. 1-3.
- FISCHER, P., Contribution à l'actinologie française, in: Arch. Zool. expér. gén., 2. sér. 5, 1887, S. 381  $-442.$
- GIGLIOLI, H. H., Italian deep-sea exploration in the Mediterranean, in: Nature (London) 24, 1881, S. 381-382.
- GOHAR, H. A. F., Partnership between fish and anemone, in: Nature (London) 1934, II, S. 291.
- GRAEFFE, E., Übersicht der Seethierfauna des Golfes von Triest, II. Spongiariae, in: Arbeit, zool. Inst. Wien u. Triest, 4, H. 2, 1882, S. 313-321.
- Übersicht der Seethierfauna des Golfes von Triest, III. Coelenteraten, in: Arb. zool. Inst. Wien u. Triest, 5, H. 3, 1884, S. 333-362.
- GRAVIER, C., Note sur une Actinie (Thoracactis n.g. Topsenti n.sp.) et un Annelide Polychète (Hermadion Fauveli n. sp.), commensaux d'une Éponge silicieuse (Sarostegia ocultata Topsent) in: Bull. Inst. océanogr. Monaco Nr. 344, 1918. 20 S., 12 Fig.

GRAY, J. E., Notes on Zoanthinae, with description of some new Genera, in: Proc. Zool. Soc. London, 1867, S. 233-240.

HADDON, A. C., u. SHACKLETON, A. M., A revision of the British Actiniae. Part II. The Zoantheae, in: Scientif. Transact. Roy. Dublin Soc., ser. 2, 4, 1891, S. 609-672, Taf. 58-60.

HELLER, C., Horae Dalmatinae. Bericht über eine Reise nach der Ostküste des adriatischen Meeres, in: Verhandl. k. k. zool.-botan. Gesellsch. Wien 14, 1863, S. 17-64.

Die Zoophyten und Echinodermen des Adriatischen Meeres. Mit 3 Tafeln. Wien, Druck von Carl Ueberreuter (M. Salzer), 1868. 88 S.

HERTWIG, R., Report on the Actiniaria dredged by H. M. S. Challenger during the years 1873-1876. Supplement, in: Rep. Scient. Res. Challenger Zool. 26, 1888. 56 S., 4 Taf.

HOVASSE, R., Association momentanée entre actinies et rascasses, in: Bull. Soc. zool. France 55, 1930, S. 45-46.

JOURDAN, E., Recherches zoologiques et histologiques sur les Zoanthaires du Golfe de Marseille, in: Ann. Scienc. nat. 10, 1879, S. 1-154, Taf. 1-17.

v. Косн, G., Notizen über Korallen, in: Morphol. Jahrb. 6, 1880, S. 355-360, Taf. 16.

LO BIANCO, S., Metodi usati nella Stazione Zoologica per la conservazione degli animali marini, in: Mitth. Zool. Stat. Neapel 9, H. 3, 1890, S. 435-474.

LORENZ, J. R., Physikalische Verhältnisse und Vertheilung der Organismen im Quarnerischen Golfe. Wien, Aus der Kais. Kgl. Hof- u. Staatsdruckerei, 1863. XII, 379 S., 6 Taf.

LWOWSKY, F., Revision der Gattung Sidisia Gray (Epizoanthus auct.). Ein Beitrag zur Kenntnis der Zoanthiden, in: Zoolog. Jahrb., Abt. System., 34, H. 5/6, 1913, S. 557-614, 1 Taf., 14 Textfig., 1 Karte.

MARCHESETTI, C., Sur un nuovo caso di simbiosi, in: Atti Mus. storia nat. Trieste 7, 1884, S. 239  $-244$ , Taf. 2.

- MARION, A. T., Esquisse d'une topographie zoologique du Golfe de Marseille, in: Ann. Mus. Hist. nat. Marseille, Zool., 1, Mém. 1, 1883, S. 1-108.
- Considérations sur les faunes profondes de la Méditerranée d'après les dragages opérés au large des côtes méridionales de France, in: Ann. Mus. Hist. nat. Marseille, Zool., 1, Mém. 2,  $1883a$ , S.  $1-50$ .
- MÜLLER, G., Zur Morphologie der Scheidewände bei einigen Palythoa und Zoanthus. Inaug.-Diss. Marburg 1883.
- PAX, F., Aktinien der Aru-Inseln, in: Abhandl. Senckenberg. Naturforsch. Gesellsch. 33, (MERTON, Ergebn. Zool. Forschungsreise Molukken, Bd. 1), 1910, S. 299-304, Taf. 18, 1 Karte im Text.
- Hexacorallia, in: W. KÜKENTHAL, Handbuch der Zoologie, 1. Bd., Lief. 6-7, 1925, S. 770-901, Fig. 678-785.
- Anthozoa, Teil I, in: Tierwelt Nord- und Ostsee, hrsg. v. G. GRIMPE, Liefg. 26, 1934, S. IIIe  $1 - 80$ , 53 Abb.
- Beobachtungen an lebenden Krustenanemonen, in: Prakt. Mikroskopie 13, H.11, 1935, S. 1—16. 9 Abb.
- u. LOCHTER, H., Epizoanthus vatovai, eine neue Carcinoecien bildende Krustenanemone der Adria, in: Not. Ist. Biolog. Rovigno Nr. 17, 1935, S. 1-15, 7 Textabb.

Prénon, H., Commensalisme d'Actinies, in: Feuille Natural 47, 1926, S. 30-31.

Zweites Preisverzeichnis der durch die Zoologische Station zu Neapel zu beziehenden conservierten Seethiere, in: Mitth. Zool. Stat. Neapel 2, H. 4, 1881, S. 515-530.

PRENANT, M., Notes éthologiques sur la faune marine sessile des environs de Roscoff, 2. Spongiaires, Tuniciers, Anthozoaires, in: Trav. Stat. Biol. Roscoff Fasc. 6, 1927, S. 1-64.

- ROULE, L., Notice sur les Anthozoaires des Côtes de la Corse, in: Bull. Soc. Zool. France 25, 1900, S. 125-135.
- SCHMIDT, O., Die Spongien des Adriatischen Meeres. Mit 7 Kupfertafeln. (S. 61-62, Taf. VI.) Leipzig, Verlag von Wilhelm Engelmann, 1862.
- Zweites Supplement der Spongien des Adriatischen Meeres. Mit 1 Kupfertafel. Leipzig, Verlag von Wilhelm Engelmann, 1866. 24 S.
- Die Spongien der Küste von Algier. Mit 5 Kupfertafeln. Leipzig, Verlag von Wilhelm Engelmann, 1868. 44 S.
- Silicispongiae, in: K. A. MöBIUS, Die wirbellosen Thiere der Ostsee, in: Jahresber. Comm. Untersuchung deutscher Meere 1, Kiel 1873, S. 148.
- Die niederen Tiere, in: BREHMS Tierleben, 2. Aufl., 4. Abt., Bd. 2, Leipzig 1878 [S. 484-485].

SEIFERT, R., Die Nesselkapseln der Zoantharien und ihre differentialdiagnostische Bedeutung, in: Zoolog. Jahrb., Abt. System, 55, H. 5/6, 1928, S. 419-500, 12 Abb., 3 Tabellen, Taf. 11.

SORMANI-MORETTI, La Provincia di Venezia. Monografia statistica-economica-amministrativa. Venezia 1880-1881.

- STOSSICH, M., Breve sunto sulle produzioni marine del Golfo di Trieste, in: Boll. Soc. Adriat. scienz. nat. Trieste 2, 1876, S. 349-371.
- Prospetto della Fauna del mare Adriatico. Parte VI. Coelenterata, in: Boll. Soc. Adriat. scienz nat. Trieste 9, 1885, S. 112-155.
- THORPE, L., Alcyonaria of the Abrolhos Islands, Western Australia, in: Journ. Linn. Soc. (Zool.) 36, 1928, S. 479-831.
- TOPSENT, E., Essai sur la faune des spongiaires de Roscoff, in: Arch. Zool. expér. gén., Sér. 2, 9, 1891, S. 523-554, Taf. XII.
- Étude monographique des spongiaires de France, III. Monaxonida (Hadromerina), in: Arch. Zool. expér. gén., Sér. 3. 8, 1900, S. 1-331, Taf. I-VIII. Thalassia, Vol. II  $-$  N. 3.  $\mathbf{a}$

TOPSENT, E., Matériaux pour servir à l'étude de la faune des Spongiaires de France, in: Mém. Soc. Zool. France 1896, S. 113-133.

Considérations sur la faune des Spongiaires des côtes d'Algérie. Éponges de la Calle, in: Arch. Zool. exper. gen., ser. 3, 9, année 1901/1902, S. 327-369, Taf. XIII-XIV.  $\overline{\phantom{0}}$ 

-- Éponges de l'Étang de Thau, in: Bull. Inst. Océanogr. Monaco No 452, 1925, S. 1-19. - Éponges observées dans les parages de Monaco. (Première partie), in: Bull. Inst. Océanogr.

Monaco No 650, 1934, S. 1-42. VATOVA, A., Compendio della flora e fauna del Mare Adriatico presso Rovigno, in: Mem. 143

R. Comit. Talassogr. Italiano 1928. 614 S., 68 Taf. VOSMAER, G. C. J., Vorloopig berigt omtrent het onderzoek door den ondergeteehende aan de Nederlandsche werktafel in het Zoölogisch Station te Napels verrigt. 20 November 1880

20. Februariy 1881, in: Nederlandsch Staats-courant No. 109, S. 1-6. - The sponges of the Bay of Naples. Porifera incalcarea. Edited by C. S. VOSMAER-ROELL and

M. BURTON. The Hague 1932-1935 [Part IX, 1934, S. 734 ff.].

### Berichtigung.

Infolge eines Versehens ist in Abb. 8 der durch ein Belegstück des Wiener Museums beglaubigte, auf S. 19 erwähnte Fundort Arbe (Rab) in der Zeichnung fortgelassen worden.

## Bisher erschienen:

#### Bd. 1.

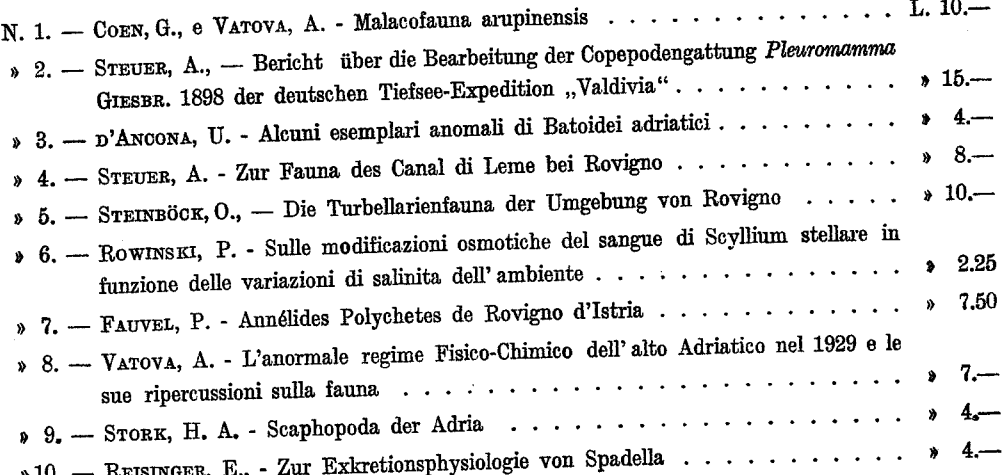

#### Bd. 2.

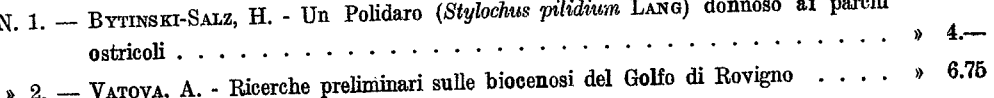

 $\mathbf{L}$ 

Verkauf der oben angeführten Veröffentlichungen durch das Deutsch-Italienische Institut für Meeresbiologie zu Rovigno d'Istria, Italien.

Le pubblicazioni sopra elencate sono in vendita presso l'Istituto Italo-Germanico di Biologia Marina di Rovigno d'Istria, Italia.
ISTITUTO ITALO-GERMANICO DI BIOLOGIA MARINA DI ROVIGNO D'ISTRIA

**Alikemuseum van Ratuurilijke Histori**s DARCHARA

**TENDE** 

DEUTSCH-ITALIENISCHES INSTITUT FÜR MEERESBIOLOGIE ZU ROVIGNO D'ISTRIA ". diff

# THALASSIA

Vol. II —  $N$ . 7

Ferdinand Pax (Breslau)

## DIE KORALLENFAUNA DER ADRIA

## TEIL 1: KRUSTENANEMONEN

(Mit Unterstützung des Universitätsbundes Breslau)

MIT 40 ABBILDUNGEN

**JENA** FROMMANNSCHE BUCHDRUCKEREI (HERMANN POHLE) 1937

ISTITUTO ITALO-GERMANICO DI BIOLOGIA MARINA DI ROVIGNO D'ISTRIA

DEUTSCH-ITALIENISCHES INSTITUT FÜR MEERESBIOLOGIE ZU ROVIGNO D'ISTRIA

# THALASSIA

Vol.  $II - N$ . 7

Ferdinand Pax (Breslau)

## DIE KORALLENFAUNA DER ADRIA

## TEIL 1: KRUSTENANEMONEN

(Mit Unterstützung des Universitätsbundes Breslau)

MIT 40 ABBILDUNGEN

**JENA** FROMMANNSCHE BUCHDRUCKEREI (HERMANN POHLE) 1937

#### Einleitung.

Eine alte Tradition weist die Breslauer Zoologen auf die Adria hin. Namen, wie GRAVENHORST, GRUBE, KÜKENTHAL, KRUMBACH sind auf das engste mit der faunistischen Erforschung dieses Meeres verknüpft. Auch der Norweger Broch, der eine Zeitlang in Spalato tätig war, ist aus der Breslauer Schule hervorgegangen. Meine eigene Beschäftigung mit der Anthozoenfauna der Adria reicht drei Jahrzehnte zurück. Im Frühjahr 1906 arbeitete ich an der k. k. Zoologischen Station in Triest. Auf Exkursionen, die ich von dort aus nach Capodistria, Grado und Venedig unternahm, sammelte ich vor allem Aktinien. Für den gleichen Zweck nutzte ich eine Reise aus, die ich im Anschluß an meinen Triester Aufenthalt nach Pola, Fiume, Zara, Sebenico, Spalato, Ragusa und in die Bocche di Cattaro unternahm. Während eines Aufenthaltes an der Zoologischen Station Rovigno im Sommer 1908 beschränkte ich mich auf das Studium der Seeanemonen. Nun trat eine zehnjährige Pause in meiner Beschäftigung mit den Anthozoen der Adria ein. In den Kriegsjahren 1917 und 1918 stand ich bei der k. und k. Isonzoarmee und hatte öfters Gelegenheit, Caorle zu besuchen. Soweit es mein Dienst gestattete, habe ich auch damals Fahrten mit dem Motorboot dazu benützt, Beobachtungen über die Korallenfauna im Gebiete der Livenzamündung zu machen. Das Frühjahr 1927 verbrachte ich im südlichen Dalmatien (Ragusa, Cattaro, Antivari), der albanischen Küste (Durazzo) und auf Korfu. Im April 1928 unternahm ich zusammen mit dem amerikanischen Zoologen S. H. WILLIAMS (Pittsburgh) eine Studienreise nach der Insel Arbe, an die sich ein Aufenthalt an der kroatischen Küste (Cirkvenica) anschloß. Im September 1930 machte ich einige Beobachtungen über Aktinien in der Laguna Veneta und am Strande von Rimini. Ein Lehrausflug mit Breslauer Studenten im Frühjahr 1931 stellte die lange unterbrochene Verbindung mit Rovigno wieder her. Auf einer Exkursion, die uns im März 1932 nach den Inseln Veglia, Arbe und Dolin führte, sammelte ich eine Anzahl Steinkorallen und Seeanemonen für das Breslauer Zoologische Museum. Im April 1934 arbeitete ich im Deutsch-Italienischen Institut für Meeresbiologie in Rovigno, nunmehr in der ausgesprochenen Absicht, eine Revision der adriatischen Korallenfauna auf breiter Grundlage durchzuführen. Mein besonderes Augenmerk wendete ich hierbei den Zoantharien zu, über deren Verbreitung in der Adria bisher nur sehr wenig bekannt war. Schon die Durchsicht der Rovigneser Sammlung führte zur Feststellung einer neuen Art (PAX u. LOCHTER 1935). Durch Haltung von Krustenanemonen im Aquarium gelang es zum ersten Male, lebenswahre Photographien der bei Rovigno vorkommenden Arten zu erhalten (PAX 1935). Die Auffindung von Parazoanthus axinellae bei San Giovanni in Pelago gab Veranlassung, gemeinsam mit einem Berliner Spezialisten, die seltsame Abhängigkeit dieser Zoantharie von Schwämmen der Gattung Axinella zu studieren (ARNDT u. PAX 1936). Noch im Herbst des gleichen Jahres konnte ich das Lagunengebiet Venetiens von Chioggia bis Jesolo

 $1*$ 

auf seine Anthozoenfauna untersuchen und in unmittelbarer Nachbarschaft des Industriehafens von Venedig (Porto di Marghèra) Beobachtungen über den Einfluß von Abwässern auf Seeanemonen machen. Sehr bald stellte es sich heraus, daß bei dem Mangel an Vorarbeiten meine eigenen Fänge nicht im entferntesten ausreichten. ein auch nur einigermaßen befriedigendes Bild der Verbreitung der Zoantharien, insbesondere ihrer Abhängigkeit von der Beschaffenheit des Meeresbodens, zu geben. So ging ich im Sommer 1935 nochmals nach Rovigno, dieses Mal in Begleitung meines Assistenten, Herrn Dr. GERHARD FRENZEL, mit dem ich einen Küstenstreifen von etwa 10 km Breite von der Mündung des Quieto bis zum Eingang des Hafens von Pola systematisch auf Krustenanemonen abfischte. Im ganzen unternahmen wir 100 Dredgezüge, von denen 69 positiv ausfielen. So sind wir jetzt wenigstens in der Lage, für dieses rund 1000 gkm umfassende Gebiet an der Westküste Istriens einigermaßen zuverlässige Angaben über die Besiedlung des Meeresbodens mit Zoantharien zu machen. Auf einer der Fahrten, die Herr Dr. FRENZEL allein unternahm, gelang es ihm, auf der Höhe von Orsera eine Epizoanthus-Art zu finden, die sich nach sorgfältigstem Vergleich mit allen bisher bekannten Spezies als neu erwies. Nichts zeigt besser als diese Tatsache, wie weit wir noch von einer vollständigen Aufnahme des Faunenbestandes in der Adria entfernt sind. Konnte VATOVA (1928, S. 149) in seinem schönen Werke über die Fauna und Flora von Rovigno eine einzige Krustenanemone namhaft machen, so gelang es uns, in unmittelbarer Nähe des Rovigneser Instituts nicht weniger als fünf Arten nachzuweisen, von denen drei für die Wissenschaft neu waren! Ähnlich liegen die Verhältnisse in anderen Anthozoengruppen.

 $\overline{4}$ 

Schließlich unternahmen wir im September 1935 auf dem "San Marco" in Begleitung des italienischen Zoologen A. VATOVA noch eine mehrtägige Dredgefahrt in den Quarnero und den Arsakanal. Das Ergebnis aller dieser Exkursionen war eine Sammlung von Zoanthiden, wie sie in gleichem Umfange bisher in keinem europäischen Museum vorhanden war. Die Typen der von mir neu beschriebenen Arten befinden sich in der Sammlung des Deutsch-Italienischen Instituts für Meeresbiologie in Rovigno, die übrigen Belegstücke, soweit sie nicht für Schnitte, Mazerations- und Korrosionspräparate verbraucht wurden, im Breslauer Zoologischen Museum. Um die Fauna des Sandstrandes nicht zu vernachlässigen, unternahm ich im September 1935 im Anschluß an meinen Aufenthalt in Rovigno noch eine Exkursion nach Jesolo. Galten unsere Untersuchungen im Sommer 1935 in erster Linie der Erforschung der Krustenanemonen, so beschäftigten wir uns im August und September 1936 mit dem Studium aller Anthozoengruppen. Dabei dehnten wir unsere Nachforschungen besonders auch auf die Inseln Cherso, Lussin, Sansego, Canidole, Unie und den am südlichen Ausgange Quarnero gelegenen Scoglio Galiola aus.  $\rm des$ 

Ich habe diese Dinge etwas ausführlicher behandelt, einmal, um zu zeigen, wie lückenhaft unsere Kenntnis der Korallenfauna der Adria noch ist, und welcher ausgedehnten Sammeltätigkeit es bedurfte, um diese Mängel einigermaßen zu beseitigen, dann aber auch, um dem Leser ein Urteil darüber zu ermöglichen, in welchem Umfange meine Befunde auf Autopsie beruhen. Daß meine Studien sich vorwiegend auf den nördlichen Teil der Adria beschränken, ist eine Lücke, die auch nicht durch das mir von anderen Seiten freundlicherweise zur Verfügung gestellte Material aus-

gefüllt werden konnte. Abgesehen von den in der Sammlung des Deutsch-Italienischen Instituts für Meeresbiologie vorhandenen Anthozoen konnte ich das Material der Museen in Berlin, Bonn, Breslau, Wien, Innsbruck, Budapest, Venedig, Triest und Fiume untersuchen. Dadurch wurde mir eine Revision der Befunde früherer Forscher ermöglicht. So erhielt ich aus Innsbruck einen Teil der Belegstücke von C. HELLER, aus Wien Typen von J. R. LORENZ, aus Triest das Material von E. GRAEFFE. In Breslau befindet sich die Sammlung GRUBE, während in Rovigno die Belege für das große Faunenwerk A. VATOVAS aufbewahrt werden.

Außer den schon von älteren Autoren bestimmten Sammlungen standen mir noch eine Reihe von unbearbeiteten Ausbeuten zur Verfügung: dank dem Entgegenkommen des Magyar Nemzeti Muzeum in Budapest die Anthozoen der Ungarischen Terminfahrten der "Najade", ferner die von Herrn Professor Dr. MINIO (Venedig) in der Laguna Veneta gesammelten Seeanemonen und schließlich die von Herrn Dr. A. Vàrova (Rovigno) in den letzten Jahren auf seinen Forschungsfahrten in der nördlichen Adria erbeuteten Korallentiere. Herr Dr. E. GRIDELLI (Triest) überließ mir einige Aktinien aus dem Triester Aquarium. Auch das Aquarium Böhnke (Berlin) versorgte mich dankenswerterweise mit lebendem Untersuchungsmaterial aus der Adria. Allen, die mich bei meinen Untersuchungen in so freundlicher Weise unterstützt haben, sage ich auch an dieser Stelle meinen herzlichsten Dank.

Um über das Zusammenleben von Anthozoen mit anderen Tieren wirklich zuverlässige Angaben machen zu können, habe ich in allen Fällen, in denen es ratsam erschien, die Hilfe bewährter Spezialisten in Anspruch genommen. So führten Bestimmungen des von mir gesammelten Materials folgende Herren aus: Foraminiferen Professor Dr. A. LIEBUS (Prag), Schwämme Professor Dr. W. ARNDT (Berlin), Mollusken Ingenieur G. COEN (Venedig) und Dr. B. RENSCH (Münster), Crustaceen Professor Dr. A. SCHELLENBERG (Berlin). Ihnen auch an dieser Stelle für ihre Mühewaltung zu danken, ist mir ein aufrichtiges Bedürfnis. Ganz besonders aber fühle ich mich dem deutschen Direktor des Instituts für Meeresbiologie, Herrn Professor Dr. A. STEUER zu Dank verpflichtet, der während meiner Studienaufenthalte in Rovigno in den Jahren 1934—1936 nicht nur alle meine Wünsche in liebenswürdigster Weise erfüllt, sondern auch durch seinen sachkundigen Rat meine Arbeiten wesentlich gefördert hat.

Die Klasse der Anthozoen (Korallen) gliedert sich in die beiden Unterklassen der Hexacorallia (sechsstrahlige Korallen) und der Octocorallia (achtstrahlige Korallen). In der Klassifikation der Hexacorallia folgen wir hier PAX (1936), in der Einteilung der Octocorallia HICKSON (1930). Daraus ergibt sich folgendes System der Anthozoen:

A. Unterklasse Hexacorallia (sechsstrahlige Anthozoen).

- 1. Ordnung: Zoantharia (Krustenanemonen).
- 2. Ordnung: Actiniaria (Seeanemonen).
- 3. Ordnung: Madreporaria (Steinkorallen).
- 4. Ordnung: Antipatharia (Dörnehenkorallen).
- 5. Ordnung: *Ceriantharia* (Zylinderrosen).

6

B. Unterklasse Octocorallia (achtstrahlige Anthozoen).

6. Ordnung: Stolonifera.

7. Ordnung: Telestacea.

8. Ordnung: Alcyonaria (Lederkorallen).

9. Ordnung: Coenothecalia.

10. Ordnung: Gorgonaria (Hornkorallen).

11. Ordnung: Pennatularia (Seefedern).

Von diesen 11 Ordnungen haben 2, nämlich die Telestacea und die Coenothecalia, keine Vertreter in der Adria. Die übrigen 9 Ordnungen sollen hier in der Reihenfolge, in der ihre Durcharbeitung abgeschlossen wird, behandelt werden. Wir beginnen mit der

## Ordnung Zoantharia.

## Allgemeine Charakteristik<sup>1</sup>).

Die Zoantharien oder Krustenanemonen sind solitär lebende oder koloniebildende Hexakorallien von verhältnismäßig geringer Körpergröße und meist unscheinbarer Färbung, ohne die Fähigkeit freier Ortsbewegung, fast immer einer festen Unterlage aufgewachsen, nur selten frei auf dem Meeresgrunde liegend oder im Boden steckend. Der Körper des Polypen gliedert sich in einen proximalen, durch derbe Beschaffenheit seines Integuments ausgezeichneten Abschnitt (Scapus) und einen distalen, zarthäutigen Teil (Capitulum), der die unverzweigten, randständigen Tentakel trägt. Eine Fußscheibe fehlt allen Zoantharien. Die Mesogloea wird von einem komplizierten Kanalsystem durchsetzt. Das Schlundrohr (Stomodaeum) ist mit einer einzigen, ventral gelegenen Schlundrinne (Siphonoglyphe) ausgestattet; die stets in Paaren auftretenden Mesenterien sind bilateral-symmetrisch angeordnet. Jedes Mesenterienpaar besteht im allgemeinen aus einem fertilen, mit einem Filament ausgestatteten Eurymesenterium und einem sterilen, des Filaments entbehrenden Stenomesenterium. Der Mesenterienzuwachs erfolgt ausschließlich zu beiden Seiten des ventralen Richtungsmesenterienpaares. Die Retraktoren der Mesenterien treten niemals als Längsmuskelpolster hervor; Basilarmuskeln fehlen. Der Ringmuskel (Sphincter) ist niemals circumscript. Die koloniebildenden Formen zeichnen sich durch den Besitz eines kräftig entwickelten Polstercönenchyms oder eines zarten Lamellencönenchyms aus, an dessen Stelle auch bandförmige Stolonen treten können (Bandcönenchym). Das Hauptentwicklungsgebiet der Zoantharien liegt in den Tropen und Subtropen. Ihren größten Artenreichtum erreichen sie im unteren Litoral, doch haben sie in beträchtlicher Zahl auch das Abyssal besiedelt. Im Brackwasser kommen keine Krustenanemonen vor.

<sup>1)</sup> Die hier gegebene Diagnose berücksichtigt sämtliche Zoantharien und enthält daher auch Organisationsmerkmale, die den in der Adria heimischen Spezies nicht zukommen. So gibt es z. B. in der Adria keine solitär lebende Krustenanemone, wie in diesem Gebiete auch Arten fehlen, die frei auf dem Meeresboden liegen oder lose im Schlamm stecken. In allen folgenden Abschnitten wird dagegen nur auf die adriatischen Zoantharien Bezug genommen.

Nach dem gegenwärtigen Stande unserer Kenntnisse beherbergt die Adria 7 Arten, von denen 5 auf sie beschränkt sind. Die beiden übrigen Species bewohnen das Mittelmeer und die atlantischen Küsten der Pyrenäenhalbinsel und Frankreichs.

#### Sammeln und Konservieren.

Krustenanemonen kommen in der Adria nach meinen Erfahrungen niemals in geringerer Tiefe als 16 m vor. Sie sind daher im Gegensatze zu anderen Korallentieren (Actiniarien, Madreporarien, Ceriantharien) weder durch bloßes Absuchen des Untergrundes in der Strandregion, noch mit Hilfe von Guckfenster und Greifer vom Boot aus, sondern ausschließlich mit der Dredge zu erbeuten, eine Tatsache, auf die schon, PRENANT (1927) hingewiesen hat. Die sichere Erkennung der Zoantharien bereitet dem ungeübten Auge bisweilen erhebliche Schwierigkeiten, weil die Polypen in kontrahiertem Zustande leicht mit Schwämmen verwechselt werden können. Auf die überraschende Ähnlichkeit mancher Zoanthiden mit Spongien ist wohl die Tatsache zurückzuführen, daß die in der Umgebung von Rovigno in beträchtlicher Zahl auftretenden Krustenanemonen den meisten Beobachtern bisher entgangen sind. Wie Epizoanthus vatovai in Form und Farbe an Crella elegans (O. SCHMIDT) erinnert (PAX u. LOCHTER 1935, S. 1), so gleicht der an der istrischen Küste häufige Enizoanthus arenaceus im Zustande starker Kontraktion den Papillen zweier Bohrschwämme, mit denen er denselben Standort teilt: Cliona viridis (O. SCHMIDT) und Cliona celata GRANT. Die Erkennung wird in diesem Falle noch dadurch erschwert, daß Epizoanthus arenaceus sich bisweilen auf den beiden Cliona-Arten selbst ansiedelt. Bei einer Sichtung von Schleppnetzfängen an Bord, die meist rasch erfolgen muß, ist es also nicht immer möglich, kontrahierte Polypen von Epizoanthus arenaceus mit schwach entwickelten Capitularfurchen (S. 12) in jedem einzelnen Falle mit Sicherheit von Cliona-Papillen zu unterscheiden. Diese habituelle Übereinstimmung zwischen Krustenanemonen und Bohrschwämmen ist schon FISCHER (1889) aufgefallen: "Le Palythoa sulcata" - schreibt er (S. 292) - "vit en nombreuses colonies, offrant l'aspect d'Éponges du genre Cliona, et s'enfonçant profondément dans une lame basale, épaissie par du sable et criblée de trous circulaires." Der in der Adria auf Axinella-Arten lebende Parazoanthus axinellae stimmt in seiner Färbung in so auffälliger Weise mit den Schwämmen überein, die ihm als Wohnplatz dienen, daß EspER diese Krustenanemone irrtümlich als Organe des Wirtsschwammes gedeutet hat (PAX 1935, S. 331). Es ist im Schrifttum bisher kaum beachtet worden, daß die Ähnlichkeit zwischen Krustenanemonen und Schwämmen noch viel weiter geht. Die Fremdkörperskelette mancher adriatischer Zoanthiden bestehen zu einem erheblichen Prozentsatz aus Spongiennadeln (ARNDT u. PAX 1936). Korrosionspräparate, die man von dem Schwamm und von der auf ihm lebenden Krustenanemone anfertigt, können daher eine derartig weitgehende Übereinstimmung der in ihnen enthaltenen Hartgebilde zeigen, daß ihr differentialdiagnostischer Wert dadurch wesentlich beeinträchtigt wird. Da sich in den istrischen Gewässern die meisten Arten zwischen den Isobathen von 30 und 40 m finden (vgl. S. 23), versprechen Schleppnetzfänge in dieser Tiefe den meisten Erfolg. Vor allem empfiehlt es sich, die in den Schlammgründen vor-

handenen Festkörper organischer Herkunft sorgfältig auf Krustenanemonen abzusuchen, insbesondere Schwämme und Molluskenschalen, daneben aber auch Ascidien und Steine. Auf Wurmröhren und Kalkalgen siedeln sich Zoantharien nur ausnahmsweise an.

 $\mathbf{S}$ 

Wenn ein Meister der Konservierungstechnik wie Lo BIANCO (1890, S. 450) schreibt: "Difficilissima è la preparazione di alcune specie di *Polythoa*", so darf man diese Behauptung von vornherein in vollem Umfange für berechtigt halten. Tatsächlich bietet die lebenswahre Fixierung von Krustenanemonen erhebliche Schwierigkeiten. Im Aquarium dauert es gewöhnlich ein paar Stunden, bis die Polypen ihren Tentakelkranz entfalten. Man kann die Expansion dadurch wesentlich beschleunigen, daß man rohes Fisch- oder Muschelfleisch auspreßt und ein paar Tropfen dem Seewasser zusetzt. Dann erfolgt die Ausstülpung des distalen Körperendes oft in überraschend kurzer Zeit (PAX 1935, S. 333). Ist die Expansion einer Zoantharienkolonie trotz Zusatz von Fisch- oder Muschelsaft nicht in erwünschtem Maße eingetreten, so empfiehlt sich die Anwendung einer Methode, die KÜKENTHAL (1909, S. 324) in Rovigno mit gutem Erfolg bei der Untersuchung von Octocorallien benützt hat. Er brachte seine Versuchstiere für 24 Stunden in sauerstoffarmes Seewasser: darin dehnten sie sich ganz allmählich mehr und mehr aus, bis sie schließlich auf das Dreifache ihres ursprünglichen Volumens angeschwollen waren. Damit hatte er "ein einfaches und prompt wirkendes Mittel gefunden, um die Kolonie in völlig ausgestrecktem Zustande zu konservieren. Es war nur nötig, sie durch allmählichen Zusatz von Magnesiumsulfat zu lähmen und sie nach Verlauf einiger Stunden .... abzutöten". MgSO, ist nach unseren Erfahrungen ein vorzügliches Betäubungsmittel für Krustenanemonen. Die Fixierung der gelähmten Tiere erfolgt zweckmäßigerweise in Formol. Wir wendeten es in der Weise an, daß wir die Polypen aus dem Seewasser herausnahmen, für einige Sekunden in 40% iges Formol tauchten und dann in  $4\%$ iges Formol überführten. Lo BIANCO (1890, S. 450) gibt an, daß Parazoanthus axinellae "si prepara molto bene con il sublimato conc. bollente".

#### Untersuchungsmethoden.

Alle in der Adria heimischen Zoanthiden besitzen ein Fremdkörperskelett (vgl. S. 13), das die Untersuchung ihres Weichkörpers außerordentlich erschwert. Noch JOURDAN (1879, S. 44) berichtet, daß es ihm wegen der Inkrustierung der Körperwand mit Sandkörnchen nicht gelungen sei, an Epizoanthus arenaceus und Parazoanthus *axinellae* histologische Untersuchungen vorzunehmen. Um die Anordnung und Zahl der Mesenterien festzustellen, zerlegte v. Koch (1880, S. 359) ein in Alkohol gehärtetes Exemplar von Parazoanthus axinellae mit der Schere in Querschnitte von etwa 1 mm Dicke und ließ diese in Wasser aufweichen. "Das Studium des feineren Baues" so schreibt er — "bietet dagegen wegen des harten Fremdkörpers in der Leibeswand einige Schwierigkeiten, welche sich aber durch Anwendung der Schliffmethode leicht überwinden lassen." Zum Schleifen des Fremdkörperskeletts mit den Weichteilen bringt v. KOCH (1878, S. 36) die gefärbten und gut entwässerten Objekte in eine stark verdünnte Lösung von Kopal in Chloroform und läßt die Flüssigkeit verdampfen.

Je langsamer die Abdampfung vorgenommen wird, desto besser werden die Schliffe. Ist die Lösung so weit eingedampft, daß sie sich in Fäden ziehen läßt, die nach dem Erkalten brüchig werden, so nimmt man die Objekte heraus und läßt sie hart werden. Nach einigen Tagen haben sie eine solche Festigkeit erlangt, daß man mit dem Fingernagel keinen Eindruck in der Einbettungsmasse hervorrufen kann. Nun zerlegt man die Objekte mit einer Laubsäge in Platten und schleift diese auf einer Seite mit einem Abziehstein eben. Die ebene Fläche kittet man mit Kopallösung auf einen Objektträger. Sobald der Kitt erhärtet ist, wird die freie Fläche erst auf einem Schleifstein, dann auf einem Abziehstein dünn geschliffen. Nach Abspülen in Wasser wird das Präparat in der üblichen Weise in Kanadabalsam eingeschlossen.

In allen Fällen, in denen es darauf ankommt, mehr als bloße Übersichtsbilder zu erhalten, wird man das v. Kocnsche Verfahren nicht anwenden und sich für eine getrennte Untersuchung von Weichkörper und Skelett entscheiden, d. h. die Objekte vor der Einbettung in Paraffin entkieseln und entkalken. SEIFERT (1928, S. 421) empfiehlt als Entkieselungsflüssigkeit eine Mischung hochprozentigen Alkohols mit Flußsäure. "Dabei ist es von Vorteil, die Objekte in einer schwächer konzentrierten Lösung längere Zeit zu belassen, als in einem stark flußsäurehaltigen Gemisch nur kurz zu behandeln." SEIFERT hat mit einem Gemisch gearbeitet, das aus 4 Teilen 85% igen Alkohols und 1 Teil käuflicher Flußsäure bestand. Die Objekte bleiben darin, je nach ihrer Größe und dem Grade ihrer Inkrustierung, 1-4 Tage. Nachdem sie 2-3 Stunden in fließendem Leitungswasser ausgewaschen worden sind, kommen sie in die Entkalkungsflüssigkeit. Auf 100 ccm Aqua destillata gibt man 7,5-8 ccm Salpetersäure vom spezifischen Gewicht 1,40. "Die Objekte sollen mit einer möglichst großen Flüssigkeitsmenge in Berührung kommen; daher erfolgt die Behandlung in geräumigen Gefäßen, die des öfteren umgeschüttelt werden. Es ist zweckmäßig, die Flüssigkeit häufig zu erneuern. Um das Fortschreiten des Prozesses zu prüfen, kann man den Objekten Proben entnehmen, am besten mit einem Rasiermesser kleine Stückchen von der Fußpartie des Mauerblattes abtrennen und diese untersuchen. Nach 3-4 Tagen ist das Ergebnis meist schon zufriedenstellend. Oft ist es von Vorteil, die Objekte nach kurzem Auswaschen in Wasser wieder in die Flußsäure zurückzubringen und dort 1-2 Tage zu belassen. Dann kommen sie, nach entsprechendem Auswaschen, wieder in die Entkalkungsflüssigkeit zurück, wo sie dann nach 2 Tagen weich und geschmeidig und nahezu frei von Inkrustationen sind. Dann erst werden sie 2-3 Stunden ausgewaschen. Zur Entfernung der beim Entkalkungsprozeß entstandenen Kohlensäure, die als feine Bläschen alle Hohlräume des Polypen erfüllt, erscheint es angebracht, die Objekte zum Schluß in Wasser zu geben, das einige Tropfen Ammoniak enthält." Nach SEIFERT nehmen die Polypen in dem ammoniakhaltigen Wasser eine intensiv dunkelgelbe Färbung an, die jedoch bei erneutem Auswaschen in reinem Wasser wieder verschwindet. Die Vorbehandlung bis zur Einbettung nimmt meist 10-15 Tage in Anspruch. Sollen lediglich einzelne nicht inkrustierte Körperteile, wie Tentakel, Schlundrohr, Mesenterialfilamente oder Gonaden, histologisch untersucht werden, so kann man diese Organe vorsichtig herauspräparieren und ohne vorherige Entkieselung und Entkalkung schneiden.

Für eine sichere Bestimmung der Unterfamilien und Gattungen ist eine sorgfältige Untersuchung des Sphincters sowie die Feststellung, ob in der Mesogloea der Körperwand ein Ringsinus vorhanden ist, unerläßlich (vgl. S. 15). Dazu läßt sich nur Material verwenden, das vorher entkieselt und entkalkt worden ist. Bei der Färbung der Mikrotomschnitte verdienen solche Verfahren den Vorzug, die eine deutliche Unterscheidung von Muskulatur und Bindegewebe ermöglichen, wie die VAN GIESONSche Färbung oder Pikronigrosin nach FREEBORN. Auch Schnittfärbung mit Pikroindigokarmin nach vorausgegangener Stückfärbung mit Boraxkarmin hat sich bewährt.

Die Untersuchung der Nesselkapseln kann entweder im Mazerationspräparat oder auf Schnitten erfolgen. Wie schon SEIFERT (1928, S. 424) ausgeführt hat, bietet die Mazerationsmethode den Vorteil, daß man in kürzerer Zeit größere Gewebskomplexe auf ihren Gehalt an Nesselkapseln prüfen und die Frequenz der einzelnen Kapseltypen verhältnismäßig rasch feststellen kann. Spärlich vorhandene Kapseltvpen und in geringer Zahl auftretende extreme Varianten sind nur im Mazerat mit Sicherheit zu erfassen. Dagegen läßt sich über die Verteilung der Nesselkapseln auf Grund solcher Präparate oft kein eindeutiges Urteil gewinnen. Dieser Nachteil wird bei Anwendung der Schnittmethode vermieden. Auf dem Mikrotomschnitt erscheinen die Kapseln in ihrer natürlichen Lage im Gewebe, und Irrtümer über ihre Verteilung sind kaum möglich. Dagegen können nur vereinzelt auftretende Kapseltypen auf Schnitten leicht übersehen werden. Auch fallen, wie Versuche meiner Mitarbeiter und eigene Beobachtungen übereinstimmend ergeben haben, die Messungen von Nesselkapseln auf dem Schnitt bisweilen ungenauer aus als im Mazerat (vgl. S. 28). Die Fehlerquellen sind dort im allgemeinen größer. Freilich haften auch den Messungen in Mazerationspräparaten bisweilen erhebliche Mängel an. "Bei starker Anhäufung können die Kapseln in mehreren Reihen übereinander liegen. In solchen Fällen zeigt sich deutlich, daß die untersten Kapseln in den tieferen Regionen des Gewebes kleiner sind als in der obersten Schicht" (SEIFERT 1928, S. 432). Bei der Untersuchung von Schnitten tut man daher gut, nur solche Kapseln zu messen, die bereits an ihrem Verbrauchsort angelangt sind, d. h. die Kapseln der obersten Schicht. Bei Mazerationspräparaten ist dieses Verfahren nicht anwendbar, und wenn sich unter den gemessenen Kapseln zahlreiche unreife befinden, ist der errechnete Durchschnitt zu niedrig. Bei der Benützung von Bestimmungstabellen, in denen Maße von Nesselkapseln angegeben werden, muß daher, wie auch SEIFERT (S. 435) betont hat, der untere Grenzwert der Längenausdehnung stets mit Vorsicht aufgenommen werden.

Über die Struktur des Fremdkörperskeletts geben am besten Rasiermesserschnitte durch frisch fixiertes Material Auskunft. Bei einiger Übung gelingt es, Schnitte von so geringer Dicke herzustellen, daß sie auch für mikrophotographische Aufnahmen geeignet sind (ARNDT u. PAX 1936, S. 15). Will man sich einen Einblick in die feinere Struktur des Fremdkörperskelettes verschaffen, so muß man die Weichteile entfernen, wobei die Korrosion der Polypen am besten mit Eau de Javelle (Natriumhypochlorit) oder Eau de Labarraque (Kaliumhypochlorit) vorgenommen wird (PAX 1936, S. 337).

## Färbung.

Die in der Adria heimischen Krustenanemonen sind im allgemeinen unscheinbar gefärbt. Dies gilt insbesondere für die 6 Arten der Gattung Epizoanthus, bei denen graublaue oder braune Farbentöne vorherrschen. Von diesem Untergrunde heben sich die farbigen Bänder und Flecken, die manche Polypen aufweisen, so wenig ab, daß man sie meistens nur bei Betrachtung unter der Lupe wahrnimmt. Leuchtend orange und goldgelb ist der einzige adriatische Vertreter der Gattung Parazoanthus gefärbt. Die beiden Gattungen lassen sich also durch ihre Färbung leicht voneinander unterscheiden (vgl. S. 61).

## Größe und Wuchsform der Kolonie.

Solitär lebende Krustenanemonen kommen in unserem Gebiete nicht vor. Alle adriatischen Zoantharien sind stockbildend. In bezug auf die Größe der Kolonien bestehen erhebliche Unterschiede zwischen den beiden Gattungen Epizoanthus und

Parazoanthus. Bei den Epizoanthus-Arten umfaßt der Stock im allgemeinen weniger als 50 Einzeltiere. Nur Epizoanthus arenaceus macht von dieser Regel insofern eine Ausnahme, als bei ihm gelegentlich Kolonien von etwas mehr als 100 Individuen beobachtet werden. Einer ganz anderen Größenordnung gehören die

Parazoanthus-Stöcke der Adria an. Können sich doch an ihrem Aufbau fast 900 Einzel-

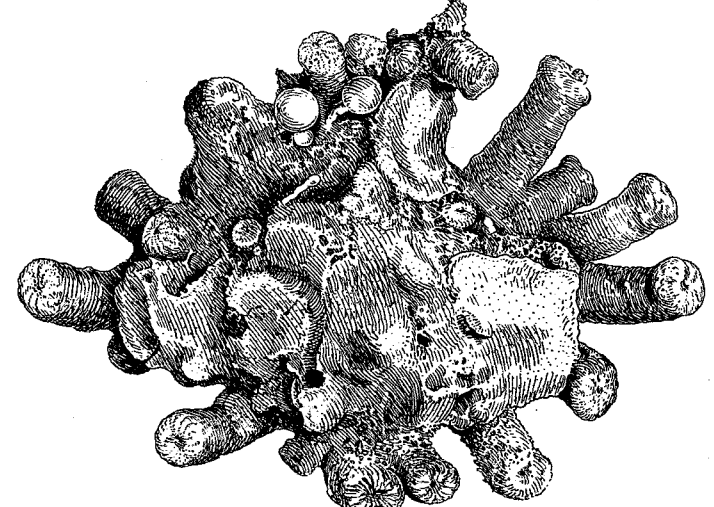

Abb. 1. Epizoanthus vatovai, Dorsalseite des Carcinoeciums. - Original.

tiere beteiligen. Allerdings müssen wir wohl mit der Möglichkeit rechnen, daß derartig individuenreiche Assoziationen nicht einem einzigen Stock entsprechen, sondern aus der Konkreszenz mehrerer ursprünglich getrennter Kolonien hervorgegangen sind.

Die Verbindung zwischen den Individuen einer Kolonie erfolgt durch röhrenförmige Ausläufer des Gastralraumes (Solenia), die meist in bandförmigen Fortsetzungen der Polypenbasis (Stolonen) liegen. Die Gesamtheit der Stolonen bezeichnet man als Cönenchym, und zwar spricht man von einem Bandcönenchym, wenn die Stolonen voneinander getrennt bleiben. Sie können nämlich sekundär auch zu einer einheitlichen Lamelle verschmelzen, in der dann die Solenia ein unregel-

mäßiges Netzwerk bilden (Lamellencönenchym). Diese Verschmelzung tritt bei allen Krustenanemonen ein, die eine Symbiose mit Einsiedlerkrebsen eingehen. Bei ihnen umwächst das Cönenchym die Schneckenschale, in der der Einsiedlerkrebs lebt, und löst sie allmählich in bisher nocht nicht bekannter Weise teilweise oder vollständig auf, so daß der Krebs sich schließlich in einem Cönenchymgehäuse (Carcinoecium) befindet. Indem das Carcinoecium über den freien Rand der Schneckenschale hinauswächst, trägt es nicht unwesentlich zur Vergrößerung der Paguridenwohnung bei. Der Unterschied zwischen Bandcönenchym und Lamellencönenchym ist nicht immer ganz deutlich, weil ein sich allmählich verbreiterndes Band schließlich mehr und mehr einer Lamelle ähnlich wird. Eindeutig ist aber das Fehlen oder Vorhandensein eines Carcinoeciums, und diese Feststellung ist für die sichere Erkennung der adriatischen Krustenanemonen von Wichtigkeit. Ein typisches Carcinoecium bildet z. B. Epizoanthus vatovai (Abb. 1), und das gleiche Verhalten zeigen in der Adria Epizoanthus frenzeli und E. steueri. Bei E. arenaceus ist die Entwicklung eines Carcinoeciums fakultativ. E. univittatus und E. tergestinus bilden ebensowenig Carcinoecien wie Parazoanthus. Findet man also in der Adria ein Carcinoecium, so scheidet Parazoanthus von vornherein bei der Bestimmung aus, und auch innerhalb der Gattung Epizoanthus kommt nur ein Teil der Arten in Frage.

#### Bau der Polypen.

Die Krustenanemonen der Adria sind kleinwüchsig. Die Körperhöhe ihrer Polypen schwankt zwischen 1 und 15 mm. Der zylindrische Polypenkörper gliedert sich in

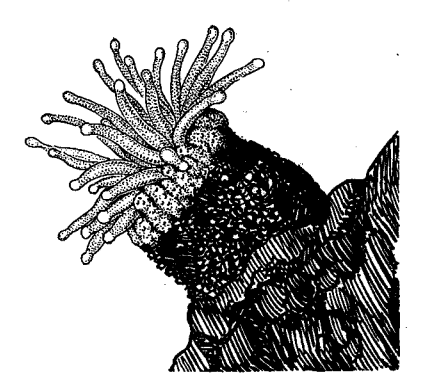

Abb. 2. Polyp von Epizoanthus arenaceus, die Gliederung des Mauerblattes in Scapus und Capitulum, das Auftreten von Capitularfurchen und die Anwesenheit von Akrosphären zeigend. Original.

einen proximal gelegenen, durch derbe Beschaffenheit seines Integuments ausgezeichneten Abschnitt, den Scapus, und einen distalen zarthäutigen Teil, das Capitulum, das die Tentakelkrone trägt. Bei manchen Arten enden die Tentakel in knopfförmigen Anschwellungen (Akrosphären), die Nesselorgane darstellen (Abb 2). Die durch das Schleppnetz erbeuteten Krustenanemonen sind fast stets stark kontrahiert. In diesem Zustande weist ihr Capitulum eine wechselnde Zahl von Furchen auf, die sternförmig vom oralen Körperpol ausstrahlen. Bei unseren Zoantharien schwankt die Zahl der Capitularfurchen, die für die Erkennung der einzelnen Arten von Bedeutung sind, zwischen 11 und 20. Die Firste zwischen den Furchen setzen sich als zipfelförmige Verlängerungen über den distalen Rand des Capitulums fort.

Diese unter dem Namen Bracteen (Kelchblätter) bekannten Gebilde legen sich bei Kontraktion der Polypen deckelartig über deren Mundöffnung; es sind also offenbar Organe des Schutzes.

Sehr bezeichnend für alle in der Adria heimischen Arten ist der Besitz eines Fremdkörperskeletts. Im Schrifttum findet sich häufig die Angabe, daß die Körperwand vieler Zoantharien mit Sand inkrustiert sei. Dies ist an sich richtig. Aber die Formulierung dieses Tatbestandes kann nicht als besonders glücklich be-

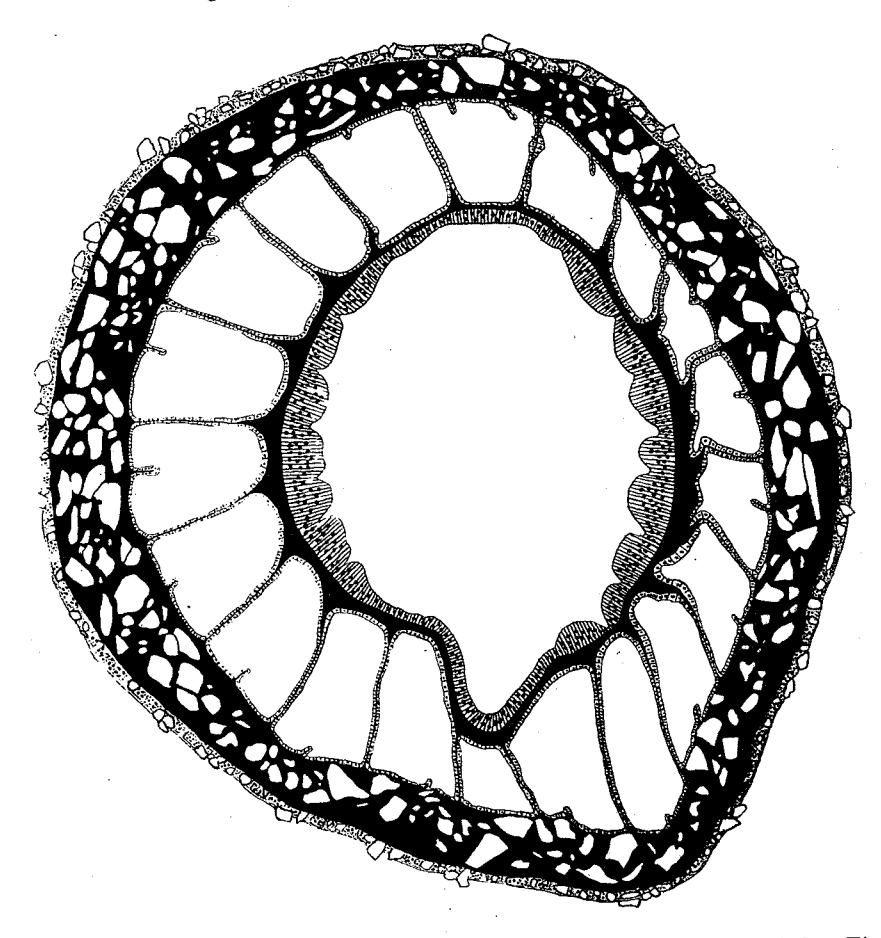

Abb. 3. Querschnitt durch einen Polypen von Epizoanthus vatovai in Schlundrohrhöhe. Ein Ringsinus im Mauerblatt fehlt (Kennzeichen der Gattung Epizoanthus). Die weißen Lücken in Ektoderm und Mesogloea zeigen die Stellen an, an denen sich die einzelnen Partikel des Fremdkörperskeletts vor ihrer Entfernung durch Flußsäure und Salpetersäure befunden haben. - Nach F. PAX u. Н. LOCHTER (1935).

zeichnet werden. Erweckt sie doch leicht den Anschein, als wenn es sich hier um einen ähnlichen Vorgang handele wie bei der Maskierung gewisser Seeanemonen, bei denen Sand und Schill von den Saugwarzen der Körperwand festgehalten werden. Bei den Krustenanemonen kommt es zur Bildung eines kompakten Skeletts durch Verlagerung von Fremdkörpern in das Innere der Gewebe. Abb. 3 zeigt einen Querschnitt durch einen Polypen von Epizoanthus vatovai, auf dem die weißen Lücken

in Ektoderm und Mesogloea die Stellen anzeigen, wo Fremdkörper gesessen haben. Auch die Vorstellung, daß lediglich Sand zum Aufbau des Fremdkörperskeletts verwendet wird, bedarf der Richtigstellung. Im Fremdkörperskelett von Epizoanthus arenaceus ist kohlensaurer Kalk mit  $25\%$ , in demjenigen von E. univitatus sogar mit 60 % vertreten. Man kann also nicht einmal behaupten, daß Sand in allen Fällen der vorherrschende Baustoff ist. Der Kalk tritt teils in Gestalt kleiner Gesteinspartikel auf, wie sie besonders in Küstennähe und in der Umgebung der Scoglien den Boden der Adria bedecken, teils in Form von Foraminiferenschalen, die man im Fremdkörperskelett von Parazoanthus axinellae in mehr als 80 % der Fälle findet, bei anderen Arten aber, wie Epizoanthus univitatus, ganz vermißt. Auch die kieselsäurehaltigen Bestandteile sind nicht bloß Sandkörnchen; vielmehr spielen Radiolarienskelette und Schwammnadeln bisweilen eine erhebliche Rolle. ARNDT u. PAX (1936, S. 11) konnten den Nachweis erbringen, daß ein nicht unerheblicher Teil der

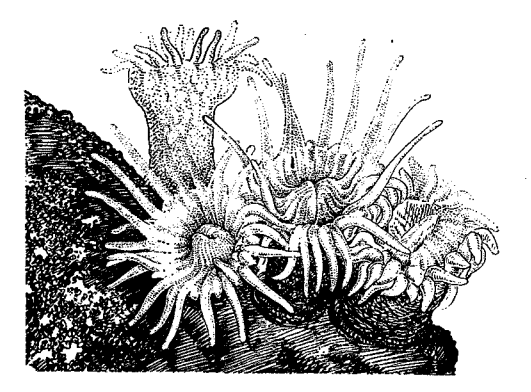

Abb. 4. Polypen von Parazoanthus axinellae, Habitusbild. - Original.

bisher als Sandkörnchen betrachteten dunklen Gebilde in dem Fremdkörperskelett von Parazoanthus axinellae aus umgewandelten Bruchstücken von großen Spongienspicula besteht, deren körnige Oberfläche wie zerfressen aussieht. Diese oft in Form kleiner Bällchen auftretenden Spiculareste werden sicher schon  $\operatorname{in}$ jenem Stadium fortgeschrittenen Zerfalls, in dem sie uns in dem Fremdkörperskelett entgegentreten, von der Krustenanemone aufgenommen. Wahrscheinlich bilden sie an den Standorten von Parazoanthus axinellae einen beträchtlichen Teil der marinen Sedimente.

Aber auch gut erhaltene Schwammnadeln finden sich im Fremdkörperskelett vieler Zoantharien. Bei dem spongiobionten Parazoanthus axinellae entstammen etwa 40 % der Schwammnadeln normalerweise dem Wirtsschwamm. Dagegen lassen sich Nadeln derjenigen Schwammarten, mit denen der spongiophile Epizoanthus frenzeli vergesellschaftet auftritt, in seinem Fremdkörperskelett nicht nachweisen. Dies spricht dafür, daß die Spongiennadeln erst nach dem Tode des Schwammes und dem Zerfall seines Skeletts von den Krustenanemonen aufgenommen werden. Bei den Epizoanthus-Arten der Adria ist das Fremdkörperskelett einschichtig, d. h. auch in den Fällen, wo es eine recht mannigfaltige Zusammensetzung zeigt, kommt es nicht zu einer räumlichen Sonderung der einzelnen Bestandteile. Anders verhält es sich mit Parazoanthus, wo sich das Fremdkörperskelett aus zwei Schichten zusammensetzt, die sich ohne Schwierigkeit voneinander abheben lassen: einer das Ektoderm und den peripheren Teil der Mesogloea erfüllenden Körnchenschicht und einer mehr auf die inneren Teile der Mesogloea beschränkten Schwammnadelschicht. Wie diese Bildung zustande kommt, ist schwer zu erklären. PAX (1935, S, 337) vermutet, daß Sandkörnehen und Schwammnadeln auf verschiedenen Wegen an ihren Verwendungsort

gelangen: "Der größte Teil der Körnchen dürfte zunächst durch das Sekret einzelliger Hautdrüsen an der Außenseite des Körpers befestigt und allmählich erst bei heftigen Kontraktionen des Tieres in das Integument selbst hineingepreßt werden. Die Schwammnadeln werden dagegen offenbar mit Nahrungsbrocken und mit dem Meerwasser, das die Gastralhöhle der Krustenanemonen erfüllt, in das Innere des Körpers befördert. Von dort erfolgt ihr weiterer Transport in die Körperwand vermutlich durch Bewegungen der entodermalen Ringmuskulatur und der Retraktoren

der Mesenterien." Jedenfalls müssen die Schwammnadeln, um in die Mesogloea der Körperwand zu gelangen, entweder das Hautepithel oder das Gastralepithel mitsamt der Ringmuskelschicht durchqueren. Die Mundscheibe (Peristom) ist meistens schüsselförmig (Abb. 4); in ihrer Mitte liegt auf einer konischen Erhebung (Mundkegel) die spaltförmige Mundöffnung.

Die stets unverzweigten, nicht sehr zahlreichen Tentakel sind randständig. Bei manchen Arten (Abb. 2) tragen sie, wie schon erwähnt wurde, eine terminale Anschwellung (Akrosphäre); in anderen Fällen sind sie ungeknöpft (Abb. 4).

Das Schlundrohr (Stomodaeum) hat einen ovalen Querschnitt. Es weist eine einzige, ventral gelegene Schlundrinne (Siphonoglyphe) auf. Ein aboraler Schlundrinne

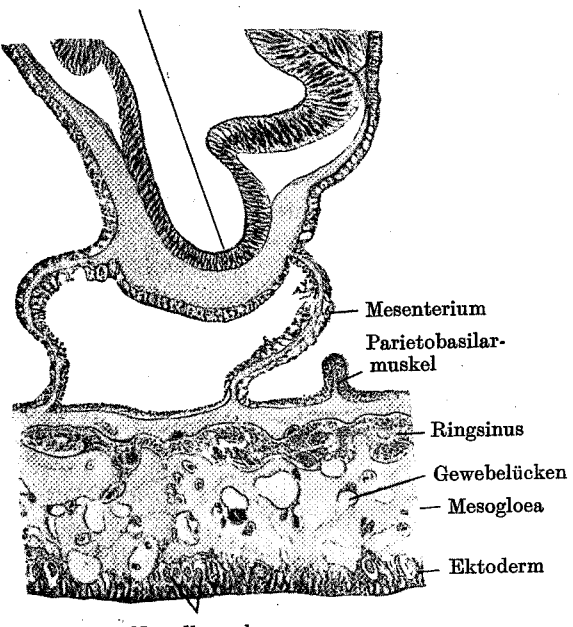

Nesselkapseln

Peripherer Teil eines Querschnittes durch Abb. 5. einen geschlechtsreifen Polypen von Parazoanthus  $axinellae. - Original.$ 

Anhang der Schlundrinne, der entwicklungsgeschichtlich aus dem Flimmerstreifen der Mesenterialfilamente hervorgeht, wird als Hyposulcus bezeichnet.

Die Mesogloea der Zoantharien (Abb. 5) unterscheidet sich durch ihren Reichtum an zelligen Einschlüssen und die Ausbildung eines überwiegend dem Ektoderm entstammenden, wohl im Dienste der Ernährung stehenden Kanalsystems sehr wesentlich von der Mesogloea aller übrigen Hexacorallien. Bei Epizoanthus zeigen die Kanäle einen unregelmäßigen Verlauf. Bei Parazoanthus kommt es hingegen zur Sonderung in einen dem Entoderm sich nähernden Ringsinus (Abb. 6) und eine Anzahl vom Ektoderm ausstrahlender Radiärkanäle. Die beiden Gattungen lassen sich also an dem Fehlen oder Vorhandensein eines Ringsinus leicht erkennen (vgl. S. 13).

Bei den Krustenanemonen ist die Zahl der Mesenterien verhältnismäßig klein. Sie schwankt bei den in der Adria heimischen Arten zwischen 24 und 38. Sollte sich

die Angabe von GRAEFFE (1884, S. 340) bewahrheiten, daß Epizoanthus tergestinus .viele Kreise dunkelbläulicher Tentakel" aufweist, dann müßten wir mit der Wahrscheinlichkeit rechnen, daß bei dieser Species auch die Zahl der Mesenterien höher ist. Die Mesenterien der Krustenanemonen treten stets in Paaren auf und sind bilateral-symmetrisch angeordnet. Jedes Mesenterienpaar besteht bei den adriatischen Arten aus einem fertilen, mit einem Filament ausgestatteten Eurymesenterium, das das Schlundrohr erreicht, und einem sterilen, des Filaments entbehrenden Stenomesenterium, das nicht mit dem Stomodaeum verschmilzt. Durch diese Alternanz

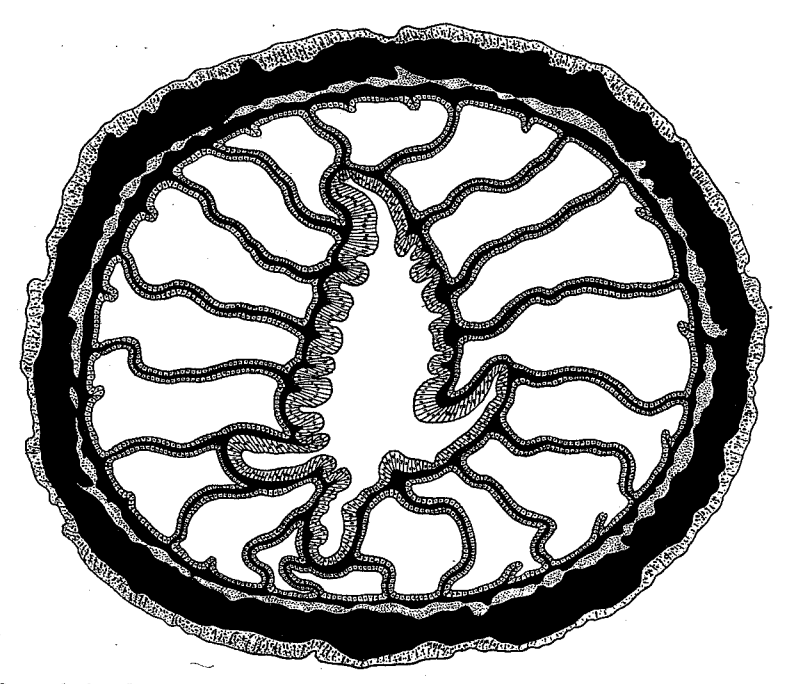

Abb. 6. Querschnitt durch einen Polypen von Parazoanthus axinellae in Schlundrohrhöhe. Die 32 Mesenterien (18 Eurymesenterien, 14 Stenomesenterien) sind euryknemin angeordnet, d. h. jederseits ist das 5. Mesenterium, von der dorsalen Seite aus gerechnet, vollständig. Im Mauerblatt ist ein wohlentwickelter Ringsinus vorhanden (Kennzeichen der Gattung Parazoanthus). Die Inkrustate der Körperwand sind nicht eingezeichnet. - Original.

breiter und schmaler Mesenterien auf einem durch die Schlundrohrregion gelegten Querschnitte (Abb. 3 u. 6) unterscheidet sich eine Krustenanemone auf den ersten Blick von einer Aktinie. Eine Sonderstellung nehmen innerhalb des Mesenterialapparates die beiden Richtungsmesenterienpaare ein, von denen das dorsale aus zwei Stenomesenterien, das ventrale aus zwei Eurymesenterien besteht, sowie das zweite Mesenterienpaar auf jeder Seite der dorsalen Richtungsmesenterien, das bei allen eurykneminen Zoantharien - in diese Gruppe gehören sämtliche Arten der Adria aus zwei Eurymesenterien besteht. Der Mesenterienzuwachs erfolgt zu beiden Seiten des ventralen Richtungsmesenterienpaares. Die Mesenterialfilamente gliedern sich wie bei den Seeanemonen (Actiniarien) in ein aus einem Mittelstreifen, zwei intermediären und zwei Flimmerstreifen bestehendes, oral gelegenes Anokraspedon und ein aborales Katokraspedon, dem die intermediären und die Flimmerstreifen fehlen. Wegen dieser Differenzierung des Mesenterialfilaments in vertikaler Richtung ändert sich das Aussehen der freien Mesenterialränder mit wechselnder Schnitthöhe.

Die Muskulatur der Krustenanemonen ist im Vergleich zu derjenigen der Seeanemonen schwach entwickelt. Insbesondere sind die Retraktoren der Mesenterien stets diffus, so daß sie auf Querschnitten niemals als eigentliche Muskelpolster er-

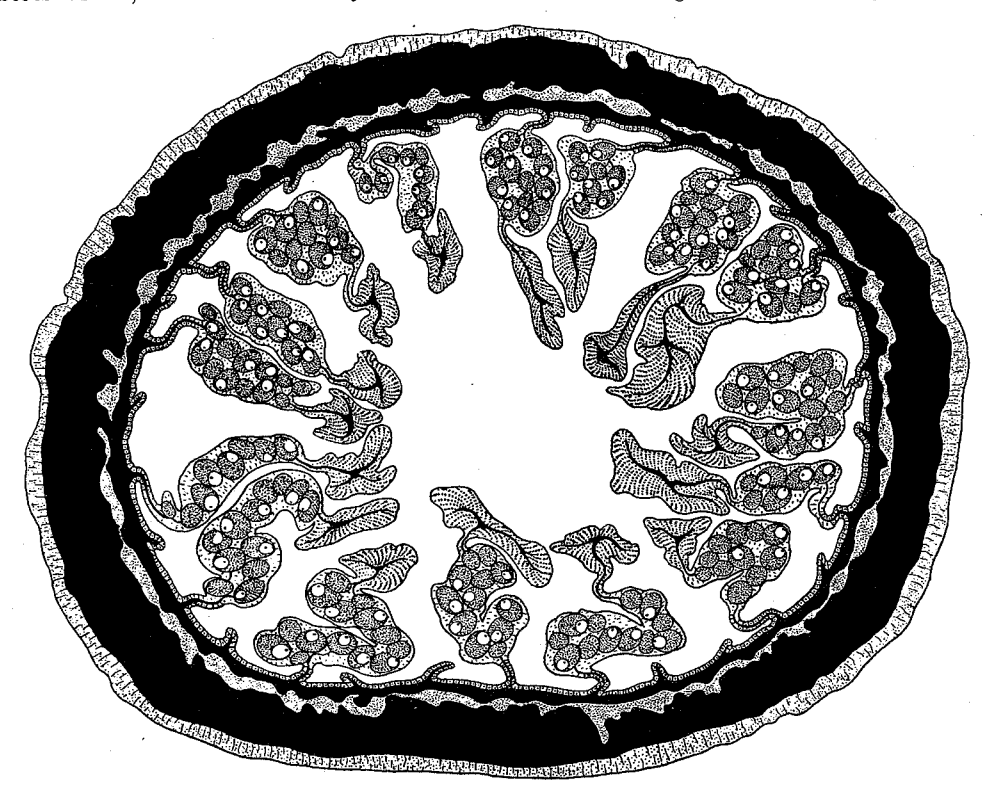

Abb. 7. Querschnitt durch ein geschlechtsreifes Weibchen von Parazoanthus axinellae. Insgesamt sind 32 Mesenterien vorhanden, von denen die Hälfte fertil ist. - Original.

scheinen. Der Ringmuskel (Sphincter) ist dagegen gut ausgebildet. Parazoanthus (Abb. 15) hat einen entodermalen, Epizoanthus (Abb. 24) einen in die Mesogloea eingebetteten Ringmuskel (vgl. hierzu auch S. 62).

Die Gonaden treten bei allen adriatischen Krustenanemonen auf den Eurymesenterien auf (Abb. 7).

In den Epithelien der Krustenanemonen kommen zwei Typen von Nesselkapseln vor, die sich durch Form und Funktion, aber auch durch ihr Verhalten gegen Farbstoffe voneinander unterscheiden.

Bei den Spirocysten ist der stets deutlich erkennbare Faden in einer regelmäßigen Spirale aufgerollt. Mit Säurefuchsin färbt er sich leuchtend rot, während  $\dot{2}$ 

Thalassia. Vol. II - N. 7

das Kapselsekret entweder ungefärbt bleibt oder höchstens eine schwach rosa Tönung annimmt. Wegen der klebrigen Beschaffenheit ihres Sekrets, das dazu dient, kleine Beutetiere festzuhalten, werden die Spirocysten vielfach auch als Klebkapseln bezeichnet. Es sind die gleichen Kapseln, für die SEIFERT (1928, S. 431) den Namen Spirokniden gebraucht. WEILL (1934, S. 623) hebt hervor, "que chez certaines espèces les spirocystes peuvent se raréfier jusqu'à disparaître presque

complètement". Bei den in der Adria heimischen Krustenanemonen konnte ich eine derartige Reduktion des Nesselapparates niemals beobachten. Vielmehr sind alle von mir untersuchten Arten reichlich mit Spirocysten ausgerüstet. deren Länge zwischen 10 und 20 µ schwankt.

Die Nematocysten, deren Schlauchwindungen meist nur als zarte Linien durch die Kapselwand hindurchschimmern (Abb. 8), sind imstande, in feste Gewebe einzudringen

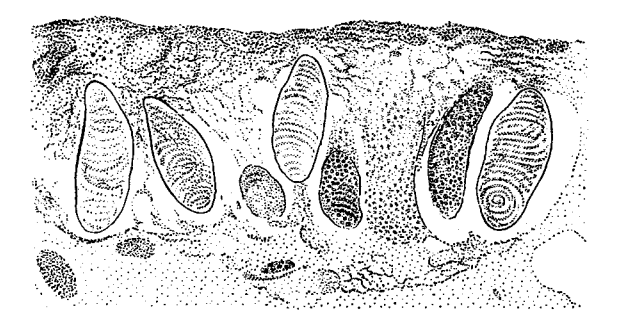

Abb. 9. Nematocysten von Parazoanthus axinellae. Links Holotriche, rechts mikrobasische Mastigophore. - Nach R. WEILL  $(1934).$ 

Abb. 8. Nesselkapseln im Ektoderm der Körperwand von Parazoanthus axinellae. - Original.

und dort ihr giftiges Sekret zu entleeren. Im Gegensatze zu den Klebkapseln, denen diese Fähigkeit abgeht, werden sie daher auch als Nesselkapseln im engeren Sinne bezeichnet. Ihre Länge schwankt bei den adriatischen Arten zwischen 10 und 35 µ. Mit WEILL (1934) können wir unter den Nematocysten solche mit deutlichem Halsteil (Heteroneme) und solche ohne deutlich entwickelten Halsteil (Haploneme) unterscheiden. Die Heteroneme sind bei den adriatischen Krustenanemonen als mikrobasische Mastigophoren (Abb. 9) entwickelt, d. h. als Nesselkapseln, bei denen der Halsteil höchstens dreimal so lang ist wie die Kapsel, und die einen Terminalschlauch besitzen. Unter den Haplonemen kommen Formen mit gleichmäßig bedorntem (Holotriche) und nur an der Basis bedorntem Faden (Basitriche) vor. WEILL (1834, S. 623) schreibt den Krustenanemonen ein Bicnidom<sup>1</sup>) zu, weil er bei den von ihm untersuchten Arten außer Spirocysten nur mikrobasische Mastigophoren

1) Einen Nesselapparat (Cnidom) mit nur 1 Kapseltypus bezeichnet man als Monocnidom. Kommen 2, 3 oder zahlreiche Kapseltypen vor, so spricht man von einem Bicnidom, Tricnidom oder Polycnidom. Entscheidend für die Valenz des Cnidoms ist die Zahl der Nematocysten. während die bei allen Hexacorallien vorkommenden Spirocysten unberücksichtigt bleiben.

und Holotriche beobachtet hat. Nach bisher unveröffentlichten Untersuchungen von H. TISCHBIEREK (Breslau) kann es keinem Zweifel unterliegen, daß bei den Zoanthiden neben Holotrichen auch Basitriche vorkommen, d. h. die Krustenanemonen besitzen ein Tricnidom, stimmen also in der Valenz ihres Nesselapparates mit den Ceriantharien (WEILL 1934, S. 653) überein. In bezug auf die Differenzierung ihres Cnidoms nehmen sie daher eine Mittelstellung ein zwischen den im allgemeinen<sup>1</sup>) bienidomatischen Antipatharien und den Actiniarien, die durch den Besitz eines Polycnidoms gekennzeichnet sind (PAX 1936, S. III e 135).

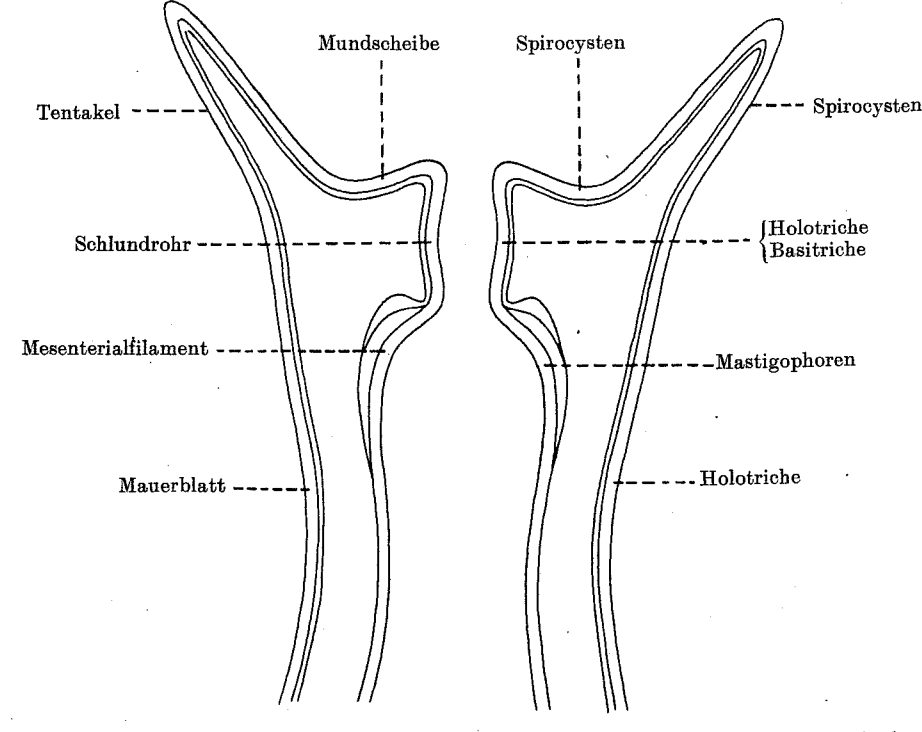

Abb. 10. Gliederung des Nesselapparates von Parazoanthus axinellae. - Original.

In bezug auf die Gliederung ihres Nesselapparates stimmen die adriatischen Vertreter der Gattungen Parazoanthus und Epizoanthus insofern überein, als sich im Ektoderm des Mauerblattes Holotriche, des Peristoms Spirocysten und des Schlundrohrs Holotriche und Basitriche finden (Abb. 10 u. 11). Dagegen erweist sich das Cnidom von Parazoanthus dadurch als primitiver, daß im Ektoderm der Tentakel nur Spirocysten vorhanden sind, während bei Epizoanthus in der gleichen Körperregion außer Spirocysten noch Holotriche und Basitriche auftreten. Auch das Mesenterialfilament von Parazoanthus zeigt in bezug auf seinen Nesselapparat

1) Nur Antipathes valdiviae PAX besitzt außer Spirocysten drei Arten von Nematocysten, ist also trienidomatisch (TISCHBIEREK 1936, S. 57).

einfachere Verhältnisse. Kommen doch bei Parazoanthus im Mesenterialfilament nur Mastigophoren, in demjenigen von Epizoanthus daneben auch noch Holotriche vor. Bezüglich des Geltungsbereiches dieser von uns an adriatischem Material festgestellten Regel sei auf S. 29 verwiesen.

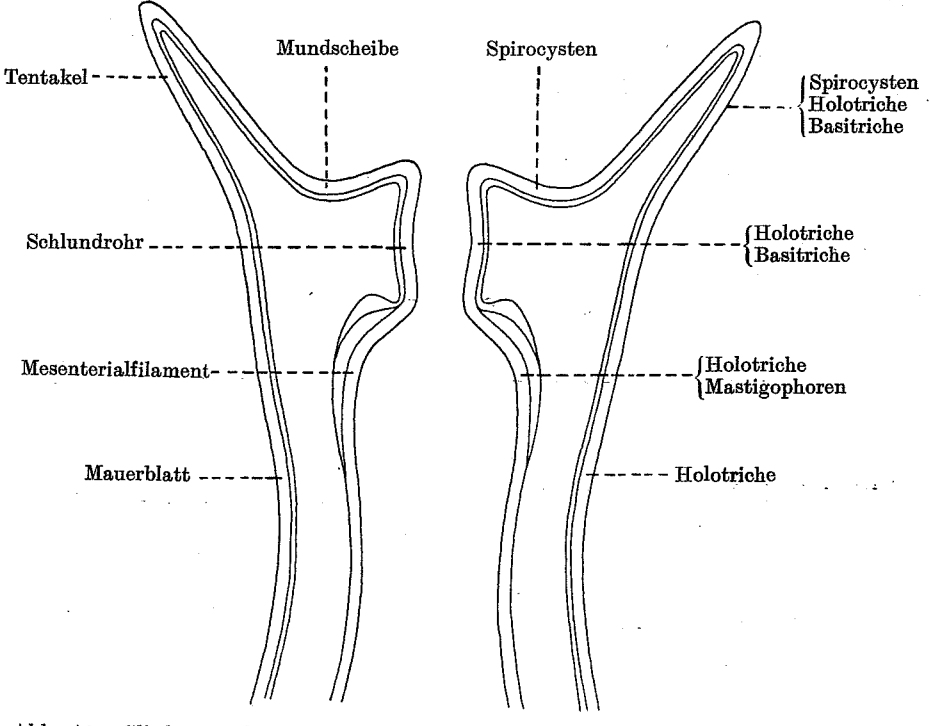

Abb. 11. Gliederung des Nesselapparates von Epizoanthus arenaceus. - Original.

## Ortsbewegung.

Im Gegensatze zu den Aktinien, die als halbsessile Tiere immerhin beträchtliche Strecken kriechend zurücklegen können, fehlt den adriatischen Krustenanemonen die Fähigkeit der freien Ortsbewegung. Alle Arten sind auf ihrer Unterlage festgewachsen. Soweit es sich um Epöken vagiler Tiere (Schnecken, Einsiedlerkrebse) handelt, kann eine Lokomotion wenigstens mit Hilfe ihrer Wirte erfolgen. Bei denjenigen Species aber, die sich auf sessilen Organismen (Schwämmen, Ascidien, Algen) oder einem anorganischen Substrat ansiedeln, fällt auch diese Möglichkeit eines sekundären Standortwechsels fort.

## Ernährung.

Über die Ernährung der Krustenanemonen ist nichts bekannt. Aber aus der Tatsache, daß sie auf Fisch- und Muschelsaft so stark reagieren (vgl. S. 8), wird man wohl den Schluß ziehen dürfen, daß sie karnivor sind. Dafür spricht

20

auch eine Beobachtung, die PAX (1935, S. 334) mitgeteilt hat. Epizoanthus arenaceus fehlt das Wimperkleid des Scapus und Capitulums. Dagegen tragen Mundscheibe, Tentakel und Schlundrohr einen Cilienbesatz. Die Wimpern der Tentakel schlagen in akropetaler, diejenigen der Mundscheibe in zentrifugaler Im Schlundrohr bewegt sich der Wimperstrom meist nach dem Richtung. Man kann sich leicht davon überzeugen, wenn man das Körperinneren zu. Versuchstier in einem kleinen Gefäß mit Seewasser unter der binokularen Lupe beobachtet und mit einer Pipette fein zerriebenes Karmin zusetzt. Berührt ein kleiner Fremdkörper einen Tentakel, so erfolgt eine Kontraktion und Krüm-

mung nach dem Munde zu (Abb. 12). Nahrungspartikel, die auf das Peristom oder die Tentakel dieser Krustenanemone fallen, befördert der Wimperstrom in die Mundöffnung, wo sie in den von den Cilien des Schlundrohres erzeugten Wasserstrudel geraten. Nach diesen Beobachtungen darf man vermuten, daß die Nahrung von Epizoanthus arenaceus zu einem guten Teile aus animalischem Mikroplankton besteht, bei dessen Erbeutung außer der Bewimperung des oralen Körperpols auch die Klebrigkeit der Tentakel eine Rolle spielt. Daneben mag die Art auch Detritusfresser sein. Dafür spricht einmal die Tatsache, daß ich in einer Anzahl Polypen, die ich durch einen Längsschnitt öffnete, in der Gastralhöhle keine Spur geformter Nahrungsreste<sup>1</sup>) entdecken konnte, dann aber auch die Mitteilung BöHNKES (1936, S. 343), daß eine Kolonie im Aquarium trotz sparsamster Fütterung ein lebhaftes Wachstum zeigte. Da in den Seewasseraquarien des Binnenlandes planktische Organismen als Nahrungsquelle im allgemeinen keine wesentliche Rolle spielen, wird man annehmen müssen, daß die Tiere sich von Detritus ernährt haben.

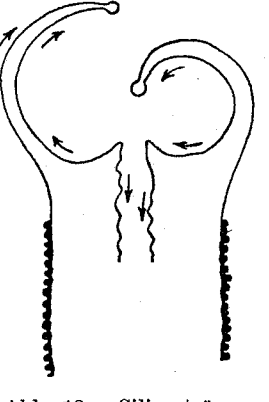

Abb. 12. Cilienströmung bei Epizoanthus arenaceus während des Nahrungsimports. Sowohl der derbwandige Scapus wie das zarthäutige Capitulum zeigen keine Flimmerung. Original.

Bei Parazoanthus axinellae möchten ARNDT u. PAX (1936, S. 27) die Möglichkeit eines gewissen Kommensalismus nicht ausschließen. Wie in diesem Falle die Vergesellschaftung mit Axinellen die Ernährungsverhältnisse der Krustenanemonen vielleicht günstig beeinflußt, so scheint die fakultative Symbiose, die Epizoanthus arenaceus mit Paguristes oculatus eingeht, sich in gleichem Sinne auszuwirken (vgl. S. 41). Schließlich sei hier daran erinnert, daß ein Teil der adriatischen Zoanthiden im Entoderm Zooxanthellen beherbergt. Wenn auch die physiologische Bedeutung dieser Algen im Anthozoenkörper noch keineswegs völlig geklärt ist, so ist doch die Möglichkeit einer Beeinflussung des Stoffwechsels ihrer Wirte nicht von der Hand zu weisen (PAX 1936, S. III e 77).

1) Dieser negative Befund kann natürlich auch darauf beruhen, daß die Tiere nur nachts fressen, aber stets am Tage gesammelt werden, also zu einer Zeit, wo die in den Nachtstunden aufgenommene Nahrung bereits verdaut ist.

## Fortpflanzung.

Über die Fortpflanzung der adriatischen Zoantharien, die ausnahmslos getrenntgeschlechtig sind, liegen keinerlei Beobachtungen vor. Auch Lo BIANCO (1908) ist es in Neapel nicht gelungen, bei irgend einer Krustenanemone den Eintritt der Geschlechtsreife festzustellen. Nach der Beschaffenheit der Gonaden in den von mir gesammelten Stücken kann man vermuten, daß Parazoanthus axinellae im Mai geschlechtsreif wird, Epizoanthus arenaceus Frühjahrs- oder Sommerlaicher, E. frenzeli Sommerlaicher, E. steueri Sommer- oder Herbstlaicher und E. vatovai Herbstlaicher ist. Winterlaicher scheint es also unter den adriatischen Krustenanemonen nicht zu geben. Die Befruchtung der Eier erfolgt im mütterlichen Körper. Die Brutpflege dürfte sich bis zu einem Stadium mit 12 Protomesenterien, vielleicht auch bis zur Anlage der ersten Metamesenterien erstrecken.

#### Entwicklungsgeschichte.

Unsere Kenntnisse von der Entwicklungsgeschichte der Krustenanemonen sind außerordentlich dürftig. Im Hochseeplankton der Tropen treten zahlreiche Zoantharienlarven auf, die mit einem ringförmig um den ganzen Körper verlaufenden oder nur auf der Ventralseite entwickelten Geißelband und mit 12 stenoknemin gestellten Mesenterien ausgerüstet sind (SEMPERSche Larven). Die eurykneminen Zoantharien der Adria dürften kein eigentlich pelagisches Stadium durchlaufen; der größte Teil ihrer Entwicklung spielt sich vermutlich im mütterlichen Körper ab. Vielleicht sind die Larven der adriatischen Krustenanemonen überhaupt nicht bewimpert, sondern mit einer glatten Cuticula bedeckt. In jedem Falle dürfte ihre Schwärmzeit sehr kurz bemessen sein, und wahrscheinlich halten sie sich in dieser planktischen Periode ihres Lebens, falls eine solche vorkommt, dicht über dem Meeresboden auf.

#### Lebensdauer.

Über die Lebensdauer der Krustenanemonen ist außerordentlich wenig bekannt. PAX (1935, S. 343) gibt an, daß eine auf Aporrhais pes pelecani angesiedelte Kolonie von Epizoanthus arenaceus in einem kleinen Zimmeraquarium  $1\frac{1}{2}$  Jahr gelebt habe und wahrscheinlich noch lange am Leben geblieben wäre, wenn man sie nicht für Zwecke der wissenschaftlichen Untersuchung vorzeitig getötet hätte, und BöHNKE (1936, S. 214) berichtet, daß er eine auf Murex brandaris sitzende Kolonie der gleichen Art schon 21/2 Jahre in Gefangenschaft halte. Mitteilungen über die Lebensdauer von Parazoanthus axinellae liegen im Schrifttum nicht vor, insbesondere ist die Frage, ob diese spongiobionte Art den Tod ihres Wirtes überdauert, noch nicht untersucht worden (ARNDT u. PAX 1936, S. 26).

## Haltung im Aquarium.

Epizoanthus arenaceus gedeiht im Aquarium ohne besondere Pflege vorzüglich (PAX 1935, S. 343). Die Polypen nehmen, wie BÖHNKE (1936, S. 214) berichtet, "mit allem Genießbaren vorlieb, was ihnen auf die Tentakel fällt". Eine Kolonie, die

Böhnke seit 21/2 Jahren im Aquarium hält, hat er in dieser Zeit kaum zwanzigmal gefüttert. Trotzdem ist ihr Wachstum in keiner Weise beeinträchtigt worden.

#### Standort.

Von den sieben in der Adria bisher nachgewiesenen Zoantharien-Arten lebt der im Golf von Triest heimische Epizoanthus tergestinus auf Steinen. Alle übrigen sind Epöken. So kommt E. univittatus im Golf von Fiume auf einer Schnecke (Fusus) vor. E. arenaceus ist normalerweise Epök von Schnecken (Aporrhais, Murex) und Manteltieren (Microcosmus) und tritt fakultativ mit Paguriden vergesellschaftet auf. Bei E. vatovai, E. steueri und E. frenzeli bildet die Symbiose mit Einsiedlerkrebsen die Regel. Dabei ist E. frenzeli zugleich spongiophil, wenn er auch nicht an das Zusammenleben mit einer bestimmten Schwammart angepaßt zu sein scheint. Parazoanthus axinellae ist spongiobiont (stationärer Epök von Axinella). Wenn man also von dem ungenügend bekannten E. tergestinus absieht, herrscht Epökie bei den adriatischen Krustenanemonen durchaus vor. Bei dieser Lebensweise wird man eine weitgehende Abhängigkeit vom Untergrunde kaum erwarten dürfen. So ist E. arenaceus in der Tat an keine bestimmte Bodenart gebunden, wenn auch die Mehrzahl ihrer Standorte auf Schlamm liegt. Allerdings meidet sie reinen Sandboden und reinen Corallineengrund (vgl. S. 47). Parazoanthus axinellae kommt auf Sand, Bruchschill, aber auch auf Felsgrund vor. Nur auf Sand scheint nach unseren, allerdings nicht sehr zahlreichen Beobachtungen E. frenzeli zu leben, während E. univittatus, E. vatovai und E. steueri bisher ausschließlich auf Schlamm gefunden worden sind.

Nach meinen bisherigen Erfahrungen bewohnen die Zoantharien der Adria Tiefen von 16-100 m. Wenn wir wiederum E. tergestinus unberücksichtigt lassen, über dessen vertikale Verbreitung nichts bekannt ist, erhalten wir folgendes Bild der Tiefenverbreitung:

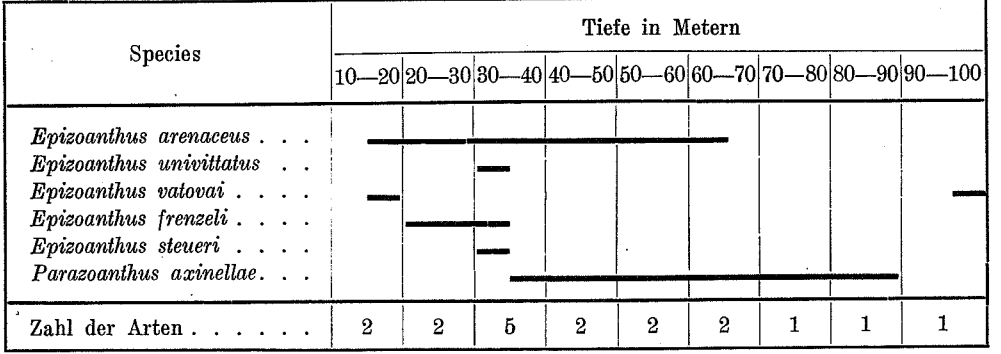

Am artenreichsten ist demnach die Zone von 30-40 m, in der nicht weniger als 5 Species vorkommen. Doch sei hier ausdrücklich hervorgehoben, daß sich meine Feststellungen ausschließlich auf die Gewässer Istriens beziehen. Es ist durchaus möglich, daß die Verhältnisse an der Ostküste Italiens, die in bezug auf ihre Zoantharienfauna noch nicht erforscht ist, anders liegen. Vor allem aber wird sich

darüber etwas Abschließendes erst sagen lassen, wenn uns auch die Krustenanemonen des südlichen Tiefenbeckens der Adria bekannt sein werden.

## Beschreibung der adriatischen Krustenanemonen.

#### Familie Zoanthidae.

#### Unterfamilie Parazoanthinae.

#### Gattung Parazoanthus A. C. HADDON et A. M. SHACKLETON, 1891.

Die Gattung Parazoanthus umfaßt sehr kleine bis mittelgroße, meist gelblich gefärbte, koloniebildende Parazoanthinen mit Band- oder Lamellencönenchym und einem Fremdkörperskelett, das überwiegend oder doch zu einem erheblichen Prozentsatz aus Spongiennadeln besteht. Das Ektoderm ist stets kontinuierlich entwickelt. Ein Ringsinus in der Mesogloea der Körperwand ist vorhanden (Abb. 6). Die Mesenterien sind euryknemin. Die Geschlechtsverteilung ist diöcisch. Nach dem gegenwärtigen Stande unserer Kenntnisse gehören zur Gattung Parazoanthus 19 Arten. Davon sind mindestens 14 Epöken von Schwämmen und Cölenteraten. Ausgesprochen spongiobiont sind 8 Species, hydroidobiont 4, hydroidophil 1. Eine Art lebt als Epök auf Steinkorallen. Spongiobiose ist also ein in der Gattung Parazoanthus weit verbreitetes Merkmal. Von 4 Species ist das Substrat nicht sicher bekannt. Zooxanthellen werden zwar nur für 5 Parazoanthus-Arten angegeben. Es ist damit aber natürlich nicht gesagt, daß die übrigen 14 Species zooxanthellenfrei sind. Was die Tiefenverbreitung anlangt, so sind alle Parazoanthus-Arten Bewohner des Litorals, die niemals bis in die Gezeitenzone emporsteigen. Die Gattung ist nahezu kosmopolitisch verbreitet. Die größte Artdichte findet sich in den Küstengewässern Westindiens. In der Adria kommt eine einzige<sup>1</sup>) Art vor:

## Parazoanthus axinellae (O. SCHMIDT, 1862).

Synonyma: Palythoa axinellae, Zoanthus axinellae, Mammillifera axinellae, Polythoa axinellae.

Typus: Zoologisches Institut der Universität Graz.

Cotype: Zoologisches Museum der Universität Straßburg.

Färbung. - Die Farbe des Cönenchyms und der Polypen wird im Schrifttum als orangefarben, goldgelb oder bräunlichgelb angegeben. Die bei San Giovanni in Pelago vorkommenden Kolonien sind leuchtend goldgelb gefärbt (PAX 1935, S. 331). Farbige Abbildungen bei O. SCHMIDT (1862, Taf. VI Fig. 2 u. 3 und bei VOSMAER (1934, Taf. 42 Fig. 12).

1) Mit der Möglichkeit, daß in der südlichen Adria noch eine zweite Parazoanthus-Art lebt, muß allerdings gerechnet werden. Im Wiener Naturhistorischen Museum befindet sich nämlich ein als Gerardia lamarcki HAIME bezeichnetes, von der Insel Lagosta stammendes Trockenpräparat. Soweit die schlechte Erhaltung des Stückes ein Urteil gestattet, handelt es sich um eine Parazoanthus-Art, die sich auf der Achse einer Hornkoralle angesiedelt hat.

Größe und Wuchsform der Kolonie (Abb. 13). - Nach ARNDT u. PAX (1936, S. 12) kann die Zahl der Einzeltiere einer Kolonie fast 900 betragen (vgl. hierzu S. 11). Vielfach sitzen die durch dünne Stolonen miteinander verbundenen Polypen, zu unregelmäßigen Gruppen vereinigt, auf der Unterlage. Bisweilen macht sich jedoch eine Neigung zu reihenförmiger Anordnung der Polypen bemerkbar. Dies läßt sich besonders deutlich beobachten, wenn sich die Parazoanthus-Kolonie auf einem Schwamm von kantiger Wuchsform [Axinella damicornis (Esp.)] ansiedelt. Dann findet eine deutlich wahrnehmbare Be-

vorzugung  $der$ Kanten durch die Krustenanemonen statt.

Habitus der Polypen (Abb. 4). -Die Höhe der Polypen beträgt in konserviertem Zustande 1-6 mm, ihr Durchmesser 2.5-3 mm. Die Stolonen sind 0.9 bis 4 mm, durchschnittlich 2-3 mm breit. Die Gestalt der Polypen ist zylindrisch, ihre Oberfläche infolge reich-

licher Einlagerung von Fremdkörpern in die Körperwand rauh. Die Zahl der Capitularfurchen beträgt an den von mir untersuchten Polypen ausnahmslos 16. CARLGREN (1935, S. 12) fand an Genueser Material 17-20, an Stücken aus Neapel Capitularfurchen,  $14 - 18$  $(1883,$ während ANDRES S. 526) an Exemplaren, die gleichfalls aus Neapel stammten, 13-15 Capitularfurchen feststellte.

Fremdkörperskelett  $(Abb. 14).$  - Das Fremd-

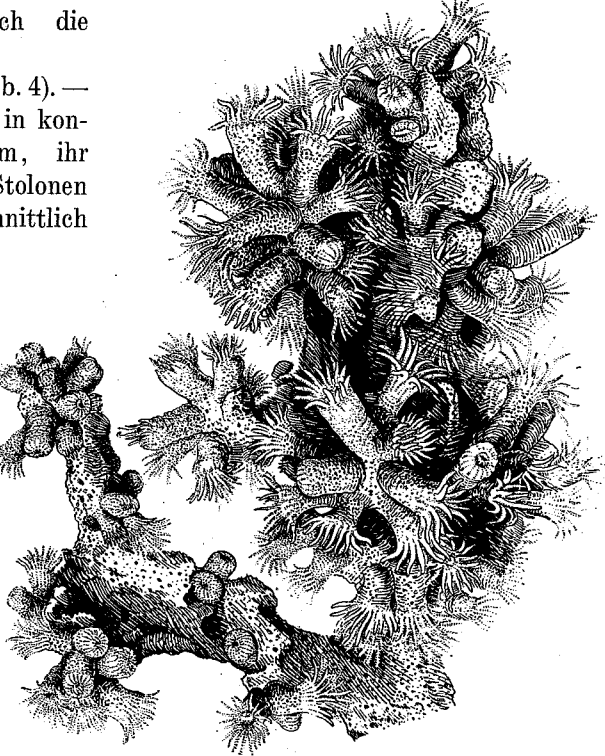

Abb. 13. Teil einer Kolonie von Parazoanthus axinellae mit entfalteten Polypen, auf dem Schwamm Axinella verrucosa sitzend, etwa in natürlicher Größe. - Original.

körperskelett von Parazoanthus axinellae ist zweischichtig, in eine äußere Körnchenschicht und eine innere Schwammnadelschicht gegliedert. Etwa 15 % seiner Bestandteile bestehen aus kohlensaurem Kalk und 85 % aus Kieselsäure (PAX 1935, S. 338). Der Kalk tritt teils in Gestalt kleiner Gesteinspartikel, teils in Form von Foraminiferenschalen auf. In mehr als 80 % der Fälle enthält die Körnchenschicht Foraminiferenschalen, wobei Angehörige der Gattungen Cibicides, Discorbis, Globigerina und Bolivina durchaus überwiegen. Die kieselsäurehaltigen Komponenten des Fremdkörperskeletts erwiesen sich bei mikroskopischer Betrachtung als Sandkörnchen, Radiolarienskelette und Schwammnadeln. Die letzteren bilden nach den

Zählungen von ARNDT u. PAX (1936, S. 10) 30-70% des ganzen Fremdkörperskeletts. Was die Herkunft der Spongienspicula anlangt, so stehen die Nadeln des Wirtsschwammes (Axinella) mit 40 % durchaus an erster Stelle. Bei Kolonien, die sich auf Ersatzwirten angesiedelt haben, ist die Zusammensetzung der Schwammnadelschicht mannigfaltiger als bei solchen, die auf ihrem normalen Wirt leben. In derartigen Fällen rührt die Hauptmenge der Spicula von Tetraxoniern, wahr-

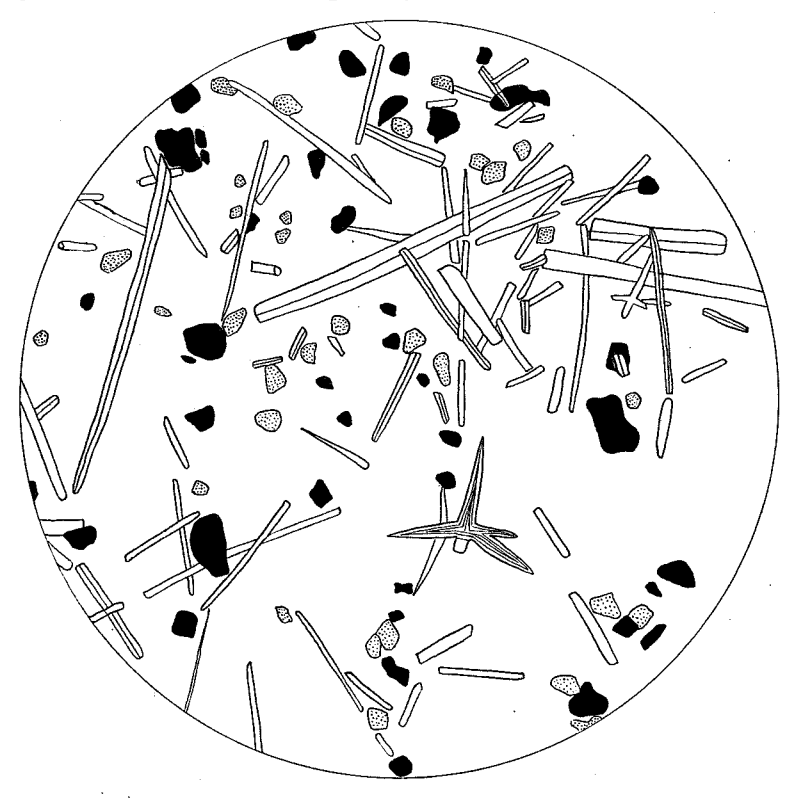

Abb. 14. Korrosionspräparat des Fremdkörperskeletts von Parazoanthus axinellae; Schwammnadeln weiß, Sandkörnchen schwarz, Kalkpartikel punktiert. - Original.

scheinlich von Geodia cydonium (JAMESON) her. Ein nicht unerheblicher Teil der früher als Sandkörnchen betrachteten dunklen "Bällchen" im Fremdkörperskelett von Parazoanthus axinellae sind Zerfallprodukte von Schwammspicula, die im Stadium eines weit fortgeschrittenen Abbaus von der Krustenanemone aufgenommen werden (vgl. S. 14).

Körperwand. - Die Dicke der Körperwand beträgt 270-300  $\mu$ . Davon entfallen auf das Ektoderm 40—60  $\mu$ , auf die Mesogloea 195—225  $\mu$ , auf das Entoderm  $15 \mu$ . Das Ektoderm ist also etwa 3—4mal, die Mesogloea 13—15mal so dick wie das Entoderm.

Cnidom (Abb. 10). — Nach einer von H. Tischbierer (Breslau) vorgenommenen Untersuchung von Mazerationspräparaten finden sich im Ektoderm der Körper-

wand verhältnismäßig dünnwandige Nematocysten von elliptischem Umriß mit einem unregelmäßig aufgerollten Faden ohne deutlich entwickelten Halsteil, die mit den von SEIFERT (1928, S. 497) für Parazoanthus axinellae angegebenen Macroeniden und mit den von WEILL (1934, S. 619) als Holotrichen (Abb. 9) bezeichneten Typen identisch sind. Nach WEILL haben sie eine Länge von 20 µ. SEIFERT berechnet folgende Maße:  $21-25$   $\mu$  lang, 9  $\mu$  breit. TISCHBIEREK<sup>1</sup>) fand als Durchschnittswerte: Länge 22-26  $\mu$ , Breite 10-11  $\mu$ . Diese Maße weichen erheblich von den Werten ab, die CARLGREN (1935, S. 12) festgestellt hat. Er fand in seinem Material Holotriche von 29-37 u Länge und 11-13 u Breite. CARLGREN versucht die auffällige Verschiedenheit seiner Ergebnisse methodologisch zu erklären. "I risultati del mio esame"-schreibt er-, hanno posto in rilievo, in confronto coi dati del SEIFERT, alcune differenze probabilmente dovute alla circostanza che egli ha esaminati i cnidi in sezione, mentre io mi sono servito di macerazioni." Dieser Einwand wird dadurch hinfällig, daß die Messungen von SEIFERT zwar auf Schnittpräparaten erfolgt sind, WEILL, CARLGREN und TISCHBIEREK aber mit Mazeraten arbeiteten. Da alle Beobachter zahlreiche Messungen vorgenommen haben, erscheint ein Irrtum wohl ausgeschlossen. Es bleibt daher nur die Annahme übrig, daß Parazoanthus axinellae innerhalb seines Verbreitungsgebietes gewisse Abweichungen in der Zusammensetzung seines Cnidoms zeigt, eine Erscheinung, die ja auch schon bei anderen Anthozoen beobachtet worden ist. Die von WEILL untersuchten Individuen stammten aus Banyuls-sur-Mer (Pyrénées Orientales), CARLGRENS Tiere aus Genua und Neapel, SEIFERTS Stücke aus Lesina, die von TISCHBIEREK untersuchten Polypen von San Giovanni in Pelago. Bleiben wir zunächst einmal bei dem adriatischen Material, so ergeben sich folgende Tatsachen: Die Tentakel von Parazoanthus axinellae enthalten zahlreiche Spirocysten, die nach SEIFERT 10-15 µ lang und 2-2.5  $\mu$  breit, nach den Messungen von H. TISCHBIEREK dagegen 12-16  $\mu$ lang und  $2.5-3 \mu$  breit sind. Auch hier weisen also die Exemplare von der istrischen Küste etwas höhere Werte auf als ihre aus dem südlichen Dalmatien stammenden Artgenossen. Allerdings ist dabei zu berücksichtigen, daß nach meinen Erfahrungen die Messung im Mikrotomschnitt bisweilen niedrigere Werte ergibt als die im Mazerat (vgl. hierzu S. 10). Daß im Peristom sich Spirocysten von gleichem Aussehen und gleicher Beschaffenheit finden wie in den Tentakeln, hat schon SEIFERT (1928, S. 497) angegeben. Während dieser Autor im Schlundrohr "nur sehr vereinzelt typische Craspedocniden" von 15-20  $\mu$  Länge und 2.5-3  $\mu$  Breite antraf, konnte TISCHBIEREK einwandfrei nachweisen, daß das Stomodaeum zunächst sehr zartwandige ellipsoidische Nesselkapseln ohne Halsteil enthält, die im wesentlichen den Holotrichen der Körperwand gleichen, aber nur etwa halb so groß sind wie diese, nämlich 10-11  $\mu$ lang und  $4-5$   $\mu$  breit. Daneben kommen aber noch stäbchenförmige Nematocysten von 16-22 µ Länge und 2.5-3 µ Breite vor, bei denen der Anfangsteil des Fadens nur wenig verstärkt ist und die gleiche Länge wie die Kapsel aufweist. Der Faden

1) Die Ergebnisse ihrer Untersuchungen sind bisher nicht veröffentlicht. Ich bin meiner Mitarbeiterin zu größtem Dank verpflichtet, daß sie mir freundlicherweise gestattete, die Resultate ihrer Messungen trotzdem bereits in der vorliegenden Arbeit zu verwenden.

ist in parallelen, sehr regelmäßigen Windungen aufgerollt. Sowohl das Kapselsekret als auch der Fadenhalsteil sind mit Fuchsin und mit Methylenblau färbbar, wobei die Tönung des Halsteils stets etwas kräftiger ausfällt als diejenige des Sekrets. Mit großer Wahrscheinlichkeit sind diese Kapseln mit den Basitrichen WEILLS zu identifizieren. An Material von Lesina, das ich selbst in Mazerationspräparaten untersuchte, konnte ich feststellen, daß auch an diesem Standorte das Schlundrohr von Parazoanthus axinellae einen Dimorphismus der Nesselkapseln aufweist. Die irrtümliche Angabe SEIFERTS, daß im Stomodaeum dieser Krustenanemone nur eine Art Nematoevsten vorkomme, ist zweifellos darauf zurückzuführen, daß er sich auf die Untersuchung von Schnittpräparaten beschränkt hat. Kapseltypen, die nur in geringer Anzahl auftreten, werden bei Anwendung dieser Methode auch von einem gewissenhaften Beobachter leicht übersehen (vgl. S. 10). War SEIFERT (1928, S. 498) der gleichen Kapselform wie im Schlundrohr auch im Katokraspedon begegnet, so führte die von TISCHBIEREK vorgenommene Untersuchung der Mesenterialfilamente zur Feststellung von Nematocysten, die sich nach hinten verbreitern, bei denen der Faden in nicht ganz regelmäßigen Windungen aufgerollt ist und bei denen der nur zwei Drittel der Kapsellänge erreichende Halsteil wesentlich stärker ist als bei den Kapseln des Schlundrohrs. Das Kapselsekret färbt sich mit Methylenblau nur schwach, der Halsteil etwas kräftiger. Offenbar handelt es sich um mikrobasische Mastigophoren (Abb. 9). Nach den von Fräulein Dr. TISCHBIEREK vorgenommenen Messungen sind diese Kapseln 15-18  $\mu$  lang und 4-5  $\mu$  breit. Die Exemplare von San Giovanni in Pelago zeigten im allgemeinen die gleiche Beschaffenheit des Cnidoms wie das von Lesina stammende Material. Nur waren sowohl die Holotrichen des Mauerblattes als auch die Spirocysten der Tentakel bei den Rovigneser Polypen ein wenig größer als bei den in Lesina gefischten Stücken. Trotz dieser geringfügigen Differenz bin ich geneigt, die Population der Adria für eine einheitliche Rasse zu halten. Anders steht es dagegen mit der Parazoanthus-Bevölkerung des Ligurischen Meeres. Stellt man die bisher vorliegenden Messungen von Nesselkapseln übersichtlich zusammen, so erhält man folgendes Bild:

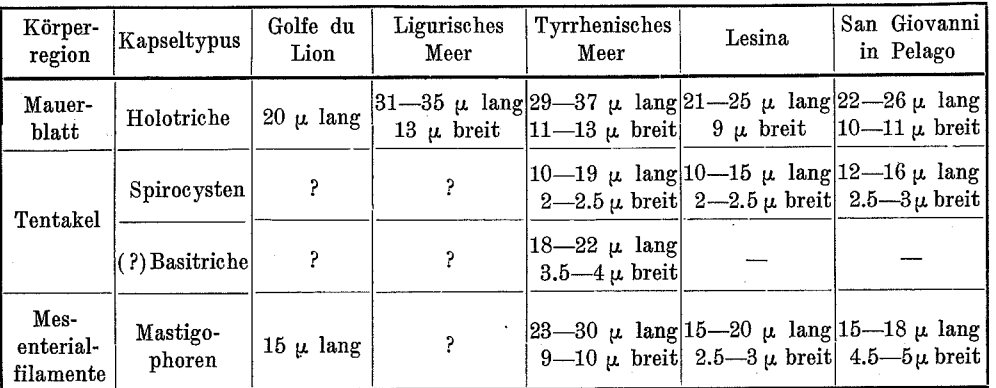

Es zeigt sich also, daß die Elemente des Cnidoms bei den Adriatieren etwas größer sind als bei ihren aus dem Golfe du Lion stammenden Artgenossen, aber wesentlich kleiner als bei Stücken aus Genua und Neapel. Sollten sich diese Unterschiede bei weiteren Untersuchungen als konstant erweisen, so wäre es möglich, bei mediterranen Parazoanthus axinellae durch Untersuchung des Cnidoms ihre Herkunft festzustellen. Dabei scheinen zwischen den Beständen des Ligurischen und des Tyrrhenischen Meeres geringere Differenzen zu bestehen als zwischen den Bewohnern dieser beiden Meeresabschnitte einerseits und den Adriatieren andererseits. Noch auf einen Punkt sei

hier besonders hingewiesen. CARLGREN (1935, S. 12) hat bei Neapeler Stücken in den Tentakeln außer Spirocysten auch noch "craspedocnidi piuttosto numerosi" gefunden. Ob es sich hierbei um Basitriche oder Holotriche handelt, geht aus seiner Beschreibung nicht hervor. Sicher scheint nur zu sein, daß die Population des Neapeler Golfs daran kenntlich ist, daß in ihren Tentakeln neben Spirocysten noch ein Nematocystentypus auftritt, den wir in den Tentakeln der bei San Giovanni in Pelago gefischten Exemplare vergeblich gesucht haben. Eine von G. FRENZEL. F. PAX und H. TISCHBIEREK an Mazerationspräparaten unabhängig voneinander durchgeführte Nachprüfung konnte in diesem Punkte den negativen Befund SEIFERTS nur bestätigen. Auf dieser Feststellung beruht die in Abb. 10 wiedergegebene Gliederung des Cnidoms von Parazoanthus axinellae. Sie hat also wahrscheinlich nur für die adriatische Rasse dieser Krustenanemone Geltung.

Sphincter (Abb. 15). — Der Sphincter ist langgestreckt; er setzt sich aus wenig zahlreichen, ziemlich weit voneinander entfernten, unverzweigten Falten zusammen, die von oben nach unten an Höhe abnehmen.

Mesenterien (Abb. 6). - ARNDT u. PAX (1936, S. 8) stellten an allen von ihnen untersuchten adriatischen Exemplaren ausnahmslos 32 Tentakel und 32 Mesenterien fest. Nach ANDRES (1883, S. 526) schwankt die Zahl der Tentakel zwischen 26 und 30. CARLGREN (1935, S. 12) fand bei Stücken aus Neapel 30-36, bei Material aus dem Golf von Genua dagegen 36-38 Mesenterien.

Laichzeit. - Über die Fortpflanzung von Parazoanthus axinellae ist nichts bekannt. PAx fischte bei San Giovanni in Pelago im April geschlechtsreife Polypen. Nach der Beschaffenheit ihrer Gonaden (Abb. 7) darf man vermuten, daß die Eiablage dieser Tiere im Mai stattgefunden hätte. Parazoanthus axinellae scheint also Frühjahrslaicher zu sein.

Larve. - Die Larve von Parazoanthus axinellae ist noch nicht bekannt.

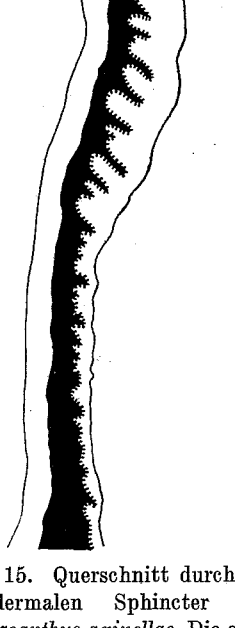

Abb. 15. Querschnitt durch den entodermalen Sphincter von Parazoanthus axinellae. Die entodermale Beschaffenheit des Ringmuskels ist ein Kennzeichen der Gattung Parazoanthus. -Original.

Beziehungen zu anderen Organismen. - Parazoanthus axinellae ist spongiobiont. Als Wirte fungieren innerhalb des ganzen Verbreitungsgebietes die zu den Cornacuspongida gehörigen Schwämme Axinella verrucosa O. SCHMIDT und Axinella damicornis (ESPER). Andere Axinella-Arten werden von der Krustenanemone nicht befallen. ARNDT u. PAX (1936, S. 18) machen darauf aufmerksam, daß die auf Axinella damicornis wachsenden Kolonien durchweg individuenärmer sind als diejenigen, die sich auf Axinella verrucosa angesiedelt haben. Auch gehören die einzigen zoantharienfreien Axinellen, die diese Autoren beobachtet haben, der Species damicornis an. Es gewinnt also fast den Anschein, als ob Parazoanthus axinellae an das Zusammenleben mit Axinella verrucosa besser angepaßt sei als an dasjenige mit Axinella dami-

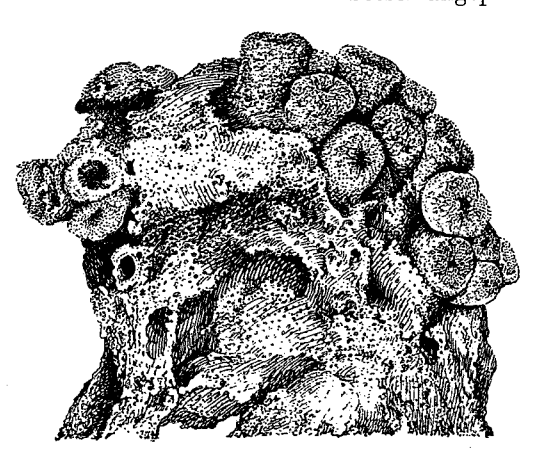

Abb. 16. Kolonie von Parazoanthus axinellae auf einem aus Corallineen und Bryozoen bestehenden Konglomerat (Ungarisches Nationalmuseum in Budapest). - Original.

cornis. In seltenen Ausnahmefällen werden Angehörige der Gattungen Hircinia und Thenea als Ersatzwirte angenommen. Möglicherweise kommt dies im Ligurischen Meer häufiger TOPSENT (1934, S. 5) erwähnt vor. von etwa 20 aus der Umgebung von Monaco stammenden Stücken des Schwammes Thenea muricata (BWK.), daß sie "Palythoen", d. h. Parazoanthus axinellae trügen, und CARLGREN (1935, S. 11) erhielt eine mit derselben Krustenanemone besetzte Thenea aus dem Golfe von Genua. In den Fällen, wo Parazoanthus axinellae nicht auf Schwämmen, sondern auf Bryozoen, Kalkalgen oder Steinen angetroffen wird, handelt es sich offenbar um Irr-

gäste, die eine Strömung aus dem Axinellengebiet entführt hat. Ich selbst habe in der Adria nur ein einziges Mal Polypen von Parazoanthus axinellae gefunden, die nicht auf einem Schwamm, sondern auf einem abgestorbenen Bryozoenstock saßen (PAX 1935, S. 339). Eine unregelmäßig begrenzte, aus 39 Individuen bestehende Kolonie, die sich auf einem aus Corallineen und Bryozoen bestehendem Konglomerat angesiedelt hat, stellt Abb. 16 dar. Dieses Stück wurde während der 2. Ungarischen Terminfahrt der "Najade" am 25. April 1914 zwischen Pelagosa und Cajola gesammelt und stammt aus 82-89 m Tiefe (PAx 1937, S. 39). Eine Folge des innigen Zusammenlebens von Schwamm und Krustenanemone ist vielleicht der Besitz gleicher Epöken. In der Körperwand von Parazoanthus axinellae von San Giovanni in Pelago wies PAX (1935, S. 340) Gnathiidenlarven nach. Diese Isopoden finden sich nicht selten in Schwämmen, und so liegt die Vermutung nahe, daß sie in diesem Falle sekundär von der Axinella auf die Krustenanemone übergegangen sind. Daß Parazoanthus axinellae mit Zooxanthellen vergesellschaftet ist, hat schon SEIFERT (1928, S. 497) angegeben.

Substrat. - Die bisher bekannt gewordenen Fundorte von Parazoanthus axinellae liegen auf reinem Sandboden, mit Kalkalgen vermischtem Sand oder einem

der Axinellen (vgl. S. 23). In Wirklichkeit kennzeichnen die angegebenen Bodensren lediglich die Standorte anemone nur sekundär von diesen Döden abhängtg, da sie ja auf Schwämmen lebt. boden, werden in der Literatur als Substrat verzeichnet. Freilich ist die Krustenaus Molluskenschalen zusammengesetzten Bruchschill. Auch Steine, seltener Fels-

die Litoralzone von 27-250 m. Seine adriatischen Fundorte liegen in Tiefen von Tiefenvalas nuklienas. Das Wohngebiet von Paraosanthus azimellas nuklien

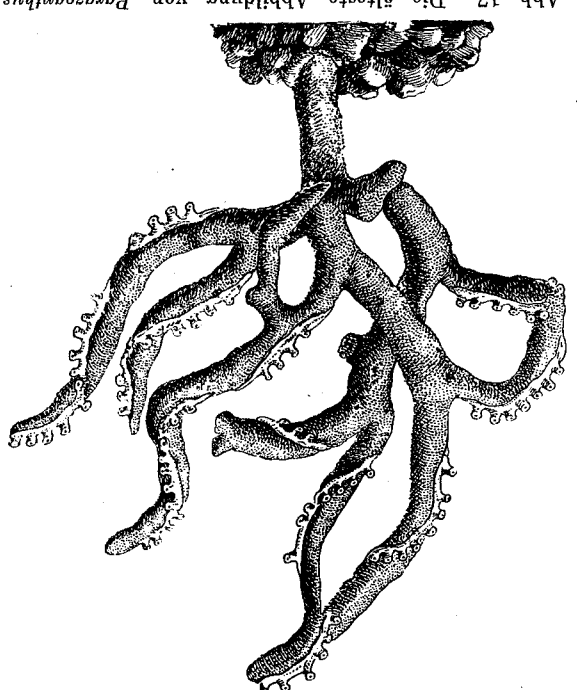

zeigt. - Nach J. A. BATARRA (1773). baesiis ascentres allemands manded into enoments axinellae aus dem 18. Jahrhundert, die die Krusten-Abb. 17. Die älteste Abbildung von Parazoanthus

Umgebuug von Sebenico, zu sein (Arvur u. Pa $A$ l 1936, S. 24). Wirklich häufig scheint sie nur an der dalmatinischen Küste, insbesondere in der

in der Bretagne (Roscoff) gefunden. Parazoamihus aximellae weiter nach Norden als in der Adria. Dort haft man ihn noch hei Santander) vor. An der französischen Kütste reicht das Verbreitungsgehet von zwischen Tunesien und Algerien sowie an der atlantischen Müste Spaniens (Linares in der Bucht von Marseille, an der Küste von Korsika, bei La Calle an der Grenze Meeres kommt Parassoanthas axmellae in der hucht von Neapel, im Giolf von Genua, Verbritung außerhalb der Adria (Abb. 18).  $-$  Außerhalb des Adriatischen

sudimosaru mediterranen Paracomihus arabahan met den westindischen Paracomihus -roV rematische Stellung. - Von Auvars (2881) stand del Vor-

**TG** 

 $\pi$ i Suntiordio $\Lambda$ die Art in 36-38 m vor. 35-89 m. Bei Rovigno kommt

Quarmero ist die Art recht selten. ші цэоп рип (озејед пі ішизл einen einzigen Ztandort (San Gio-Bei Rovigno kennen wir 'uəı -usi render any complete sicher fehstrdlichsten Teile der Adria dürfte den nach Süden rasch zu. Dem Besiedlung in der Adria von Nor-Offenbar nimmt die Dichte der konnte, ist die Insel Pelagosa. sie bisher nachgewiesen werden Der südlichste Punkt, an dem .ssai.l aid ailgeV nov onomona küste findet sich diese Krustenseiner Verbreitung. An der Ostvigno zieht, die Nordwestgrenze die man von Rimin nach Roтоптеризов резегорите епи гипе? gegenwärtigen grande nuserer шәр цәтқ hunderts bekannt. ist seit dem Anfange des 18. Jahr- $\mathbf{supp}$  rap ui sp $\mathbf{supmax}$  snytwosp $\mathbf{supp}$ A dria. - Das Vorkommen von дәр

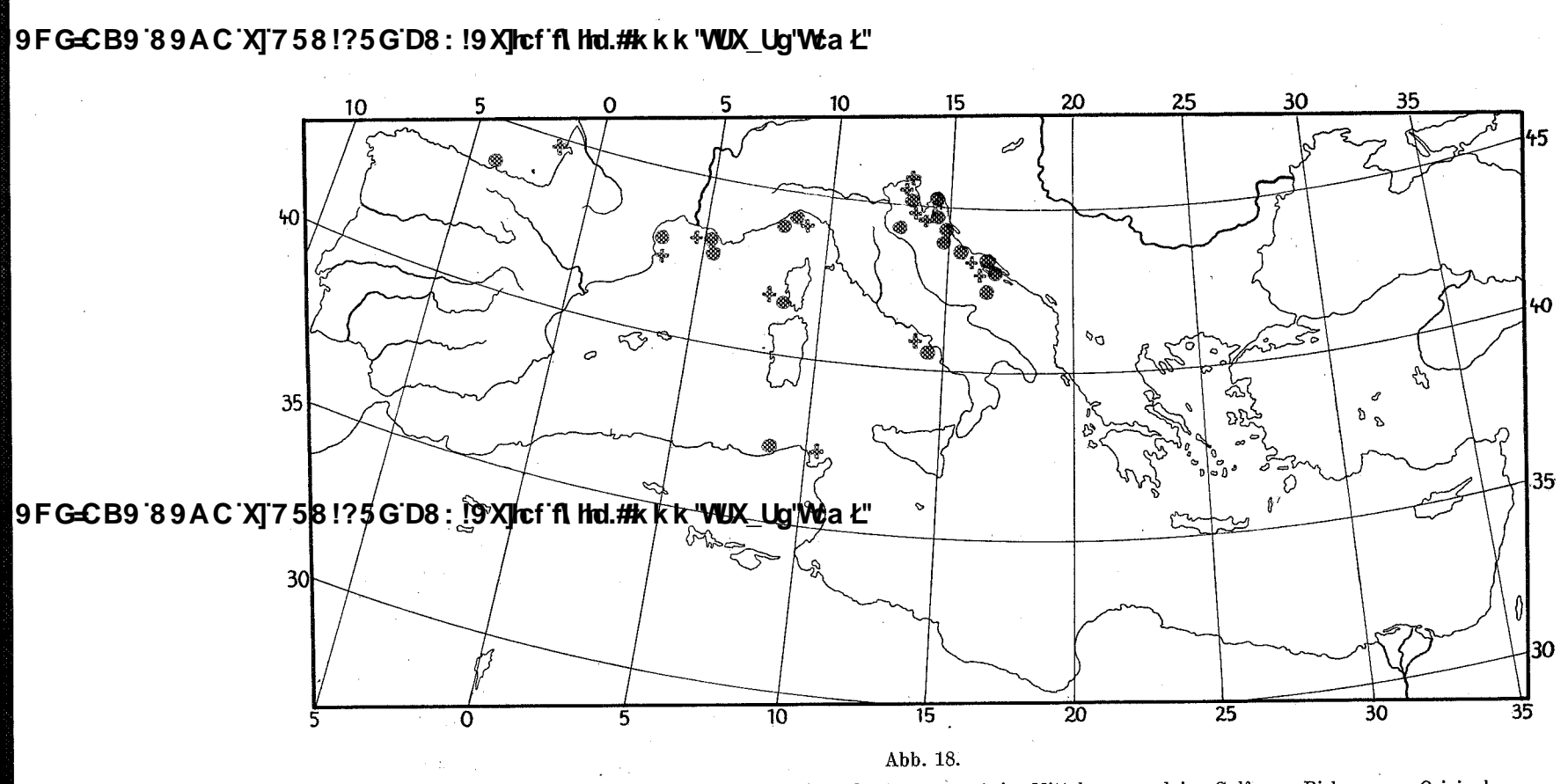

Verbreitung von Parazoanthus axinellae ® und Epizoanthus arenacus + im Mittelmeer und im Golf von Biskaya. - Original.

**9FG=CB9 89AC XJ758!?5GD8: !9 XJrcf fl hrd.#k k k 'VUX\_Ug'Wa Ł"** 

8g

swiftii (DUCH. et MICH.) zu vereinigen. Er wurde von DUERDEN (1898, S. 463) und ROULE (1900, S. 128) angenommen, von PAX (1910, S. 300) jedoch abgelehnt. Zweifellos handelt es sich um zwei vikariierende Arten, die aus einer gemeinsamen Stammform hervorgegangen sind, sich aber später unter dem Einfluß geographischer Isolierung divergent entwickelt haben (ARNDT u. PAX 1936, S. 6). In der Nordsee kommen zwei spongiobionte Parazoanthus-Arten (anguicomus (NORM.) und haddoni CARLGR.) vor, denen der mediterrane axinellae (O. SCHMIDT) aber nicht so nahe steht wie dem westindischen swiftii (DUCH. et MICH.).

Auf die Unterschiede adriatischer und ligurischer Stücke ist oben mehrfach hingewiesen worden. Sie sind schon CARLGREN (1935, S. 12) aufgefallen; denn er schließt seine Beschreibung des Genueser Materials mit den Worten: "Gli individui appartengono probabilmente a  $P$ . axinellae". Eine vollkommene Übereinstimmung hält auch er für nicht gegeben. Unter diesen Umständen dürfte es am richtigsten sein, Parazoanthus axinellae als einen Rassenkreis zu betrachten, innerhalb dessen sich vorläufig folgende zwei Rassen unterscheiden lassen:

*liquricus* nov. subspec. — Holotriche des Mauerblattes  $31-35 \mu$  lang, 36 bis 38 Mesenterien. Auf Schwämmen der Gattung Thenea. In 200-350 m Tiefe. Golf von Genua.

*adriaticus* nov. subspec. — Holotriche des Mauerblattes  $21-25 \mu$  lang, 32 Mesenterien. Auf Schwämmen der Gattung Axinella. In 36-89 m Tiefe. Nördliche Adria.

Die Abgrenzung weiterer Rassen, von denen eine sicher das Tyrrhenische Meer, eine andere vielleicht den Golf von Biskaya bewohnt, muß künftigen Forschungen vorbehalten bleiben.

#### Unterfamilie Zoanthinae.

#### Gattung Epizoanthus J. E. GRAY, 1867.

Die Gattung Epizoanthus umfaßt sehr kleine bis mittelgroße, meist gelblich oder grau gefärbte Zoanthinen, die entweder frei auf dem Meeresboden liegen oder auf dem Substrat festgewachsen sind. Bei den freilebenden Formen ist das Cönenchym teilweise oder ganz rückgebildet, bei den festgewachsenen als Band- oder Lamellencönenchym entwickelt. Alle Arten besitzen ein Fremdkörperskelett, das überwiegend aus Sandkörnchen besteht. Der Sphincter ist einfach. Die Mesenterien sind euryknemin; die Geschlechtsverteilung ist diöcisch. Zahlreiche Species<sup>1</sup>) leben mit Einsiedlerkrebsen in Symbiose und bilden Carcinöcien. Epökie ist in der Gattung Epi*zoanthus* weit verbreitet. Eine Gruppe von Arten ist spongiobiont und findet sich ausschließlich auf den Kieselschöpfen der Hexactinellidengattung Hyalonema (Lwowsky 1913), eine andere Gruppe bewohnt Wurmröhren der Gattung Eunice (TISCHBIEREK 1930). Einige Species sind euryök und besiedeln nicht nur vagile oder sessile Tiere, sondern auch Pflanzen und anorganische Substrate. Nur verhältnismäßig wenige

1) Genaue Angaben über die Zahl der Arten zu machen, hätte kaum praktischen Wert, da sich in der Ausbeute jeder größeren Expedition neue Species finden.

Thalassia. Vol. II - N. 7

Arten beherbergen in ihren Geweben einzellige Algen. Es hängt dies zum Teil wohl. mit der Tatsache zusammen, daß an vielen Standorten dieser Krustenanemonen die Lichtintensität bereits unter der Assimilationsschwelle der Zooxanthellen liegt. Das Wohngebiet aller Arten befindet sich unterhalb der Gezeitenzone. Die Gattung Epizoanthus findet sich nicht nur im Litoral und Küstenabyssal, sondern hat auch das Hochseeabyssal bis etwa 4000 m Tiefe besiedelt. Sie ist ausgesprochen kosmopolitisch.

In der nördlichen Adria kommen 6 Arten vor (Abb. 19); in der südlichen Adria sind bisher noch keine Vertreter der Gattung Epizoanthus gefunden worden.

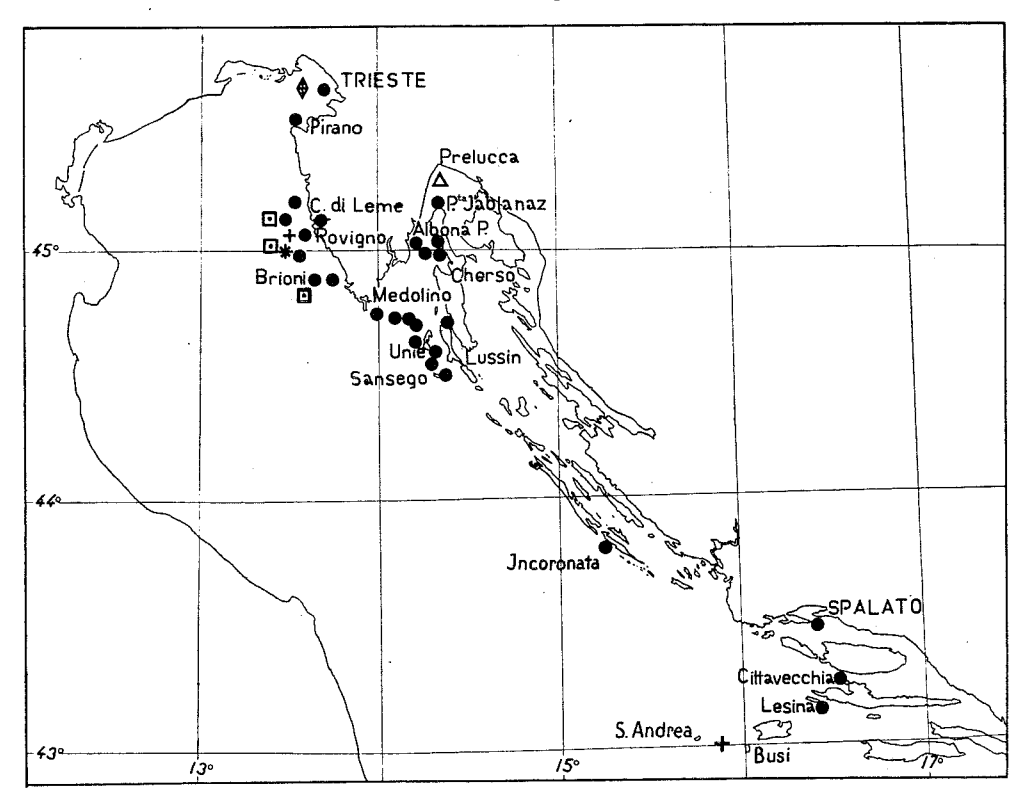

Abb. 19. Verbreitung der Gattung Epizoanthus in der nördlichen Adria: · E. arenaceus, + E. vatovai,  $\Delta$  E. univitatus,  $\Box$  E. frenzeli, \* E. steueri,  $\Theta$  E. tergestinus. - Original.

Epizoanthus arenaceus (S. DELLE CHIAJE, 1836).

Synonyma: Zoanthus arenaceus, Mamillifera arenacea, Mammillifera arenacea, Palythoa arenacea, Polythoa arenacea.

Typus. - Die Art wurde von DELLE CHIAJE vor 100 Jahren beschrieben (Abb. 20). Es ist mit großer Wahrscheinlichkeit anzunehmen, daß die Type nicht mehr vorhanden ist, doch habe ich darüber nichts Sicheres ermitteln können.

Färbung. - Die Färbung von Epizoanthus arenaceus ist außerordentlich konstant. Wenn trotzdem die Angaben des Schrifttums gerade in dieser Hinsicht stark voneinander abweichen, so ist dies nur auf die Tatsache zurückzuführen, daß es sich um Mischfarben handelt, die sich schwer beschreiben lassen. CARUS (1884, S. 76) sagt: "Color coenenchymatis columnaeque sub tegmine arenaceo albidus". JOURDAN (1879, S. 42) nennt die Farbe des Cönenchyms "brun verdâtre", ANDRES (1883, S. 522)

schreibt: "Cenenchima e colonna bruno-terrei come la sabbia del rivestimento". HADDON u. SHACKLETON (1891, S. 649) berichten: "Colour dirty sand." Tatsächlich zeigen Cönenchym und Scapus der Polypen immer die gleiche Färbung, die ich als graubraun bezeichnen möchte. Das Capitulum und die Bracteen sind hell sandfarben und heben sich scharf von dem dunklen Scapus ab (PAX 1935, S. 341). Die Tentakel sind grau durchscheinend, bisweilen fast farblos, tragen aber immer eine leuchtend weiße Die Mundscheibe ist hellbraun mit Spitze. einem perioralen Ringe krem- bis orangefarbener Makeln. Der Lippensaum ist weiß, das Stomodaeum braun.

Größe und Wuchsform der Kolonie. -Die Art bildet schüttere Kolonien, die durchschnittlich 25, bisweilen aber mehr als 100 Einzeltiere umfassen. Wie schon HELLER (1868, S. 21) richtig bemerkt, entspringen die Polypen "einzeln, in größeren oder kleineren Zwischenräumen, von einer dünnen, flachen Haut von unregelmäßig bandartiger Form, die oft sich dichotomisch theilt, bald wieder ein durchbrochenes Netzwerk bildet". Auch HADDON u. SHACKLETON (1891, S. 649) schreiben der Art zu "a tendency to form linear bands". Die Abstände zwischen zwei benachbarten Polypen betragen im allgemeinen 2.5-4.5 mm, die Stolonen sind durchschnittlich 1.7 mm breit.

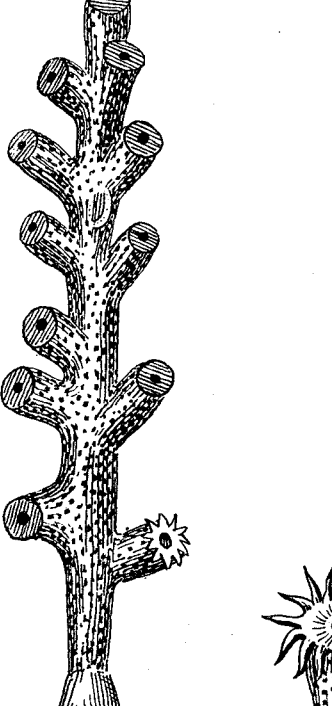

Abb. 20. Die älteste Abbildung von Epizoanthus arenaceus aus der ersten Hälfte des 19. Jahrhunderts. Links Habitusbild der Kolonie, rechts ein Nach S. DELLE einzelner Polyp. -Сніліє (1841).

 $3*$ 

Habitus der Polypen (Abb. 22). - Die Polypen sind von zylindrischer Körperform, 8-10 mm hoch, bei einem Körperdurchmesser von 3-4 mm (konservierte Exemplare sind durchschnittlich nur 3 mm hoch und weisen kaum jemals eine beträchtlichere Höhe als 6 mm auf). Die Tentakel erreichen im Zustande stärkster Expansion mehr als Körperlänge. SARS (1857, S. 21) gibt für den Neapeler Epizoanthus arenaceus 12 Capitularfurchen an, und dies ist auch für das von mir untersuchte adriatische Material die Normalzahl. In einer auf einem Stein wachsenden Kolonie hatten alle Individuen (44 Stück) 12 Capitularfurchen. Die Untersuchung eines aus

65 Einzeltieren bestehenden Stockes auf Murex brandaris hatte folgendes Ergebnis: 62 Individuen mit 12 und je 1 Tier mit 11, 13 und 14 Capitularfurchen. In Überein-

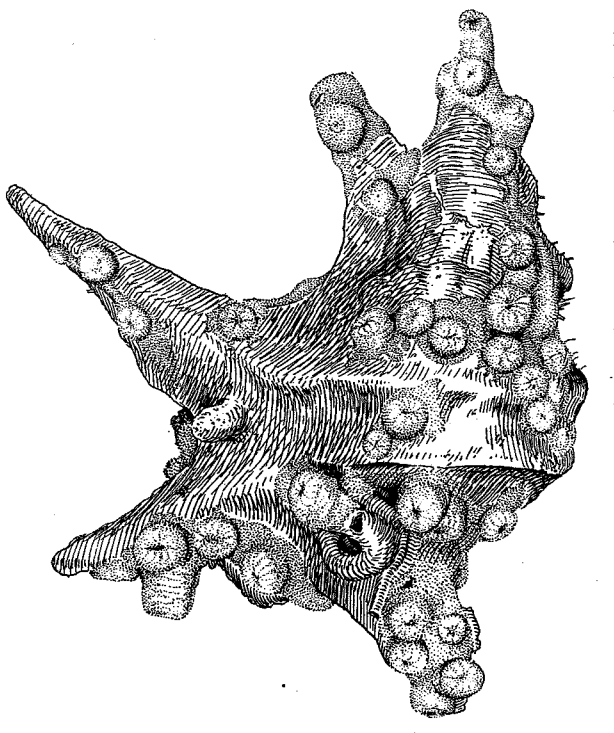

Abb. 21. Großwüchsige Kolonie von Epizoanthus arenaceus auf der Schale eines lebenden Pelikansfußes  $(A \textit{porrhais} \textit{pes} \textit{pelecani})$ ; Polypen kontrahiert. Original.

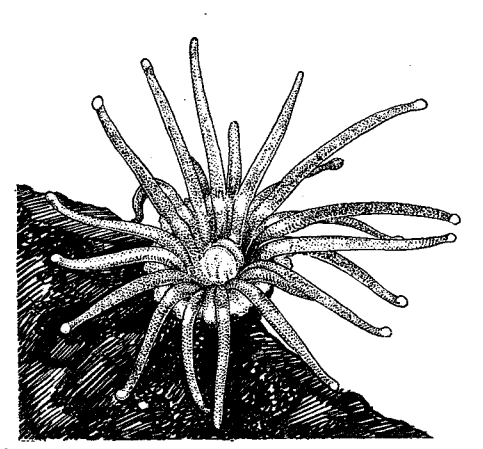

Abb. 22. Polyp von Epizoanthus arenaceus, Habitusbild. - Original.

stimmung mit diesen Zählungen fand FISCHER (1887, S. 429) bei Epizoanthus arenaceus in Banyuls 13-14, in Roscoff (S. 404) 12-14 Capitularfurchen, CARLGREN (1935, S. 7) in Genua in 6 Fällen 14 und einmal 16 Capitularfurchen. Wenn ANDRES (1883, S. 523) in seiner Diagnose sagt: "Margine fornito di circa 15 brattee", so darf man nicht vergessen, daß er mit arenaceus auch den nordischen incrustatus DUB. et KOR. vereinigt, der in der Tat 15 und mehr Capitularfurchen besitzt. Allerdings haben auch HADDON u. SHACKLETON (1891, S. 649) bei Neapeler Stücken 15 Capitularfurchen festgestellt. Das Capitulum ist in konserviertem Zustande nicht angeschwollen. Die Angaben über die Zahl der Tentakel schwanken. SARS (1857, S. 12) fand bei Neapeler Tieren 20-24 Tentakel. Nach FISCHER (1887, S. 430) hat die Art in Roscoff 24-28, in Marseille 28, in Arcachon 28-30 und in Neapel

30 Tentakel. Auch HADDON u. SHACKLETON (1891, S. 649) fanden bei Neapeler Stücken 30 Tentakel. Die von mir beobachteten adriatischen Stücke hatten niemals mehr als 24 Tentakel.

Fremdkörperskelett. - Im Durchschnitt weist das Fremdkörperskelett eine Mächtigkeit von 220 µ auf. Bei Polypen mit besonders dünnem Panzer sinkt dieser Wert auf 160  $\mu$ , um bei sehr stark inkrustierten Tieren auf 320  $\mu$  zu steigen. Im Capitulum ist das Fremdkörperskelett dünner als im Scapus. Nach seiner Struktur ist der Panzer von Epizoanthus arenaceus als ein einschichtiges Körnchenskelett zu
bezeichnen. Die durchschnittliche Körnergröße beträgt 47  $\mu$ . Kohlensaurer Kalk ist an dem Aufbau des Skeletts mit etwa 25 % beteiligt (PAX 1935, S. 342). Die Hauptmasse wird von Sandkörnchen gebildet, auf die durchschnittlich 74 % entfallen. Nur vereinzelt (1 %) kommen zwischen den Sandkörnchen Schwammnadeln vor. Da die Spicula von Spongien im Fremdkörperskelett von Epizoanthus arenaceus offenbar nur als zufällige Beimengungen auftreten, ist die Krustenanemone imstande, auch schwammarme oder schwammfreie Böden zu besiedeln. CARLGREN (1935, S. 7) erwähnt unter den Baustoffen des Fremdkörperskeletts von Epizoanthus arenaceus auch Foraminiferen, die er bei Exemplaren aus dem Golfe von Genua feststellte.

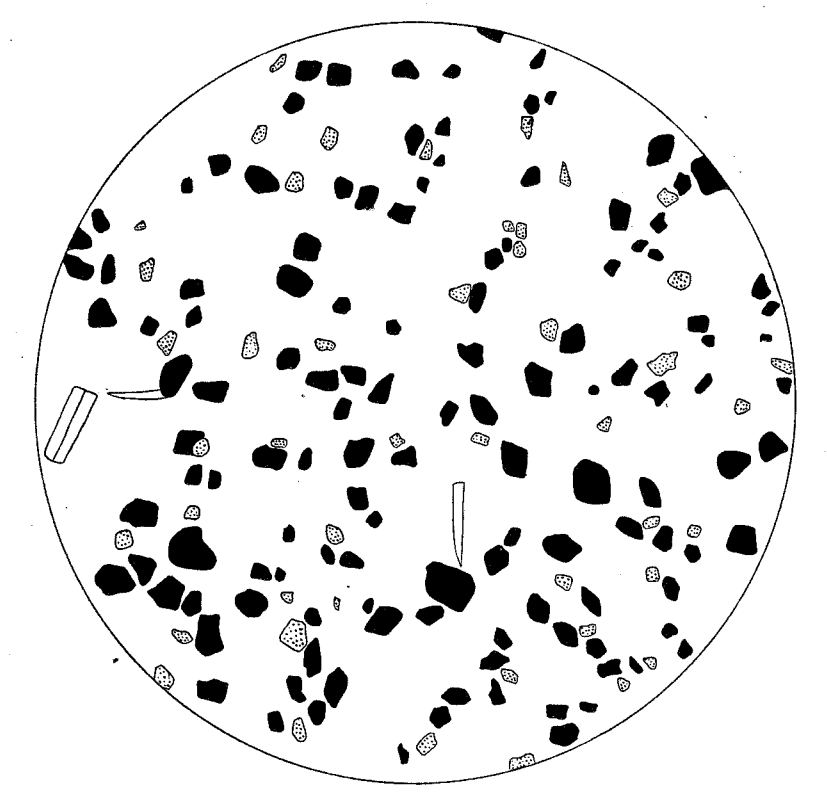

Korrosionspräparat des Fremdkörperskeletts von Epizoanthus arenaceus. Schwamm-Abb. 23. nadeln weiß, Sandkörnchen schwarz, Kalkpartikel punktiert. - Original.

Cnidom (Abb. 10). - Nach einer von HILDEGARD TISCHBIEREK (Breslau) vorgenommenen Untersuchung, deren Resultat ich mit ihrer freundlichen Erlaubnis hier zum ersten Male veröffentliche, treten im Ektoderm der Körperwand von Epizoanthus arenaceus Nesselkapseln von  $25-28$   $\mu$  Länge und 11-13  $\mu$  Breite auf, deren unregelmäßig aufgewundener, ganz bedornter Faden keinen Halsteil erkennen läßt. Wir haben es offenbar mit Holotrichen im Sinne von WEILL zu tun. In den Tentakeln kommen neben Spirocysten von 13-17  $\mu$  Länge und 3-3,5  $\mu$  Breite vereinzelte Holotriche von gleicher Beschaffenheit und gleicher Größe wie in der Körperwand

vor. Daneben treten in beträchtlicher Zahl Basitriche mit dünnem, aber deutlich ausgebildetem Achsenteil des Fadens auf; der Faden liegt bei ihnen in regelmäßigen Spiralen um den Achsenkörper. Die Basitrichen erreichen eine Länge von 13-14  $\mu$ und eine Breite von 3  $\mu$ . Im Schlundrohrepithel befinden sich Holotriche, die vollkommen denjenigen der Tentakel gleichen, ferner Basitriche von verschiedener Größe: einmal solche von 13-14  $\mu$  Länge, die sich von den Basitrichen der Tentakel nicht unterscheiden lassen, ferner aber auch ein größerer Typus von 17-20  $\mu$  Länge. H. TISCHBIEREK hält es für möglich, daß die kleineren Basitrichen nicht dem Epithel des Stomodaeums, sondern in Wahrheit dem Ektoderm der Tentakel entstammen und nur durch einen Zufall in das Schlundrohr gelangt sind. Die Mesenterialfilamente enthalten außer Holotrichen von 25—30  $\mu$  Länge und 11—13  $\mu$  Breite mikrobasische Mastigophoren von 15-19  $\mu$  Länge und 4-5  $\mu$  Breite. Ihr kräftiger, am Ende bedornter Anfangsteil erreicht  $1/2$ <sup>2</sup>/<sub>3</sub> der Körperlänge; der Faden liegt in unregelmäßigen Windungen und ist auch bei starker Abblendung wenig sichtbar. Diese Feststellungen H. TISCHBIEREKS weichen immerhin erheblich von den Angaben ab, die CARLGREN (1935, S. 7) über das Cnidom von Epizoanthus arenaceus gemacht hat. Im einzelnen ergeben sich folgende Unterschiede:

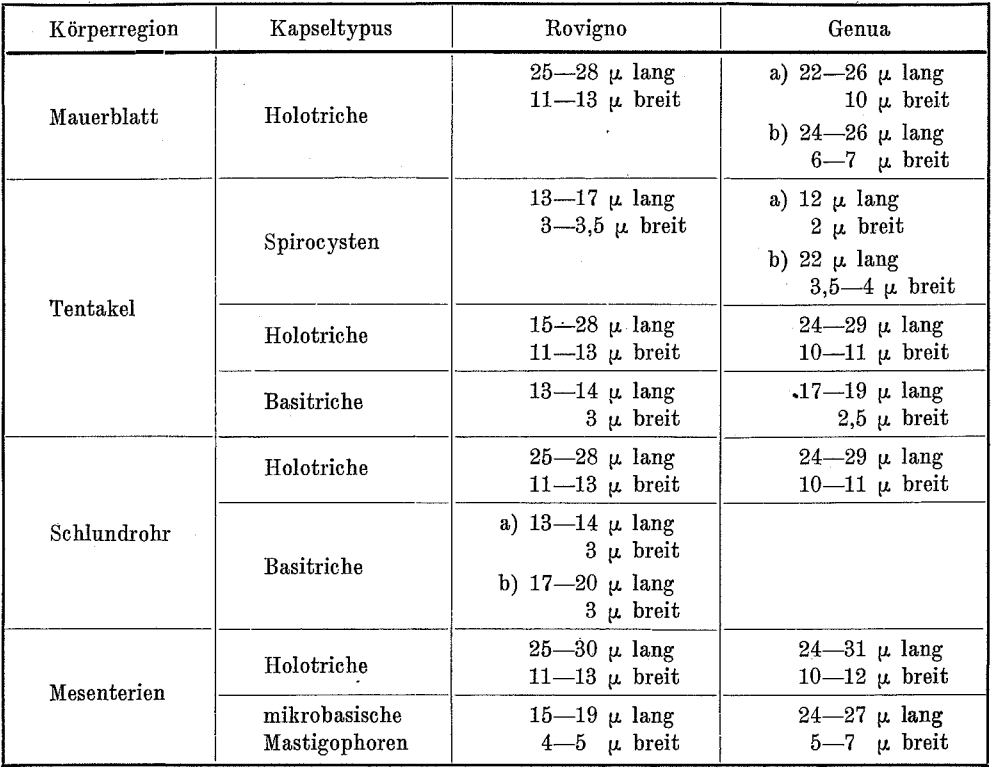

Wie diese Differenzen zu erklären sind, ist eine schwer zu beantwortende Frage. Die Messungen sind von Forschern ausgeführt worden, die über langjährige Erfahrungen in der Untersuchung der Nesselorgane von Anthozoen verfügen. Die Methode, deren

BIEREK vorzüglich konserviertes Material zur Verfügung, ausdrücklich die "cattiva conservazione" seiner Stücke Aber diese verschiedene Beschaffenheit hervorhebt. des Ausgangsmaterials allein ist sicher nicht die Ursache der immerhin recht beträchtlichen Abweichungen. Wesentlicher ist vielleicht schon die Tatsache, daß H. TISCHBIEREK sich der modernen, von WEILL (1934) vorgeschlagenen Nomenklatur bedient, während CARL-GREN das ältere Einteilungsprinzip SEIFERTS (1928) benützt. Aber dieser Umstand könnte nur eine Zuteilung der einzelnen Kapseltypen zu verschiedenen Kategorien zur Folge haben, während die absoluten Werte in den verschiedenen Körperteilen übereinstimmen müßten. Dies ist aber keineswegs der Fall. So bleibt nur die Annahme übrig, daß entweder die Variabilität des Cnidoms größer ist, als man bisher angenommen hat, wodurch es an taxonomischer Bedeutung verlieren würde, oder daß wir es - ähnlich wie bei Parazoanthus axinellae - mit einem Rassenkreis zu tun haben, der sich in eine Anzahl schon durch die Zusammensetzung ihres Cnidoms unterscheidbarer Rassen gliedert. Während aber bei Parazoanthus axinellae immerhin genügend zahlreiche Messungen aus verschiedenen Teilen seines Verbreitungsgebietes vorliegen, trifft dies für *Epizoanthus arenaceus* nicht zu<sup>1</sup>), und so bleibt nichts anderes übrig, als die Entscheidung dieser Frage auf eine spätere Zeit zu vertagen.

Sphincter (Abb. 24). - Der verhältnismäßig lange Ringmuskel besteht aus 45-50 Maschen und keilt nach oben und unten allmählich aus. Seine größte Breite erreicht er am unteren Ende des oberen Drittels. Er nimmt fast die gesamte Breite der Mesogloea ein und ist in seinem ganzen Verlaufe von Ektoderm und Entoderm im allgemeinen etwa gleich weit entfernt. Nur am Anfang des unteren Drittels nähert er sich etwas dem Entoderm, und die gleiche Erscheinung beobachtet man an seinem untersten Ende, wenigstens bei den letzten beiden Maschen. Die überwiegende Zahl der Muskelmaschen ist transversal gelagert, schmal,

sie sich bedienten, war in beiden Fällen die gleiche. Allerdings stand H. TISCHwährend CARLGREN

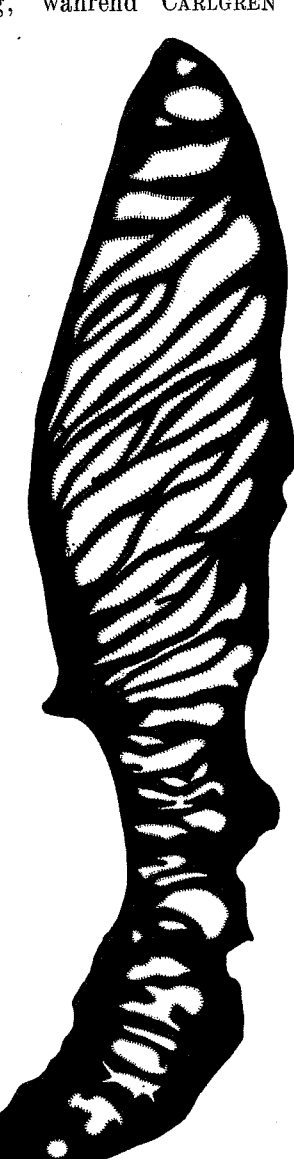

Abb. 24. Querschnitt durch den mesoglöalen Sphincter von Die Epizoanthus arenaceus. mesoglöale Beschaffenheit des Ringmuskels ist ein Kennzeichen der Gattung Epizoan $thus. - Original.$ 

<sup>1)</sup> HADDON u. SHACKLETON (1891, S. 649) sagen über das Neapeler Material nur: "Nematocysts are present in the ectoderm of the oesophagus, and in the mesenterial filaments."

meist ausgesprochen schlitzförmig. Nur in der unteren Sphincterhälfte weisen sie einen unregelmäßigen Umriß auf. Meist entfällt nur eine Masche auf die Breite der Mesogloea. Doch kommt es gelegentlich auch vor, daß einmal zwei Maschen nebeneinander liegen. Im allgemeinen ist dies jedoch als Ausnahme zu betrachten. Die bindegewebigen Scheidewände zwischen den Muskelmaschen sind teils dünn, teils weisen sie eine beträchtliche Dicke auf. In der Form seiner Muskelmaschen stimmt der Sphincter adriatischer Exemplare gut mit der Abbildung überein, die HADDON u. SHACKLETON (1891, Taf. 60, Fig. 4) von dem Ringmuskel Neapolitaner Stücke geben. Ob auch das ganze Querschnittsbild gleich ist, läßt sich nicht feststellen, da die beiden Autoren nur den distalen Teil des Sphincterquerschnittes abbilden. Starke Abweichungen von meinen Befunden zeigt der von CARLGREN (1935, S. 8) gezeichnete Sphincter Genueser Exemplare. Nicht nur die Gesamtzahl der Muskelmaschen, auch ihre Form ist wesentlich verschieden.

Mesenterien. — Wie die Zahl der Capitularfurchen und der Tentakel Schwankungen unterliegt, so ist auch die Anzahl der Mesenterien nicht konstant. Mehrere Polypen verschiedener Standorte aus der Umgebung von Rovigno, die ich anatomisch untersucht habe, hatten 24 Mesenterien. In einem Falle stellte ich 28 Mesenterien fest, also die gleiche Zahl, die CARLGREN bei Genueser Tieren beobachtet hat.

Laichzeit. - Im Schrifttum finden sich keine Angaben über den Eintritt der Geschlechtsreife bei Epizoanthus arenaceus. Im April von mir bei Rovigno gesammelte Tiere hatten Hoden, die noch nicht ganz reif waren. Die Art dürfte daher in der Adria Frühjahrs- oder Sommerlaicher sein.

Larve. — Über die Entwicklung von Epizoanthus arenaceus ist nichts bekannt.

Standort. - Über den Standort von Epizoanthus arenaceus liegen einige Angaben im Schrifttum vor. HELLER (1868, S. 21) fand die Art "bei Lesina als Überzug auf Steinen", STOSSICH (1885, S. 200) in der Adria "sopra pietre, Murex ed Eupagurus", GRAEFFE (1884, S. 340) im Triester Golf nicht selten auf Murex-Gehäusen, auch auf Steinen und anderen Gegenständen. "Eupagurus-Arten" - so schreibt GRAEFFE - "sind oft die Träger solcher Kolonien".

Nach den Beobachtungen, die Böhnke (1936, S. 214) bei Pirano machte, saßen fast alle Exemplare "auf beweglichen Wirtstieren, vorwiegend auf den Häusern von Einsiedlerkrebsen, Murex brandaris und Murex trunculus und der Pelikanfußschnecke, aber auch auf den Schalen der Archenmuschel, den Röhren der Wurmschnecke Vermetus u. a." Im Golf von Neapel besiedelt Epizoanthus arenaceus nach SARS (1857, S. 21) die Schalen von Murex brandaris und den Mantel von Cynthia-Arten, namentlich Cynthia microcosmus. ANDRES (1880, S. 335) charakterisiert die Species auf Grund seiner Beobachtungen in Neapel "saxis conchisque adnata". In der Umgebung von Genua machte Isser. (1910, S. 341) die Beobachtung, daß das Männchen von Paguristes, sobald sein Kopfbruststück eine Länge von etwa 15 cm erreicht hat, den Suberites, mit dem es zuerst zusammengelebt hat, aufgibt und eine Molluskenschale bezieht, auf der sich gewöhnlich eine Aktinie festsetzt. Dazu bemerkt er in einer Fußnote: "Per lo più l'Adamsia Rondeletti D. CH., meno spesso la Polythoa arenacea D. CH.". Auch ROULE (1900, S. 128) stellte im Golf von Propriano (Korsika) ein Zu-

sammenleben von Epizoanthus arenaceus und Paguristes oculatus fest. JOURDAN (1879, S. 42) sammelte die Art im Golf von Marseille "sur les pierres.... et sur les coquilles vides des fonds vaseux", MOUCHET (1930, S. 1 ff.) im Exkursionsgebiet der Zoologischen Station Salammbô auf der Schale von Murex brandaris, die von einem Paguristes oculatus bewohnt war. Ähnlich liegen die Verhältnisse im Golf von Gascogne. Dort fand FISCHER (1887, S. 430) Epizoanthus arenaceus auf Molluskenschalen und auf dem Mantel von Cynthia. Im Bassin d'Arcachon bevorzugt die Krustenanemone nach demselben Autor (1889, S. 291) die Schalen von Aporthais pes pelecani. Auch CARLGREN (1935, S. 7) erhielt aus Genua Kolonien, die auf der gleichen Schneckenart saßen. MILNE EDWARDS u. BOUVIER (1900, S. 227) erwähnen eine von der atlantischen Küste Frankreichs stammende, mit Palythoa arenacea bedeckte Chenopus-Schale, die von Eupagurus cuanensis bewohnt war. Nach diesen Angaben in der Literatur gewinnt es den Anschein, als wenn Epizoanthus arenaceus als Standort die Gehäuse von Murex brandaris bevorzugt, die von Paguristes oculatus bewohnt werden. Daneben stellen, wenigstens in einem Teil des Verbreitungsgebietes, die Schalen von Aporrhais pes pelecani ein gern gewähltes Substrat dar. Neben Paguristes oculatus kommt Eupagurus cuanensis als Partner vor. Daß dieses Zusammenleben mit Einsiedlerkrebsen jedoch nur fakultativ ist, beweist die Tatsache, daß Epizoanthus arenaceus sich auch auf dem Mantel von Tunicaten, auf Steinen oder einer anderen Unterlage ansiedelt.

Mir selbst lagen aus unseren Fängen der Jahre 1934 und 1935<sup>1</sup>) von der Westküste Istriens 112 Kolonien vor. Von diesen wuchsen 93 % auf einem organischen Substrat, 7% hatten sich auf einer anorganischen Unterlage angesiedelt. Man wird also mit Recht behaupten dürfen, daß in der Umgebung von Rovigno Epizoanthus arenaceus in der Regel auf einer Unterlage organischer Herkunft zu finden ist. Von den 112 mir zur Verfügung stehenden Kolonien lebten 73 auf Molluskenschalen, und unter diesen waren es wiederum die Gehäuse von Aporrhais pes pelecani (L.), die bei weitem am häufigsten als Unterlage benutzt wurden (Abb. 25). Epizoanthus arenaceus verhält sich in der Umgebung von Rovigno also ebenso wie nach FISCHERS (1889, S. 291) Bericht im Bassin d'Arcachon. Insgesamt lagen mir 22 Kolonien auf Aporrhais pes pelecani vor, deren Individuenzahl zwischen 4 und 63 schwankte. Durchschnittlich war ein Pelikansfuß mit 23 Individuen besetzt. 13 Kolonien befanden sich auf den Gehäusen lebender Schnecken, 9 Kolonien auf solchen, die von Einsiedlerkrebsen bewohnt waren. Lebende Schnecken werden also von den Krustenanemonen bevorzugt. Bemerkenswert erscheint aber die Tatsache, daß die mit Einsiedlerkrebsen zusammenlebenden Stöcke durchschnittlich mehr Einzeltiere enthalten als die auf dem Gehäuse lebender Aporrhais angesiedelten Kolonien. Die mit Paguriden vergesellschafteten Kolonien enthalten durchschnittlich 26, die auf lebenden Aporrhais wachsenden 23 Individuen. Es hat also fast den Anschein, als wenn das Zusammenleben mit dem Einsiedlerkrebs das Wachstum der Krustenanemonen begünstigt. Als Partner stellte ich achtmal Paguristes oculatus (FABR.), einmal Paguristes cuanensis

1) Die Ausbeute des Jahres 1936 habe ich nicht mehr im einzelnen statistisch ausgewertet, weil sie nichts grundsätzlich Neues bot.

(THOMPS.) fest. Nur selten waren die von Epizoanthus arenaceus bewohnten Aporthais-Gehäuse frei von anderen Organismen (Abb. 21). In den meisten Fällen trugen sie einen mehr oder minder dichten Bewuchs von Schwämmen (Abb. 25). Herr Professor ARNDT (Berlin) stellte folgende Arten fest: Cliona viridis (O. SCHMIDT), Cliona celata

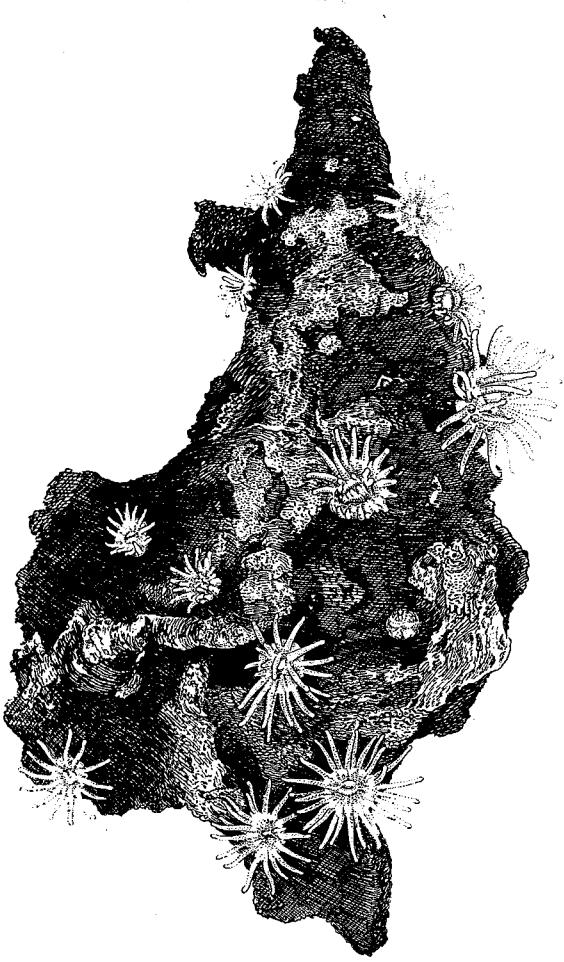

Abb. 25. Kolonie von Epizoanthus arenaceus auf einer von Paquristes oculatus bewohnten Schale von  $A$ porrhais pes pelecani. — Original.

GRANT, Tethya aurantium (PALL.), Dictyoclathria morisca (O. SCHMIDT), Cacospongia scalaris O. SCHMIDT, Spongelia fragilis v. LENDENF., Adocia cinerea GRANT und Hircinia variabilis (O. SCHMIDT). Keiner dieser Schwämme hat einen Einfluß auf das  $_{\rm der}$ Krustenanemonen Wachstum oder die Zusammensetzung ihres Fremdkörperskeletts ausgeübt. Die Schale von Aporrhais pes pelecani diente also Zoanthiden und Schwämmen lediglich als gemeinsamer Standort. Eine wechselseitige Beeinflussung hat nicht stattgefunden. Auch die Bryozoen, die sich gelegentlich in der Nachbarschaft von Epizoanthus arenaceus auf einem Aporrhais-Gehäuse niederlassen, üben auf die Wuchsform der Kolonie keinen Einfluß aus. Einmal fanden wir bei Brioni einen lebenden Pelikanfuß, der außer mit einer aus 5 Individuen bestehenden Kolonie von Epizoanthus arenaceus mit einer Calliactis parasitica (COUCH) besetzt war.

Am zweithäufigsten dient bei Rovigno das Gehäuse von Murex trunculus der Krustenanemone als Standort. Mir lagen 15 Kolonien vor, die aus 6-110 Individuen bestanden. Durchschnittlich enthielt ein Stock 36 Polypen. Die auf Murex trunculus

sitzenden Stöcke von Epizoanthus arenaceus sind also größer als die auf Aporrhais angesiedelten Kolonien. Selten fanden wir die Krustenanemone auf dem Gehäuse einer lebenden Murex trunculus; meistens saßen sie auf Schalen, die von Paguristes *oculatus* (FABR.) bewohnt waren. Ein Einfluß der Symbiose auf das Wachstum der Krustenanemone ließ sich nicht feststellen, da das zur Verfügung stehende Material nicht umfangreich genug war. Auch die Murex trunculus-Gehäuse trugen vielfach einen Schwammbewuchs, der nach den Feststellungen von Herrn Professor ARNDT

42

(Berlin) meistens aus Cliona celata GRANT, seltener aus Adocia cf. cinerea bestand. Ein Murex trunculus trug neben einer Kolonie von Epizoanthus arenaceus einen Schwamm (Adocia ef. cinerea) und eine Aktinie [Calliactis parasitica (COUCH)]. Nicht ganz so häufig wie Murex trunculus dient Murex brandaris als Substrat von Epizoanthus arenaceus. Mir standen 11 Kolonien mit 11-65 Einzeltieren zur Verfügung. Die Durchschnittsgröße der Stöcke betrug 37 Individuen. Gegenüber Paguristes oculatus zeigten die auf Murex brandaris sitzenden Krustenanemonen das gleiche Verhalten wie ihre auf Murex trunculus sitzenden Artgenossen. Der Schwammbewuchs der Murex brandaris-Schalen bestand aus Mycale contarinii (v. MART.), Dictyoclathria morisca (O. SCHMIDT), Adocia ef. cinerea GRANT und Dysidea fragilis MONTAGU. Ein Einfluß des Bewuchses auf die Zoanthiden war nicht erkennbar, was immerhin auffällig ist, da man wohl nicht annehmen kann, daß die Krustenanemonen in jedem einzelnen Falle die ersten Ansiedler waren. Ein mit Cliona cetata GRANT und Adocia spec. bewachsenes Gehäuse von Murex brandaris, das mit einer aus 35 Polypen bestehenden Kolonie von Epizoanthus arenaceus überzogen war und daneben noch eine Calliactis parasitica trug, fischten wir in den Gewässern um Brioni. Zwischen Epizoanthus arenaceus und Calliactis parasitica muß also eine wechselseitige Immunität bestehen. Daß Calliactis parasitica sich gegen das Nesselgift von Adamsia palliata als immun erweist, ist bekannt (CANTACUZENE u. Cosmovici 1925).

Bilden Aporrhais pes pelecani, Murex trunculus und Murex brandaris mehr oder minder regelmäßig den Standort von Epizoanthus arenaceus, so wird man die Schalen von Arca noae immerhin schon zu den Ersatzsubstraten rechnen. Ich fand im ganzen nur 7 Kolonien, die aus 8-42, durchschnittlich aus 19 Individuen bestanden. Auf Arca noae bildet die Krustenanemone also kleinere Stöcke als an ihren normalen Standorten. Zwar besiedelt Epizoanthus arenaceus sowohl lebende als auch tote Arca noae, aber die auf lebenden Muscheln wachsenden Kolonien sind durchschnittlich individuenreicher als diejenigen, die man auf leeren Schalen findet. Als Bewuchs traten neben den Krustenanemonen Spongelia fragilis v. LENDENF. gelegentlich auch Dictyoclathria morisca (O. SCHMIDT) auf.

Drei Kolonien von Epizoanthus arenaceus fand ich auf leeren Schalen von Pectunculus glycimeris FABR. et HUXLEY, die mit Cliona celata GRANT und Adocia spec. bewachsen waren. Die Kolonien bestanden aus 22-35, durchschnittlich aus 27 Individuen. Zwei Stöcke, die sich auf leeren Pecten-Schalen angesiedelt hatten, enthielten 12 und 81 Einzeltiere. Je eine Kolonie fand ich auf Pseudomurex meyendorffi CALC., Cerithium vulgatum (BRUG.), Pinna nobilis L., einer mit Cliona viridis (O. SCHMIDT) und Cliona celata GRANT bewachsenen Turritella communis RISSO und einer von Dictyoclathria morisca (O. SCHMIDT) überzogenen Nassa limata SCHEMN. Es waren dies kleine bis mittelgroße Stöcke. Eine auffallend individuenreiche, aus 68 Einzeltieren bestehende Kolonie hatte sich auf einer Cassidaria echinophora LAM. angesiedelt (Abb. 26). Schließlich enthielt unsere Sammlung auch noch sieben nicht näher bestimmbare Schalenbruchstücke von Mollusken, die zum Teil einen Bewuchs von Cliona celata GRANT, Dictyoclathria morisca (O. SCHMIDT) und Adocia spec. und 1-31, durchschnittlich 12 Exemplare von Epizoanthus arenaceus trugen.

16 % der von mir gesammelten Kolonien saßen auf Ascidien, und hier war es wiederum der in der Literatur schon mehrfach als Standort von Epizoanthus arenaceus angegebene Microcosmus vulgaris HELLER, der ganz offensichtlich von der Krustenanemone bevorzugt wurde. Meine eigene Ausbeute enthält 12 Kolonien mit 3-109 Individuen; im Durchschnitt ergibt sich für die auf Microcosmus wachsenden Stöcke

ein Umfang von 30 Einzeltieren. Einen von Epizoanthus arenaceus besiedelten *Microcosmus* zeigt Abb. 27. Die Krustenanemone hat sich in diesem Falle nicht nur auf dem Mantel des Tunikats angesiedelt, sondern sitzt auch auf einem kleinen Hornschwamm (Cacospongia scalaris O. SCHMIDT). In diesem Falle war also der Schwamm bereits vorhanden, als die Epizoanthus-Larve sich auf ihm niederließ. Ebenso scheint es sich mit dem Kieselschwamm Crella pertusa Tors. zu verhalten,

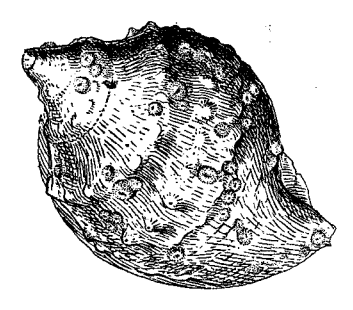

Abb. 26. Kleinwüchsige, aber individuenreiche Kolonie von Epizoanthus renaceus auf Cassidaria echinophora. -Original.

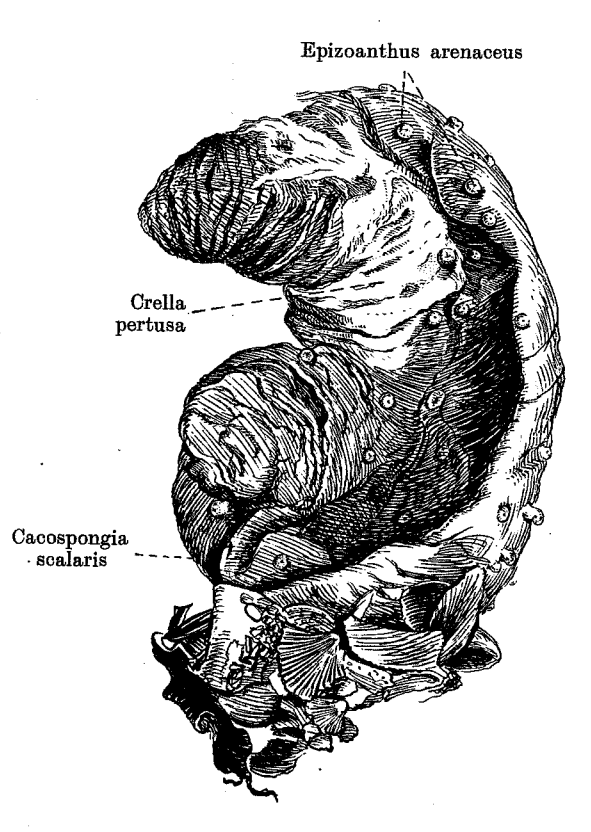

Abb. 27. Microcosmus vulgaris, besetzt mit der Krustenanemone Epizoanthus arenaceus und den Schwämmen Crella pertusa und Cacospongia scalaris. Original.

der nicht nur mehrere Epizoanthus umwuchert, sondern auf dessen Oberfläche sich auch drei Polypen befinden. In beiden Fällen wird weder der Schwamm durch die Krustenanemone noch diese durch die Spongie beeinträchtigt. Ein im Triester Museum aufbewahrter Microcosmus mit dem Fundort "Dalmazia" trägt eine aus 28 Individuen bestehende Kolonie von Epizoanthus arenaceus. Einmal fand ich in der Umgebung von Rovigno eine mit 16 Exemplaren von Epizoanthus arenaceus überzogene Ascidia mammillata Cuv. Auch andere Ascidien werden von der Krustenanemone als Substrat angenommen.

Viel seltener als auf Molluskenschalen und dem Mantel von Tunicaten läßt sich Epizoanthus arenaceus auf einem Schwamm<sup>1</sup>) nieder. Nach der Bestimmung von Herrn Professor ARNDT (Berlin) handelt es sich um folgende Arten: Dictyoclathria morisca (O. SCHMIDT), Myxilla prouhoi TOPS., Hircinia variabilis F. E. SCHULZE, Cacospongia cavernosa (O. SCHMIDT), Cacospongia scalaris O. SCHMIDT, Crella pertusa TOPS, und Cliona viridis (O. SCHMIDT). Dictyoclathria morisca stellten wir zweimal, alle übrigen Spongien nur je einmal als Standort von Epizoanthus arenaceus fest. Im allgemeinen scheinen Schwämme kein besonders günstiges Substrat für Epizoanthus arenaceus zu bilden, denn die auf ihnen lebenden Kolonien sind kleiner als die auf Mollusken und Tunicaten vorkommenden Stöcke. Eine Wurmröhre fand ich nur einmal als Standort von 8 Epizoanthus arenaceus. Kalkalgen erscheinen in meinen Protokollen fünfmal, Steine achtmal als Substrat dieser Krustenanemone. Ein von HOLLY 1930 in Spalato gesammelter Stein (Naturhistorisches Museum Wien Nr. 39) war mit 7 Polypen von Epizoanthus arenaceus besetzt. Stellen wir das Ergebnis unserer Aufzeichnungen noch einmal übersichtlich zusammen, so ergibt sich folgendes Bild:

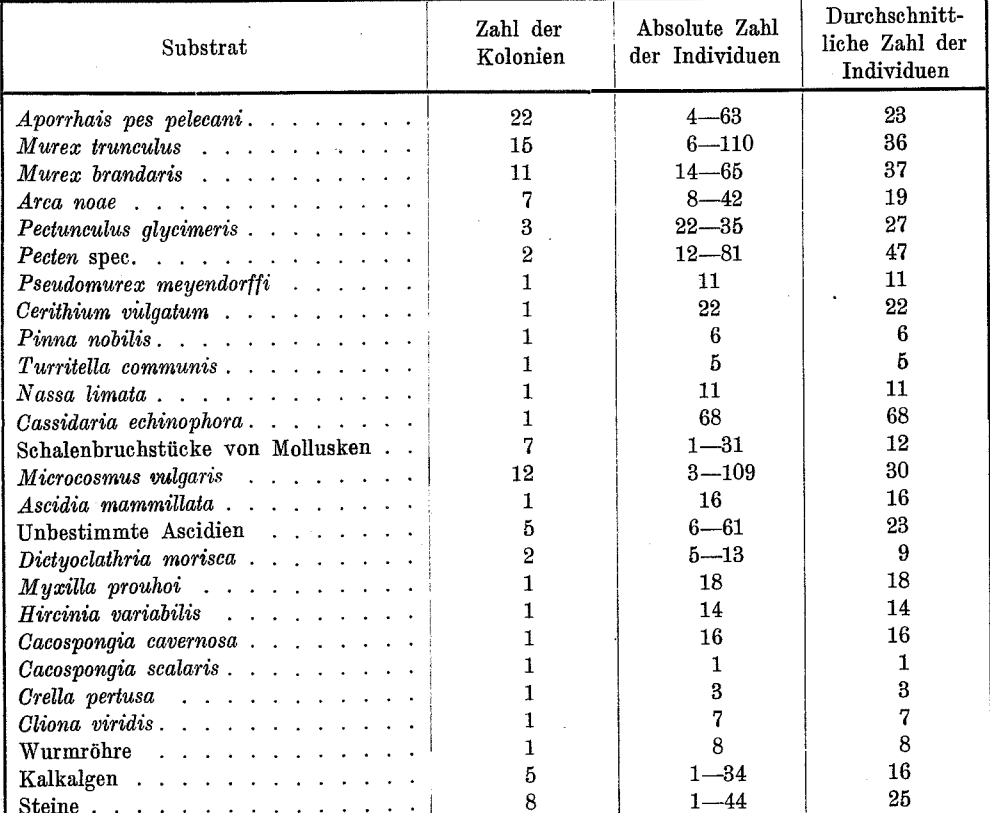

1) Daß Schwämme sich auf einer Krustenanemone ansiedeln und diese dadurch zum Absterben bringen, habe ich niemals beobachtet. Dagegen konnte ich nach Abschluß meiner Untersuchungen mehrmals feststellen, daß das Wachstum von Dictyoclathria morisca und Cacospongia mollior bisweilen aufhört, wenn diese Schwämme mit Krustenanemonen in Berührung kommen.

Auf Grund meiner Beobachtungen, die sich auf 112 Kolonien mit 2837 Einzeltieren erstreckten, läßt sich nunmehr folgendes sagen: Im Gegensatz zu dem stenöken, spongiobionten Parazoanthus axinellae ist Epizoanthus arenaceus euryök und, obwohl er gelegentlich auf Schwämmen vorkommt, bestimmt nicht spongiophil. Normalerweise kommt die Art als Epök auf Schnecken (Aporrhais, Murex) und Manteltieren (Microcosmus) vor<sup>1</sup>). Auf diesen Wirten erreichen nicht nur die Kolonien ihre maximale Durchschnittsgröße, sondern bilden auch die größten Stöcke, die überhaupt je beobachtet worden sind (mehr als 100 Individuen). Fakultativ lebt die Krustenanemone in Symbiose mit Einsiedlerkrebsen, und zwar meistens mit Paguristes oculatus, ausnahmsweise auch mit Paguristes cuanensis. Dieses Zusammenleben mit Einsiedlerkrebsen erweist sich für die Zoanthide insofern als günstig, als die sym-

> biontisch lebenden Kolonien individuenreicher sind als diejenigen, die sich auf leeren

> haben. Epizoanthus arenaceus kommt auch auf Schwämmen.

> Kalkalgen und Steinen vor. doch bieten diese Substrate der Krustenanemone ungünstigere Wachstumsbedingungen.

weilen fanden wir auf diesen Substraten nur einen einzigen

Polypen oder eine einzige aus

wenigen Individuen bestehende

sie sich aber als geschlechtsreif erwiesen, kann man sie nicht

als unentwickelte Tiere deuten. sondern hat in ihnen Kümmer-

fast immer kleinwüchsig.

Diese Tiere waren

angesiedelt

Bis-

Da

Molluskenschalen

Kolonie.

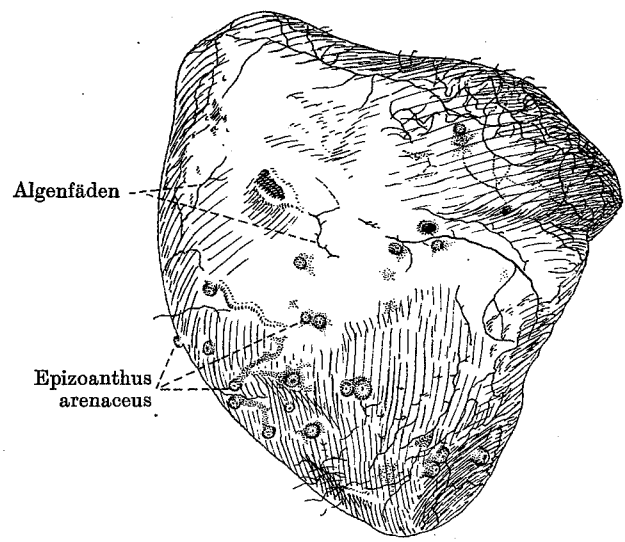

Abb. 28. Kalkgeröll, mit Algenfäden und einer kleinen Kolonie von Epizoanthus arenaceus überzogen. - Original.

formen zu erblicken. Die Ansiedlung auf anormalen Substraten verhindert also bei Epizoanthus arenaceus zwar nicht den Eintritt der Geschlechtsreife, beeinträchtigt aber das Wachstum der Kolonie. Ähnliche Beobachtungen hat schon JOURDAN (1879, S. 42) im Golf von Marseille gemacht: "Les colonies de ce Zoanthaire se rencontrent sur les pierres, dans les calanques de la côte de Pomègue, et sur les coquilles vides des fonds vaseux. Suivant qu'elles habitent l'une ou l'autre de ces stations, ces colonies prennent des formes qui pourraient les faire considérer comme appartenant à deux espèces distinctes." Wenn er hervorhebt, daß die auf

<sup>1)</sup> Innerhalb der Küstengewässer Istriens zeigt Epizoanthus arenaceus nicht überall das gleiche Verhalten. So kenne ich bei dem Scoglio Porer nordwestlich der Brionischen Inseln einen Standort, an dem die Art überwiegend auf Microcosmus vorkommt, obwohl ihr Schalen von Aporrhais und Murex in hinreichender Zahl zur Verfügung stehen.

Steinen vorkommenden Tiere im allgemeinen kleinwüchsig seien, so stimmt dies mit meinen eigenen Beobachtungen in der Adria durchaus überein.

Nach Abschluß dieser Untersuchungen fanden wir Epizoanthus arenaceus im Sommer 1936 6 Seemeilen vor Rovigno auf Cardium, im Canal di Leme je einmal auf Dentalium, einem auf dem Meeresboden liegenden Ast und einem Stück Kohle. ferner einmal bei San Giovanni in Pelago auf einem Schalenbruchstück von Echinus melo (LAM.), gleichfalls einmal südwestlich von San Girolamo (Brionische Inseln) auf einem unbestimmbaren Fragment eines Seeigels und bei dem Scoglio Galiola am südlichen Ausgange des Quarnero auf Codium bursa, Substraten, die in der obigen Tabelle (S. 45) noch nicht verzeichnet sind. Auch diese Funde bestätigten unsere Erfahrung, daß auf abnormen Substraten nur kleine Kolonien heranwachsen. In manchen Fällen wird die Krustenanemone lediglich durch Raummangel gezwungen, sich auf Unterlagen anzusiedeln, die ihr im allgemeinen nicht zusagen. So befand sich der größte Teil der Kolonie, die wir bei Galiola auf Codium bursa fanden, auf einer Pecten-Schale, die zugleich der Alge als Anheftungsort diente, und nur infolge des üppigen Wachstums des Thallus mußte die auf der Muschel wachsende Zoantharie auf den pflanzlichen Epöken übergreifen.

Wie Abb. 21 zeigt, ist Epizoanthus arenaceus in seinem Vorkommen an keine bestimmte Bodenart gebunden, doch liegt die Mehrzahl der Standorte auf Schlammböden. Schill (Canal di Leme), mit Sand vermischter Schlamm (westlich der Brionischen Inseln), auch Felsen und Steine (San Giovanni in Pelago) bieten der Krustenanemone noch durchaus zusagende Lebensbedingungen, dagegen werden reine Sandböden von ihr fast ganz gemieden. Wo Corallineen vorherrschen, sucht man nach ihr vergeblich. Frei von Epizoanthus arenaceus sind daher alle Punkte, an denen die Seekarte Nr. 509 (Da Parenzo al Canale di Fasana 1:60000, Genova 1931) sowie die Seekarte Nr. 512 (Canale di Fasane e Pola 1:40000, Genova 1932) als Boden .eorallo" verzeichnet. Von der Richtigkeit dieser Tatsache kann man sich leicht bei Bagnole unweit von Rovigno überzeugen; aber die gleiche Erfahrung machten wir auch in der Umgebung der Insel Unie. Ein derartiges Verhalten ist immerhin auffällig, da sich Epizoanthus arenaceus bisweilen auf vereinzelt auftretenden Corallineen der Schlammgründe ansiedelt (vgl. S. 45).

Die von mir untersuchten Polypen enthielten keine Zooxanthellen.

Tiefenverbreitung. — In der Umgebung von Rovigno lebt Epizoanthus arenaceus niemals in geringerer Tiefe als 16 m (PAX 1935, S. 330). Auf unseren Dredgefahrten trafen wir die Art bei San Giovanni in Pelago in 52 m, vor der Bucht von Medolino und westlich des Scoglio Galiola in 50 m, im Quarnero (in der Mitte zwischen Albona Porto und der Stadt Cherso) in 55 m, an der Westküste der Insel Cherso in 51 m und an der Punta Jablanac (Nordspitze der Insel Cherso) in 61 m Tiefe. BÖHNKE (1936, S. 214) fand Epizoanthus arenaceus vor Pirano in 35-40 m. Auch in anderen Teilen seines Verbreitungsgebietes erweist er sich als ein Bewohner des oberen Litorals. So lebt er in der Bucht von Neapel in 18-36 m Tiefe (SARS 1857 S. 21), im Golf von Marseille normalerweise in 20-30 m (JOURDAN 1879, S. 18), an der atlantischen Küste Frankreichs in 20-60 m (FISCHER 1887, S. 430). MILNE EDWARDS u. BOUVIER (1900, S. 227) fanden ihn im Golf von Gascogne noch in 72 m,

CARLGREN (1935, S. 7) erhielt aus dem Golf von Genua Stücke aus 200-350 m. Ein einziges Mal hat man, und zwar im Golf von Marseille, Epizoanthus arenaceus aus nur 1 m Tiefe heraufgeholt (JOURDAN 1879, S. 18). Doch darf man dies wohl als eine Ausnahme betrachten.

Verbreitung in der Adria (Abb. 19). - Epizoanthus arenaceus ist bisher nur in der nördlichen Adria nachgewiesen worden. GRAEFFE (1884, S. 340) und STOSSICH (1885, S. 200) kennen ihn aus dem Triester Golf. Ich selbst sah im November 1935 ein aus Pirano stammendes Exemplar im Aquarium BöHNKE in Berlin. An der Westküste Istriens ist die Species weit verbreitet (Abb. 29). Sie kommt im Canal di Leme vor; ZIMMERMANN (1907, S. 310) und VATOVA (1928, S. 149) geben sie für die Fauna von Rovigno an. Zahlreiche Standorte liegen zwischen San Giovanni in Pelago und

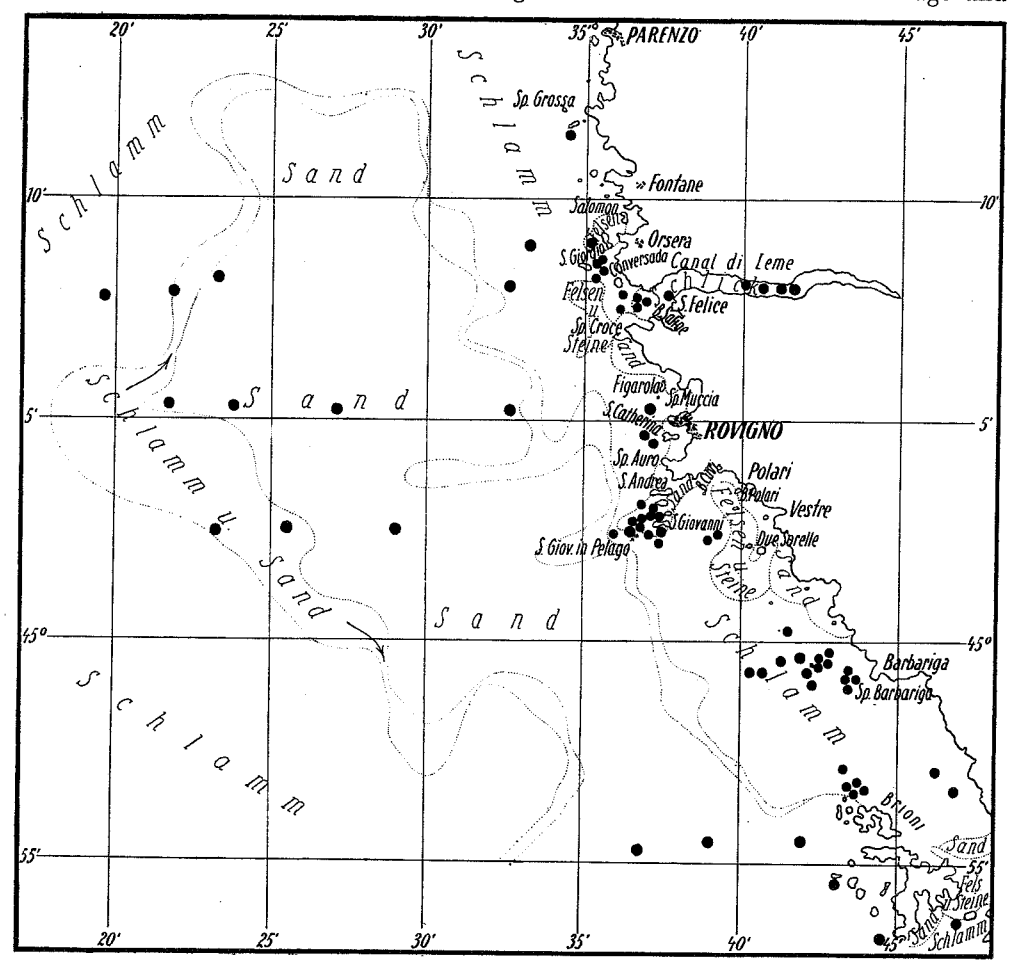

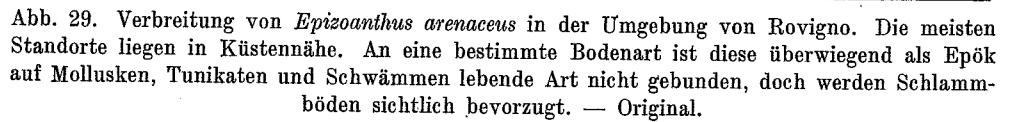

den Brionischen Inseln. Schließlich fanden wir Epizoanthus arenaceus in der Bucht von Medolino und im Quarnero. Dagegen haben wir im Arsakanal vergeblich nach ihm gesucht. Sicher nachgewiesen ist sein Vorkommen durch unsere Funde an dem Scoglio Galiola am südlichen Ausgange des Quarnero, an der Küste der Inseln Cherso und Lussin, in der Umgebung von Unie, Canidole und Sansego (Abb. 19). Seit langer Zeit bekannt ist Epizoanthus arenaceus aus Lesina (HELLER 1868, S. 21; STOSSICH 1885, S. 200). Auf der 2. Ungarischen Terminfahrt der "Najade" wurde die Species bei der Isola Incoronata gefunden (PAX 1937, S. 39). Eine durch v. MARENZELLER in Cittavecchia gesammelte Kolonie befindet sich im Wiener Naturhistorischen Museum.

Verbreitung außerhalb der Adria (Abb. 18). - Außerhalb der Adria bewohnt Epizoanthus arenaceus den Golf von Tunis, die Bucht von Neapel, die Küste Korsikas, den Golf von Genua, den Golfe du Lion, ferner den Golf von Gascogne (Arcachon), die Südküste der Bretagne (Le Croisic, Concarneau), den Englischen Kanal (Roscoff), die Kanalinseln (Guernsey) und den Pas de Calais (Boulogne).

Systematische Stellung. - Daß es zweifellos unrichtig ist, Epizoanthus arenaceus mit den in der Nordsee heimischen Arten E. incrustatus DuB. et KoR. und seiner var. barleei GRAY sowie E. couchii JOHNST. zu vereinigen, wie es ANDRES (1883, S. 522) getan hat, ist schon von CARLGREN (1935, S. 8) mit Recht hervorgehoben worden. E. incrustatus ist eine fast stets Carcinoecien bildende Art, die sich nicht nur durch die größere Zahl ihrer Capitularfurchen und Mesenterien, sondern auch durch die dorsale Stellung ihrer Polypen von E. arenaceus unterscheidet. HADDON u. SHACK-LETON (1891, S. 649) haben bereits betont, "that E. arenaceus differs from E. couchii, chiefly in the great thickness of its body-wall, which gives it a very characteristic appearence".

Sicher nahe verwandt mit Epizoanthus arenaceus ist die von ANDRES (1880, S. 336) aus Neapel ursprünglich unter dem Namen Mammillifera denudata, später (1883, S. 525) als Polythoa cavolinii beschriebene Art, die nach NOBRE (1931, S. 59) auch an der Küste von Portugal vorkommt. Vermutlich nichts anderes als Epizoanthus arenaceus ist die von NOBRE (1931, S. 60) von Setubal angegebene Polythoa spec.

#### Epizoanthus tergestinus nom. nov.

In seiner "Übersicht der Seethierfauna des Golfes von Triest" erwähnt GRAEFFE (1884, S. 340) das Vorkommen von Sphenopus marsupialis STEENSTR.: "Eine Zoanthide von geringer Größe — die Polypen haben ausgedehnt nicht mehr wie 4-5 Millimeter Länge — findet sich auf der Unterseite von Steinen im Hafen. Die Kolonien enthalten an 30—40 Einzelpolypen, die durch Ausläufer miteinander verbunden sind. Die Säule der Polypen ist mit kleinen Sandkörnchen bedeckt, nur die Polypenköpfe, die viele Kreise dunkelbläulicher Tentakel tragen, sind frei davon." Er schließt seine Beschreibung mit der Bemerkung: "Es möchte diese Form Sphenopus am nächsten stehen." Dies ist zweifellos unrichtig. Denn die auf die Tropen des indopazifischen Gebietes beschränkte Gattung Sphenopus umfaßt einseitig differenzierte Formen, die solitär leben und nicht auf dem Substrat festgewachsen sind, sondern mit dem Thalassia. Vol. II - N. 7  $\overline{4}$ 

abgerundeten oder keilförmig zugespitzten aboralen Körperende frei im Meeresboden stehen (vgl. hierzu PAX 1925, S. 871). Keines dieser Merkmale trifft auf die GRAEFFEsche Form zu, so daß eine Identifizierung mit Sphenopus marsupialis STEENSTR. gar nicht in Frage kommt. Offenbar handelt es sich um eine neue Epizoanthus-Art, für die ich den Namen tergestinus vorschlage. Leider sind die Belegstücke GRAEFFES im Museo civico di storia naturale in Triest nicht mehr vorhanden, so daß eine Ergänzung seiner Angaben vorläufig nicht möglich ist. Dem Triester Aquarium ist die Art bisher niemals eingeliefert worden, und auch Böhnke (1936, S. 214), der in den letzten Jahren Sammelreisen in das Gebiet zwischen Monfalcone und Pola unternommen hat, hat dort keine Krustenanemonen angetroffen, die sich mit Epizoanthus tergestinus identifizieren ließen. Meine eigenen Nachforschungen hatten gleichfalls ein negatives Ergebnis. Glücklicherweise sind die Mitteilungen GRAEFFES immerhin ausführlich genug, um eine Diagnose aufstellen zu können, die die sichere Erkennung der Art ermöglicht: Kolonie aus 30-40 Einzeltieren bestehend, Tentakel dunkelbläulich, ohne deutlich sichtbare, leuchtend weiße Akrosphäre. Polypen in ausgestrecktem Zustande nicht höher als 4-5 mm. Tentakel in zahlreichen Kreisen angeordnet. Cönenchym nicht lamellös entwickelt, sondern Polypen durch Stolonen miteinander verbunden. Fremdkörperskelett aus Sandkörnchen bestehend. Auf der Unterseite von Steinen im Hafen von Triest.

#### Epizoanthus univittatus (J. LORENZ 1860).

Synonyma: Mammilifera univittatus, Mammilifera univittata, Palythoa univittata, Polythoa univittata.

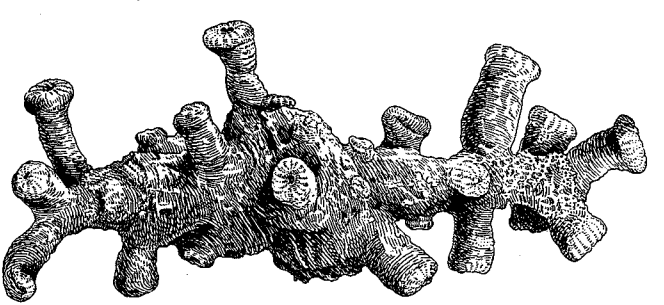

Abb. 30. Die im Wiener Naturhistorischen Museum befindliche Type von Epizoanthus univitatus (Lor.). - Original.

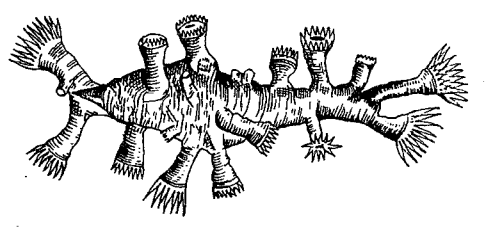

Abb. 31. Kolonie von Epizoanthus univittatus auf der Schale einer Schnecke (Fusus rostratus). Nach J. LORENZ (1860).

Typus (Abb. 30): Naturhistorisches Museum in Wien.

Färbung. - Die Farbe des Cönenchyms und des Scapus bezeichnet LORENZ als dunkel ingwerbraun, das Capitulum als heller braun. Die Bracteen sind weiß gerändert und von einer weißen Mittelrippe durchzogen. Unterhalb der Brac-

teen läuft ein schmales, lebhaft rötlich gefärbtes Band ringförmig um das Ca-Die Tentakel sind von leicht pitulum. zimtroter Farbe mit einem terminalen, weißen Ringe.

Größeund Wuchsform der Kolonie  $(Abb. 31)$ . — Die Kolonie besteht aus 23 unregelmäßig über die Unterlage verteilten Polypen. Das Cönenchym ist von

 $50$ 

derber, lederartiger Beschaffenheit, kontinuierlich lamellös entwickelt, ohne Bildung von Stolonen.

Habitus der Polypen (Abb. 32). - Die Polypen erreichen (in ausgestrecktem Zustande) eine Länge von 5-10 mm; der maximale Durchmesser des Körpers beträgt 4-6 mm, die Länge der Tentakel 3-4 mm. Der Scapus ist zvlindrisch, das Capitulum keulenartig erweitert. Nach LORENZ (1860) sind 15 Bracteen und 30 in zwei alternierenden Kreisen angeordnete Tentakel vorhanden. Ich zählte an mehreren Polypen 17 Capitularfurchen.

Fremdkörperskelett (Abb. 33). - Das Fremdkörperskelett von Epizoanthus univittatus zeichnet sich durch seinen hohen Kalkgehalt aus. Es enthält durchschnittlich 60 % Kalkpartikel, 35 % Sandkörnchen und nur 5% Schwammnadeln. Eine von Herrn Professor Dr. A. LIEBUS (Prag) freundlicherweise vorgenommene Durchsicht meiner Präparate hat ergeben, daß Foraminiferen beim Aufbau des Fremdkörperskeletts nicht verwendet werden.

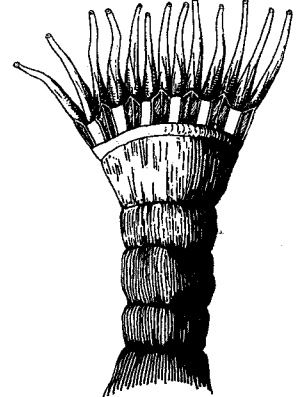

Abb. 32. Polyp von Epizoanthus univittatus in Seitenansicht. - Nach J. LORENZ  $(1860)$ .

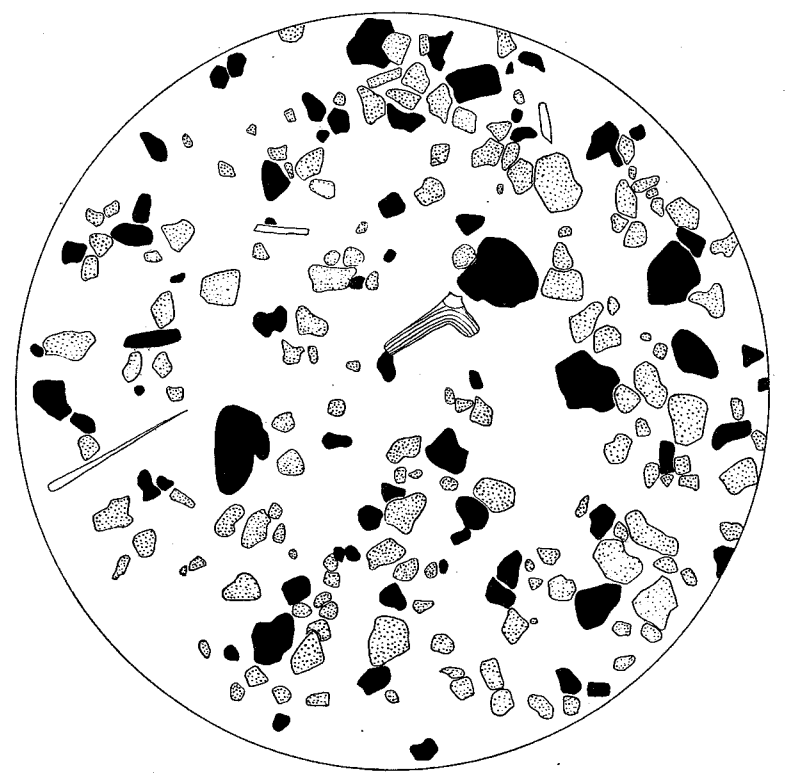

Abb. 33. Korrosionspräparat des Fremdkörperskeletts von Epizoanthus univittatus. Schwammnadeln weiß, Sandkörnchen schwarz, Kalkpartikel punktiert. - Original.

 $4*$ 

Cnidom. — Die Spirocysten der Tentakel sind 15  $\mu$  lang und 3  $\mu$  breit; die Holotrichen erreichen in ihnen eine Länge von 21-22  $\mu$  und eine Breite von 11-12  $\mu$ .

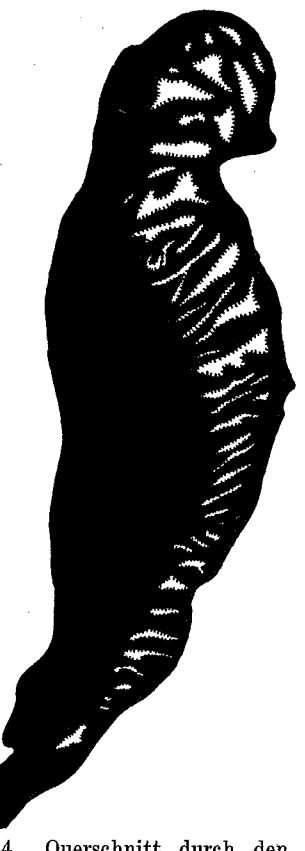

Abb. 34. Querschnitt durch den Sphincter von Epizoanthus univit $tatus. - Original.$ 

Sphincter (Abb. 34). - Der Sphincter ist in seinem ganzen Verlaufe dem Ektoderm stark genähert. In seinem oberen Teile nimmt er zwei Drittel, im mittleren etwa die Hälfte, unten weniger als die Hälfte der Breite der Mesogloea ein. Er keilt also nach unten zu ganz allmählich aus. Besonders im oberen Teile ist er verhältnismäßig grobmaschig. Dort liegen meistens zwei Maschen nebeneinander, während weiter unten die Maschen einreihig angeordnet sind.

Laichzeit. — Über die Fortpflanzung von Epizoanthus univittatus ist nichts bekannt.

Larve. - Untersuchungen über die Entwicklungsgeschichte liegen bisher nicht vor.

Beziehungen zu anderen Organismen. -Die von LORENZ aufgefundene Kolonie hatte sich auf der Schale eines lebenden Fusus rostratus DESHAYES angesiedelt. Ob die Art auch auf anderen Mollusken vorkommt, ist nicht bekannt. Epizoanthus univittatus ist frei von Zooxanthellen.

Substrat. - Lebt auf tonig-schlammigem Grunde in Gesellschaft von Fusus rostratus DES-HAYES, Turritella ungulina LAM., Aporthais pes pelecani (L.) und Clymene perversa GR.

Tiefenverbreitung: 32 m.

Verbreitung in der Adria. - Die Art wurde vor 75 Jahren in der Bucht von Prelucca (Priluka) im Golf von Fiume von LORENZ entdeckt und seit-

dem nicht wieder gefunden. Eine Dredgefahrt, die mein Assistent, Herr Dr. GERHARD FRENZEL, am 7. September 1936 in die Bucht von Prelucca eigens zu dem Zwecke unternahm, neues Material von Epizoanthus univittatus zu erbeuten, verlief ergebnislos.

#### Epizoanthus vatovai F. PAX et H. LOCHTER, 1935.

Typus (Abb. 1): Sammlung des Deutsch-Italienischen Instituts für Meeresbiologie in Rovigno d'Istria.

Färbung. - Die Farbe des lebenden Stockes ist nach VATOVA (1928) dunkelbraun. Da dieser Beobachter keine weiteren Angaben macht, darf man wohl annehmen, daß Polypen und Cönenchym die gleiche Färbung besaßen. In konserviertem Zustande weist eine von Bagnole bei Rovigno stammende Kolonie eine graugrüne Grundfarbe auf, von der sich hier und da schwärzliche Punkte deutlich abheben.

Das Capitulum ist etwas heller als der proximale Teil des Mauerblattes und das Cönenchym. Ein zweites im Besitze des Ungarischen Nationalmuseums in Budapest befindliches Stück ist graubraun gefärbt und weist gleichfalls schwärzliche Punkte auf (PAX 1937).

Größe und Wuchsform der Kolonie. - Die Länge des mehr oder minder scheibenförmigen Carcinoeciums kann 4.1 cm, seine Breite 3.2 cm, die Höhe 1.4 cm erreichen. Die spaltförmige Öffnung des Carcinoeciums liegt etwas unterhalb der Mitte. Von den beiden bisher bekannten Kolonien besteht die eine aus 41, die andere aus 27 Polypen. 8 primäre Lateralpolypen, zwischen die sich noch 4 gleichfalls lateral stehende Polypen zweiter Ordnung einschieben, kehren ihre Schlundrinne der Dorsalseite des Carcinoeciums zu. Ventralpolypen und Dorsalpolypen sind unregelmäßig verteilt.

Habitus der Polypen. — Die Polypen sind zylindrisch, ihr distales Ende ist nicht oder fast unmerklich angeschwollen. Sie erreichen eine Länge von 1.3 cm und eine Breite von 0.5 cm. Die Zahl der Capitularfurchen schwankt zwischen 15 und 20, meist sind es  $16-18$ .

Fremdkörperskelett (Abb. 35). - Das Fremdkörperskelett ist ein einschichtiges Körnchenskelett ohne Schwammnadelschicht; an seiner Zusammensetzung be-

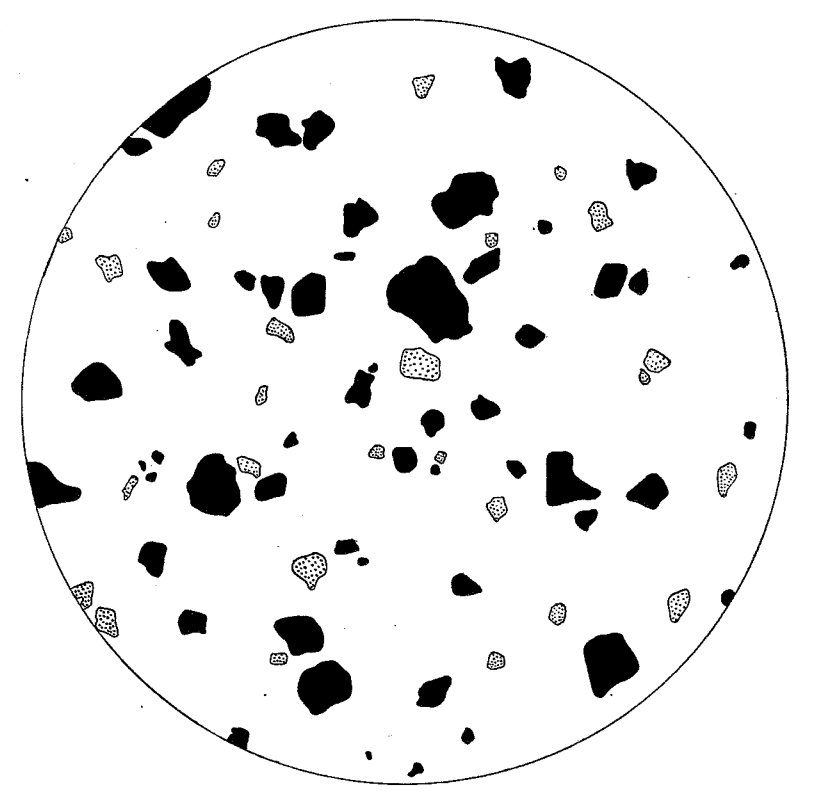

Abb. 35. Korrosionspräparat des Fremdkörperskeletts von Epizoanthus vatovai. Sandkörnchen schwarz, Kalkpartikel weiß. - Original.

teiligen sich 85 % Sandkörnchen, 10 % Kalkpartikel und 5 % Schwammnadeln (Bruchstücke großer Tetraxoniernadeln, anscheinend von Stellettiden herrührend, daneben in geringerer Menge Tyloten eines Schwammes aus der Ordnung Cornacuspongida). Als gelegentliche Beimengungen kommen Foraminiferenschalen (Triloculina, Cibicides, Discorbis) vor. Die Inkrustation erstreckt sich auf das Ektoderm und die ganze Breite der Mesogloea.

Körperwand. - Das Ektoderm der Körperwand ist kontinuierlich entwickelt. Man erkennt dies schon bei Betrachtung mit der Lupe an dem Fehlen mesoglöaler Papillen im Epithel. Das Ektoderm ist etwa doppelt, die Mesogloea 16-20mal so dick wie das Entoderm.

Cnidom. — Die Spirocysten der Tentakel sind  $16-19$   $\mu$  lang. Holotriche treten im Ektoderm der Tentakel in geringer Zahl auf; sie sind 28—29  $\mu$  lang und 10  $\mu$  breit. Im Katokraspedon finden sich neben Nematocysten von 25-27  $\mu$  Länge und 9-11  $\mu$ Breite solche von 32  $\mu$  Länge und 5  $\mu$  Breite.

Sphincter. - Der lange, aus 50-60 Maschen bestehende Ringmuskel nimmt im medialen Teile etwa ein Drittel der Breite der Mesogloea ein; er gliedert sich in einen Hauptstamm und einen schwanzartigen Anhang.

Mesenterien. — Die Zahl der Mesenterien beträgt 38 (Abb. 3).

Fortpflanzung. - Die Art ist getrenntgeschlechtig; über die Fortpflanzung ist nichts bekannt. PAX u. LOCHTER (1935) vermuten, daß die Art Herbstlaicher ist.

Larve. - Die Larve von Epizoanthus vatovai ist nicht bekannt.

Beziehungen zu anderen Organismen. - Das Carcinoecium von Epizoanthus vatovai umschließt ein Gehäuse von Aporrhais pes pelecani (L.), das von dem Einsiedlerkrebs Paguristes oculatus FABR. bewohnt wird. Die Mesenterialfilamente sind dicht mit Zooxanthellen besetzt.

Vorkommen. -- Auf Schlammboden in 20-100 m Tiefe. Da Schwammnadeln an der Zusammensetzung des Fremdkörperskeletts mit nicht mehr als 5 % beteiligt sind, darf man sie wohl zu den nicht unbedingt notwendigen Baustoffen rechnen. Im Gegensatze zu anderen Zoanthiden der Adria ist Epizoanthus vatovai in seiner Verbreitung also nicht an das Vorkommen von Schwämmen gebunden.

Verbreitung. — Die Art wurde von VATOVA 2 Seemeilen vor der Insel Bagnole bei Rovigno gefunden (PAX u. LOCHTER 1935, S. 1). Ein auf der 2. Ungarischen Terminfahrt der "Najade" gesammeltes Stück stammt aus den Gewässern zwischen den Inseln Busi und San Andrea (PAX 1937, S. 39).

Systematische Stellung. - Im Mittelmeer kommt noch eine andere Carcinoecien bildende Epizoanthus-Art vor: der mit Eupagurus cuanensis THOMS. und Anapagurus laevis THOMS. in Symbiose lebende Epizoanthus paguricola (ROULE) von der Westküste Korsikas. Er unterscheidet sich von der Rovigneser Art schon äußerlich durch Färbung, Zahl und Stellung der Polypen, die Form und Größe des Carcinoeciums und schließlich auch durch die Wahl der Partner, mit denen er in Symbiose lebt.

#### Epizoanthus frenzeli nov. spec.

Typus: Sammlung des Deutsch-Italienischen Instituts für Meeresbiologie in Rovigno d'Istria.

Cotypen: Zoologisches Museum der Universität Breslau.

Färbung. - Cönenchym und Scapus der Polypen graugrün, Capitulum und Bracteen hellbraun. Tentakel blaßgrau, fast farblos mit hellerer, aber niemals leuchtend weißer Spitze. Mundscheibe hellbraun mit einem perioralen Ringe orangefarbener Makeln. Die Art ist durch die Färbung nicht mit Sicherheit von Epizoanthus arenaceus zu unterscheiden (vgl. hierzu S. 61).

Größe und Wuchsform der Kolonie. - Die Länge des Carcinoeciums beträgt im Maximum 4.3 cm, seine Breite 4.2 cm, seine Höhe 2.0 cm. Die vier mir vorliegenden Kolonien umfassen 19, 26, 32 und 44 Individuen. Bei dem größten von der Isola Gronghera (Brionische Inseln) stammenden Stück (Abb. 36) stehen 21 Polypen lateral, 14 dorsal, 9 ventral. Dorsal- und Ventralpolypen sind unregelmäßig angeordnet. Stets sind die Lateralpolypen am größten, wie dies auch deutlich bei der von Orsera stammenden Kolonie (Abb. 37) zu erkennen ist.

Habitus der Polypen. - Die Polypen sind von zylindrischer Körperform, ihr Capitulum ist auch im Zustande stärkster Kontraktion nicht angeschwollen. Die Polypen sind 6-11 mm hoch, bei einem Körper-

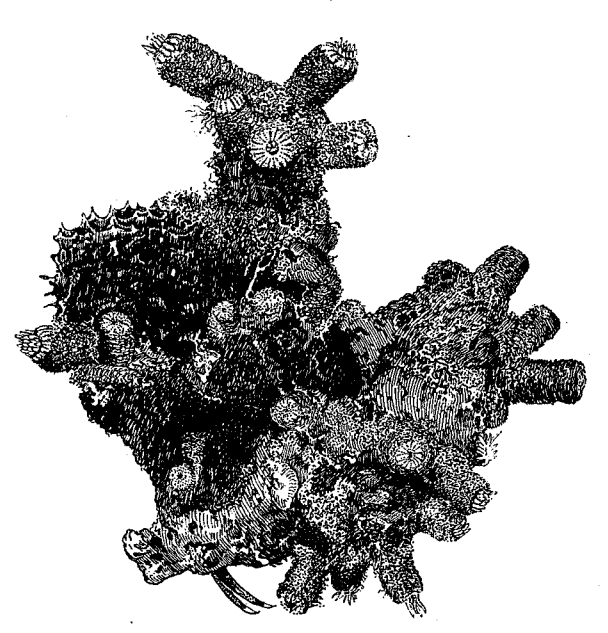

Abb. 36. Carcinoecium von Epizoanthus frenzeli, von der Dorsalseite gesehen (Exemplar von der Isola Gronghera aus 21 m Tiefe). - Original.

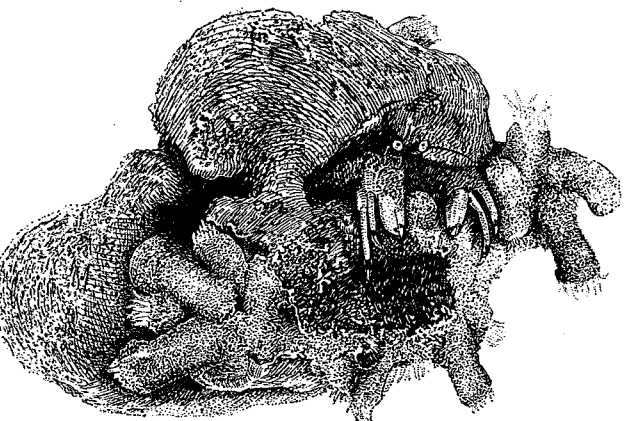

Abb. 37. Carcinoecium von Epizoanthus frenzeli, von der Ventralseite gesehen (Exemplar von Orsera aus 33 m Tiefe). -Original.

durchmesser von 4-4.5 mm. Die Zahl der Capitularfurchen beträgt 18. Bisweilen hat es den Anschein, als wenn nur 17 Capitularfurchen vorhanden wären, aber bei sorgfältiger Nachprüfung kann man immer feststellen, daß die Zahl der Capitularfurchen konstant und eine Furche nur schwach entwickelt ist. Das Schlundrohr ist auf dem Querschnitt elliptisch, mit einem längeren Durchmesser von 700-800  $\mu$ und einem kürzeren von 400-500  $\mu$ . Die ventral gelegene Schlundrinne ist 200  $\mu$  breit.

Fremdkörperskelett. - Das Fremdkörperskelett ist einschichtig. Es besteht aus Sandkörnchen, denen in beträchtlicher Zahl Schwammnadeln beigemischt sind. Herr Professor Dr. W. ARNDT (Berlin) war so freundlich, auf meine Bitte die im Fremdkörperskelett enthaltenen Schwammnadeln einer Durchsicht zu unterziehen. Das Ergebnis seiner Untersuchung war folgendes: Der Anteil der Schwammnadeln an der Zusammensetzung des Fremdkörperskeletts schwankte insofern, als die westlich von Orsera gesammelte Kolonie beträchtliche Mengen von Schwammnadeln aufwies, während die westlich von San Giovanni in Pelago und an der Isola Gronghera gefischten Stücke weniger stark mit diesen Skelettelementen inkrustiert Qualitativ war aber der Schwammnadelbesatz an allen Standorten von waren. Epizoanthus frenzeli gleich. In allen Fällen handelte es sich nämlich um Tetraxoniernadeln, und zwar wahrscheinlich um die Skelettelemente einer Geodia-Art, also dasselbe Material, aus dem auch zum Teil das Fremdkörperskelett von Parazoanthus axinellae aufgebaut ist (vgl. hierzu S. 26). Nadeln der Schwammarten, mit denen Epizoanthus frenzeli zusammenlebt, sind im Fremdkörperskelett der Krustenanemone nicht vertreten. Dies beweist, worauf schon früher (S. 14) hingewiesen wurde, daß die Nadeln erst nach dem Tode der Schwämme und dem Zerfall ihres Skeletts von den Zoantharien zum Aufbau ihrer Inkrustate verwendet werden. Dieselben Geodia-Nadeln, die im Fremdkörperskelett von Epizoanthus frenzeli vertreten sind, fand Herr Professor ARNDT übrigens auch in dem Körper des Hornschwammes Dysidea fragilis (MONTAGU), mit dem die Krustenanemone bei San Giovanni in Pelago vergesellschaftet auftritt.

Körperwand. - Die Mesogloea ist 13-14mal so dick wie das Ektoderm, das selbst kaum dicker ist als das Entoderm.

Cnidom. - Die Länge der Spirocysten im Ektoderm der Tentakel schwankt zwischen 16 und 20  $\mu$ ; die meisten sind 18  $\mu$  lang. Die Holotrichen der gleichen Körperregion erreichen eine Länge von 30 und eine Breite von 10  $\mu$ . Die Nematocysten der Mesenterialfilamente sind dimorph. Neben einem kleineren Typus, der 26—30  $\mu$ lang und 10  $\mu$  breit ist, finden sich Formen von 30-35  $\mu$  Länge und 12-15  $\mu$  Breite.

Sphincter (Abb. 38). - Der Sphincter ist lang und sehr kräftig. Sein aus etwa 80 Maschen bestehender Querschnitt nimmt in der oberen Hälfte fast die ganze Breite der Mesogloea ein. In der unteren Hälfte ist er etwa nur halb so breit wie die Mesogloea. Die Zuspitzung des Sphincterquerschnittes in basipetaler Richtung ist also ziemlich deutlich, wenn auch nicht so ausgesprochen wie bei Epizoanthus vatovai, wo es zur Gliederung des Sphincterquerschnittes in einen Stamm und einen schwanzartigen Anhang kommt (vgl. S. 54). Vom Ektoderm wie vom Entoderm ist der Ringmuskel in seinem ganzen Verlaufe annähernd gleich weit entfernt; die Muskelmaschen sind transversal gestellt, aber nicht so schmal wie bei Epizoanthus arenaceus (Abb. 24).

Im oberen Teile des Sphincters liegen häufig zwei, aber auch drei und mehr Maschen nebeneinander. Wenn auch viele Maschen schmal und fast schlitzförmig sind, so trifft diese Kennzeichnung doch keineswegs für alle zu. Die mesoglöalen Scheide-

wände, die die benachbarten Maschen voneinander trennen, sind nicht ausgesprochen lamellenartig, sondern weisen eine immerhin beträchtliche Breite auf.

Mesenterien. - Die Zahl der Mesenterien beträgt bei allen von mir untersuchten Polypen 36. Sie sind mit kräftigeren Retraktoren ausgestattet als diejenigen anderer adriatischer Epizoanthus-Arten. Jedenfalls weisen sie auf dem Querschnitte verhältnismäßig starke Muskelpolster auf.

Laichzeit. - Sämtliche mir vorliegenden Kolonien wurden in den Jahren 1935 und 1936 in der zweiten Augusthälfte gesammelt. Die Polypen enthielten reife Hoden, die durchschnittlich 135  $\mu$ lang und 95  $\mu$  breit waren. Nach diesem Befunde ist mit großer Wahrscheinlichkeit anzunehmen, daß Epizoanthus frenzeli Sommerlaicher ist.

Larve. — Über die Entwicklung der Art ist nichts bekannt.

Beziehungen zu anderen Organismen. Epizoanthus frenzeli bewohnt Schneckenschalen, die mit dem Einsiedlerkrebs Paguristes oculatus FABR. besetzt sind. Von den vier von uns gesammelten Carcinoecien umschließen drei ein Gehäuse von Aporrhais pes pelecani (L.), eines die

Schale von Murex trunculus L. Im Gegensatze zu den gleichfalls Carcinoecien bildenden Epizoanthus vatovai und E. steueri ist E. frenzeli ausgesprochen spongiophil. Er bewohnt an allen Standorten nur solche Schneckenschalen. die dicht mit Schwämmen

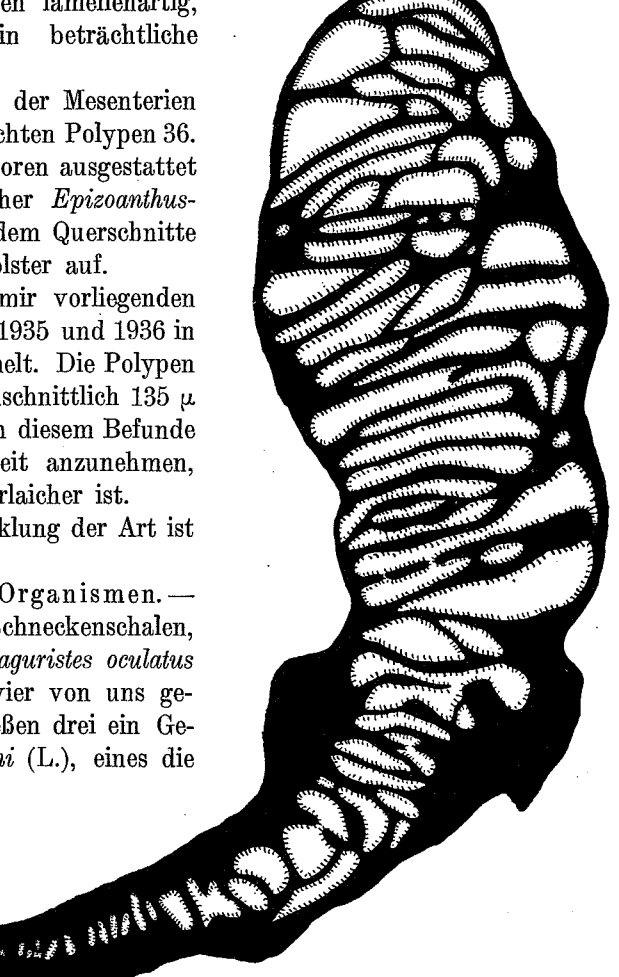

Abb. 38. Querschnitt durch den Sphincter von Epizoanthus  $frenzeli. - Original.$ 

bewachsen sind. Bei Orsera (Abb. 37) lebt die Art mit Adocia cfr. cinerea (GRANT) vergesellschaftet, bei San Giovanni in Pelago findet man sie auf Gastropodenschalen neben, aber auch auf dem Hornschwamm Dysidea fragilis (MONTAGU) sitzend, und bei Isola Gronghera kommt sie mit den Schwämmen Anchinoe fictitius (BWK.) und Dysidea fragilis (MONTAGU) vergesellschaftet vor (Abb. 36). Zooxanthellen treten im Entoderm von E. frenzeli nur in geringer Zahl auf.

Vorkommen. — Ausschließlich auf schwammnadelhaltigem Sandgrund in 21-33 m Tiefe.

Verbreitung. — Die Art wurde bisher nur an der Westküste Istriens beobachtet, und zwar 71/2 Seemeilen westlich von Orsera (Station 42), 5 Seemeilen westlich von San Giovanni in Pelago (Station 23) und etwa 200 m südlich der zu den Brionischen Inseln gehörigen Isola Gronghera (Station 126). Die Art tritt demnach im allgemeinen nicht in unmittelbarer Nähe der Küste auf.

Systematische Stellung. - Epizoanthus frenzeli nimmt eine Mittelstellung ein zwischen E. arenaceus und E. vatovai, so daß man fast geneigt sein könnte, ihn für einen Bastard zu halten. Diese Deutung scheidet aber von vornherein aus, da E. vatovai an den Standorten von E. frenzeli nicht vorkommt. In der Färbung ähnelt die neue Art E. arenaceus. Habituell steht sie E. vatovai näher, unterscheidet sich aber von ihm durch geringere Mächtigkeit der Mesogloea in der Körperwand, Bau des Sphincters, Zahl der Mesenterien und sein ökologisches Verhalten (Vorkommen auf Sandgrund, Spongiophilie). Der von CARLGREN (1935, S. 9) aus dem Golf von Genua beschriebene Epizoanthus mediterraneus stimmt zwar in der Zahl der Capitularfurchen und Mesenterien mit E. frenzeli überein, aber die Unterschiede in der Zusammensetzung des Fremdkörperskeletts, im Aufbau des Cnidoms, in der Struktur des Sphincters und im ökologischen Verhalten (Tiefenverbreitung, Spongiophilie) sind doch zu beträchtlich, als daß eine Identifizierung mit dieser Form in Frage käme.

#### Epizoanthus steueri nov. spec.

Typus: Sammlung des Deutsch-Italienischen Instituts für Meeresbiologie in Rovigno d'Istria.

Färbung. — Polypen und Cönenchym sind sandfarben, scheinbar ohne irgendwelche Zeichnung oder Fleckung. Betrachtet man aber die Körperwand unter der Lupe, so heben sich von dem gelblichen Grunde ganz feine, mit dem bloßen Auge nicht erkennbare schwarze Punkte ab. Im Gegensatze zu E. arenaceus (vgl. Abb. 2) besteht zwischen Scapus und Capitulum kein wesentlicher Färbungsunterschied. Das Capitulum ist nur wenig heller als der proximale Teil des Körpers. Wesentlich heller als der Körper des Polypen sind aber seine Tentakel, die — wiederum im Gegensatze zu E. arenaceus — keine leuchtend weiße Akrosphären tragen. Auch fehlt dem Peristom der periorale Ring krem- bis orangefarbener Makeln, der E. arenaceus kennzeichnet. Leider habe ich es unterlassen, mir über die Farbe des Lippensaumes und des Stomodaeums Aufzeichnungen zu machen, so daß ich darüber nichts Bestimmtes sagen kann.

Größe und Wuchsform der Kolonie (Abb. 39). - Die Art bildet ein Carcinoecium, das bei dem Fehlen einer dorsoventralen Abplattung auch keine Differenzierung in eine Dorsalseite und eine Ventralseite erkennen läßt. Dem lamellenartig entwickelten Cönenchym entspringen 41 Polypen, die ganz unregelmäßig über die Oberfläche des Carcinoeciums verteilt sind. Der Abstand zwischen zwei benachbarten Polypen schwankt zwischen 1 und 8 mm; durchschnittlich beträgt er 4 mm. Ein Ventralpolyp ist nicht vorhanden.

Habitus der Polypen. - Die Polypen haben eine zylindrische Form und sind doppelt so hoch wie breit. Meist erreichen sie eine Höhe von 6 mm bei einem Körperdurchmesser von 3 mm.

Die Zahl der Capitularfurchen beträgt ausnahmslos 16. Das Schlundrohr ist auf dem Querschnitt deutlich elliptisch. Sein längerer Durchmesser beträgt 1400 µ, der kürzere 380-400 µ. Die Schlundrinne ist verhältnismäßig schmal, nämlich nur 150-160  $\mu$  breit.

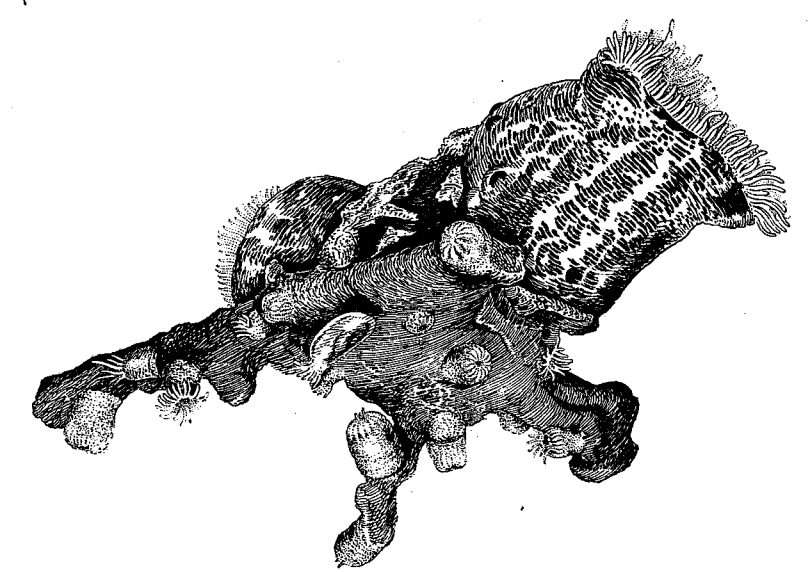

Abb. 39. Kolonie von Epizoanthus steueri auf einer von einem Krebs (Paguristes oculatus) bewohnten Schneckenschale (Murex brandaris), die außerdem mit 2 Exemplaren von Calliactis parasitica besetzt ist. - Original.

Fremdkörperskelett. - Die Körperwand ist stark mit Sandkörnchen inkrustiert, denen Bruchstücke von Schwammnadeln beigemischt sind. Ihr Anteil am Aufbau des Fremdkörperskeletts dürfte bei Epizoanthus steueri etwa ebenso groß sein wie bei E. frenzeli, also wesentlich größer als bei E. vatovai. Nach einer von Herrn Professor Dr. W. ARNDT (Berlin) liebenswürdigerweise vorgenommenen Unter suchung entstammen die Schwammnadeln Tetraxoniern, und zwar einer Geodia-Art.

Körperwand. - Die Mesogloea der Körperwand ist 9-10mal so dick wie das Ektoderm, das selbst doppelt so dick ist wie das Entoderm.

Cnidom. - Die Spirocysten der Tentakel sind 18  $\mu$  lang und 4  $\mu$  breit, ihre Holotrichen 25-30  $\mu$  lang und 10-12  $\mu$  breit. In den Mesenterialfilamenten erreichen die Holotrichen eine Länge von 24-28  $\mu$  bei einer Breite von 12-14  $\mu$ .

Sphincter (Abb. 40). - Der aus 55-60 Maschen bestehende Ringmuskel ist kräftig entwickelt und hat eine beträchtliche Länge. Seine größte absolute Breite erreicht er im oberen Viertel. Nach unten zu keilt er allmählich aus. Während er

im oberen Drittel fast die ganze Breite der Mesogloea einnimmt, ist er in seinem medialen Teile etwa nur zwei Drittel so breit und im unteren Drittel nur halb so breit wie die Mesogloea. In dem größten Teil seines Verlaufes ist er von Ektoderm und

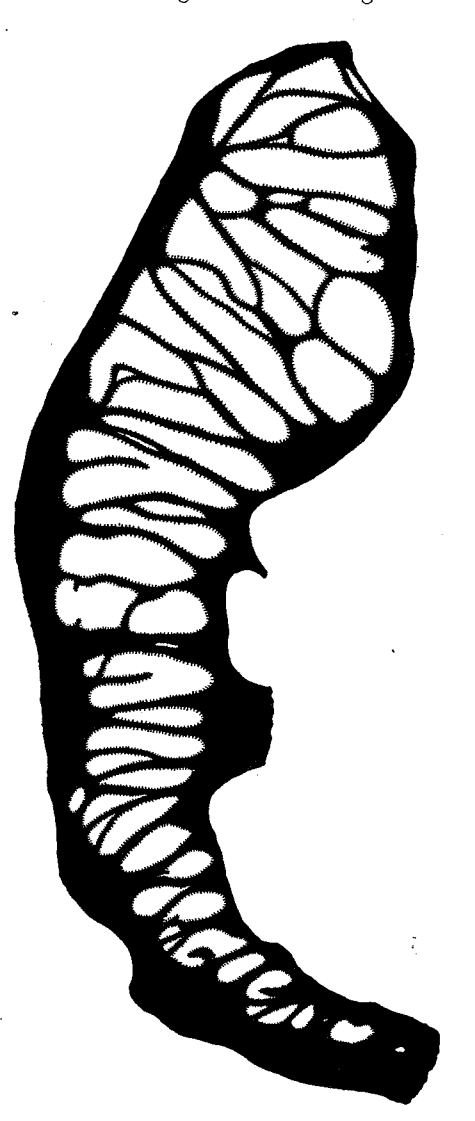

Abb. 40. Querschnitt durch den Sphincter von Epizoanthus steueri. - Original.

Entoderm gleich weit entfernt; nur sein unterstes Viertel ist dem Entoderm genähert. Die Maschen sind im allgemeinen nicht schlitzförmig, sondern haben überwiegend einen ovalen Umriß. Im obersten Drittel entfallen zwei Maschen auf die Breite der Mesogloea, in den unteren zwei Dritteln ist der Sphincter einmaschig. Im Gegensatze zu *Epizoanthus frenzeli* (Abb. 38) sind bei E. steueri die Sphinctermaschen nur durch ganz dünne mesoglöale Scheidewände voneinander getrennt. Der Ringmuskel erscheint daher ausgesprochen engmaschig.

Mesenterien. - Die Zahl der Mesenterien beträgt 32. Nur in einem Falle fand ich einen Polypen, der rechts 16, links 14 Mesenterien aufwies.

Laichzeit. - Die einzige mir vorliegende Kolonie sammelte ich im April 1934. Um diese Zeit enthielten die Polypen ganz junge Eier. Die Art dürfte daher Sommeroder Herbstlaicher sein.

Larve unbekannt.

Beziehungen zu anderen Organismen. - Epizoanthus steueri bewohnt die Gehäuse von Murex brandaris L., die von dem Einsiedlerkrebs Paguristes oculatus FABR. besetzt sind. Auf dem Schneckenhaus hatten sich gleichzeitig zwei Exemplare von Calliactis parasitica (COUCH) angesiedelt (Abb. 39), deren Fußscheiben der Berührung mit der Krustenanemone auswichen. Vgl. hierzu auch S. 43. Zooxanthellen sind zwar vorhanden, aber in ihrem Vorkommen fast nur auf die Mesenterialfilamente beschränkt.

Vorkommen. - Auf Schlammboden in 32 m Tiefe.

Verbreitung. - E. steueri wurde von mir bisher nur ein einziges Mal 1 Seemeile westlich der Due Sorelle unweit von Rovigno gefunden.

# Anleitung zum Bestimmen adriatischer Krustenanemonen.

Die folgenden Tabellen sollen es auch dem Nichtspezialisten ermöglichen, die Zoantharien der Adria zu bestimmen. Doch sei ausdrücklich hervorgehoben, daß ihr Gebrauch nicht etwa die Benützung des speziellen Teiles (S. 24-60) überflüssig macht. Vielmehr ist in jedem einzelnen Falle ein Vergleich mit der ausführlichen Beschreibung der Arten unerläßlich, da in einen dichotomischen Schlüssel ja nur die wesentlichsten Merkmale aufgenommen werden können, manche Einzelheit aber, die gleichfalls zum Artbilde gehört, fortgelassen werden muß. Um die Tabellen wirklich praktisch brauchbar zu gestalten, sind die Kennzeichen, die sich zur Bestimmung von lebenden Tieren, Alkoholmaterial und Trockenpräparaten eignen, gesondert aufgeführt worden.

## A. Schlüssel zum Bestimmen lebender Zoantharien.

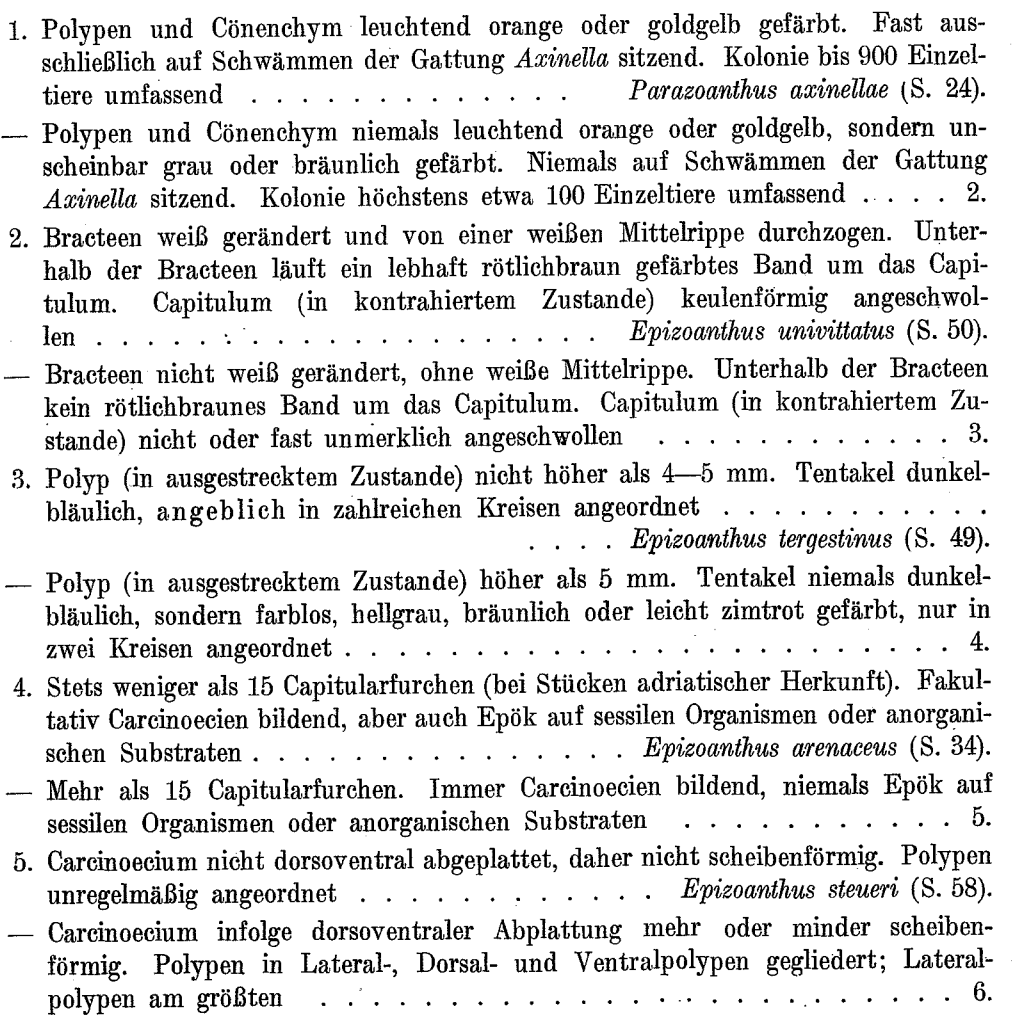

#### 6. Cönenchym und Scapus der Polypen dunkelbraun, mit 8 primären Lateralpolypen, zwischen die sich noch 4 gleichfalls lateral stehende Polypen zweiter Ordnung einschieben. Nicht spongiophil, auf Schlammboden . . . . .  $\ldots$   $\ldots$  Epizoanthus vatovai (S. 52).

Cönenchym und Scapus der Polypen graugrün, ohne Gliederung in primäre und sekundäre Lateralpolypen. An allen Standorten auf Schneckenschalen, die dicht mit Schwämmen bewachsen sind. Auf Sandboden. . . Epizoanthus frenzeli (S. 55).

### B. Schlüssel zum Bestimmen von Alkoholmaterial, insbesondere einzelner Polypen.

Ein Teil der Merkmale, die zur Erkennung lebender Krustenanemonen dienen, wie Größe der Kolonie, Zahl der Capitularfurchen und ökologisches Verhalten (Zusammenleben mit Schwämmen, Symbiose mit Einsiedlerkrebsen) läßt sich unschwer auch an Alkoholmaterial feststellen. Es fehlen aber die Farben; auch sind die an konservierten Krustenanemonen genommenen Körpermaße oft ungenau. Eine wesentliche Rolle spielt hierbei, ob die Tiere vor der Fixierung betäubt worden sind oder nicht. Die Anatomie von Epizoanthus tergestinus ist nicht bekannt. Daher mußte diese Art in der folgenden Bestimmungstabelle fortgelassen werden:

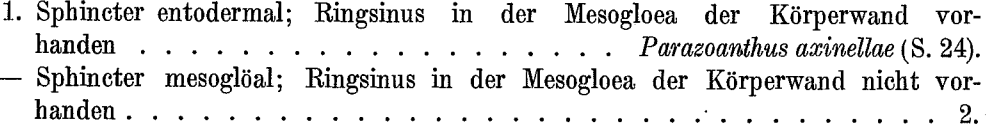

2. Zahl der Mesenterien weniger als 30 . . . . . . Epizoanthus arenaceus (S. 34).

3. Sphincter in seinem ganzen Verlaufe dem Ektoderm stark genähert . . . . .  $\ldots$   $\ldots$  Epizoanthus univitatus (S. 50).

- Sphincter nicht in seinem ganzen Verlaufe dem Ektoderm genähert . . . . 4. 4. Sphincter aus etwa 80 Maschen bestehend; Mesogloea 13-14mal so dick wie das Entoderm. Nematocysten der Mesenterialfilamente dimorph.......

 $\ldots$   $E$  *pizoanthus frenzeli* (S. 55).

- Sphincter aus 50-60 Maschen bestehend; Mesogloea 16-20mal so dick wie das Entoderm. Nur eine Art von Nematocysten in den Mesenterialfilamenten . 5.
- 5. Sphincterquerschnitt in einen Hauptstamm und einen schwanzartigen Anhang gegliedert. Sphincter im oberen Drittel etwa die Hälfte der Mesogloea einnehmend. 38 Mesenterien . . . . . . . . . . . . . . . . Epizoanthus vatovai (S. 52). Sphincterquerschnitt nicht in einen Hauptstamm und einen schwanzartigen Anhang gegliedert. Sphincter im oberen Drittel fast die ganze Breite der Mesogloea einnehmend. 32 Mesenterien . . . . . . . . . Epizoanthus steueri (S. 58).

## C. Schlüssel zum Bestimmen von Trockenpräparaten.

In älteren Sammlungen werden wichtige Belegstücke häufig als Trockenpräparate aufbewahrt. Wenn es oft auch möglich ist, nach Aufweichen der Gewebe sich durch Rasiermesserschnitte wenigstens einen Einblick in die gröbere Anatomie getrockneter

62

Polypen zu verschaffen, so ist man in vielen Fällen doch außer auf eine Beurteilung ihres ökologischen Verhaltens (Zusammenleben mit Schwämmen, Symbiose mit Einsiedlerkrebsen, Beschaffenheit des Substrats) im wesentlichen auf eine Zählung der Capitularfurchen und eine Analyse ihres Fremdkörperskelettes angewiesen. Mit Hilfe der folgenden Tabelle wird man aber auch bei der Bestimmung von Trockenpräparaten zum Ziele kommen:

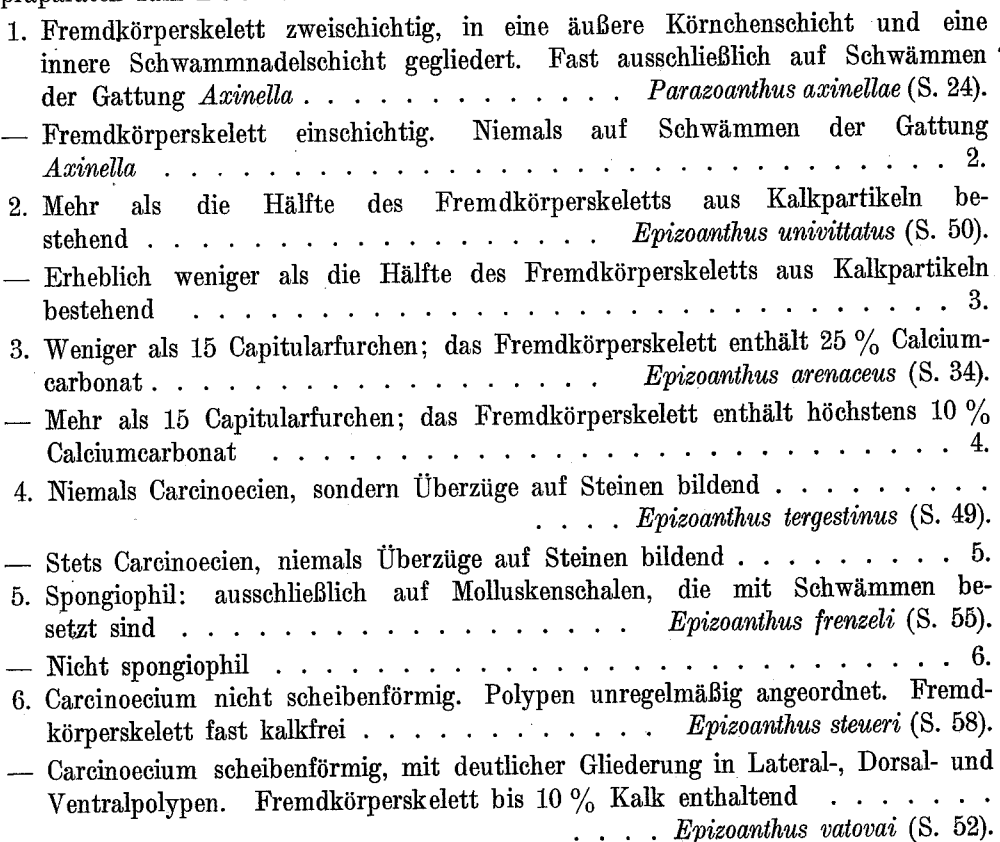

## Verzeichnis der benützten Schriften.

- ANDRES, A., Prodromus neapolitanae actiniarum faunae addito generalis actiniarum bibliographiae catalogo, in: Mitth. Zool. Stat. Neapel 2, H. 3, 1880, S. 305-371.
- -, Le Attinie, in: Atti R. Accad. Lincei, ser. 3, Mem. class. scienz. fis. 14, 1883, S. 211-673, 78 Textfig., 12 Taf.
- ARNDT, W. u. PAX, F., Das Zusammenleben von Krustenanemonen und Schwämmen im Mittelmeer, mit besonderer Berücksichtigung der Adria, in: Thalassia 2, no. 3, 1936, S. 1-34, 8 Abb.
- BATTARRA, J. A., Epistola Joh. Antonii Battarrae Ariminensis Ad Joh. Christoph. Amadutium Linguae Graecae Professorem in Archigymnasio Romanae Sapientiae, in: BONANNI, A. P. PH., Rerum Naturalium Historia nempe quadrupedum insectorum piscium . . . . existentium in Museo Kirchneriano, Romae 1773, S. 233.

BÖHNKE, K., Krustenanemonen, in: Wochenschr. f. Aquar.- u. Terrarkde. 33, 1936, S. 213-214, 2 Abb.

CANTACUZÈNE, J., et COSMOVICI, N., Action toxique des poisons d'Adamsia palliata sur divers Invertébrés marins, in: C. R. Soc. Biol. Paris 92, 1925, S. 1464-1466.

CARLGREN, O., Di alcune Attinie e Zoantarî raccolti nel Golfo di Genova, in: Boll. Mus. Labor. Zool. Anatom. comp. Genova 15 no. 83, 1935, S. 3-14, 4 Fig.

CARUS, J. V., Prodromus Faunae Mediterraneae. Vol. 1, Stuttgart, E. Schweizerbartsche Verlagsbuchhandlung (E. Koch), 1885. XII, 524 S.

\* DELLE CHIAJE, S., Descrizione e Notomia degli Animali Invertebrati della Sicilia citeriore osservati vivi negli anni 1822-1830. Napoli 1841 [Tav. 98, fig. 11, 12].

DUERDEN, J. E., The Actiniaria around Jamaica, in: Journ. Inst. Jamaica 2, No. 5, 1898, S. 449-465.

FISCHER, P., Contribution à l'actinologie française, in: Arch. Zool. expér. gén. (2) 5, 1887, S. 381  $-432.$ 

-, Nouvelle contribution à l'actinologie française, in: Act. Soc. Linn. Bordeaux (5) 3, 1889,  $S. 251 - 309.$ 

GRAEFFE, E., Übersicht der Seethierfauna des Golfes von Triest, III. Coelenteraten, in: Arbeit. zool. Inst. Wien u. Triest 5, H. 3, 1884, S. 333-362.

HADDON, A. C. u. SHACKLETON, A. M., A revision of the British Actiniae. Part 2. The Zoantheae, in: Scientif. Transact. Roy. Dublin Soc. (2) 4, 1891, S. 609-672, Taf. 58-60.

HELLER, C., Die Zoophyten und Echinodermen des Adriatischen Meeres. Mit 3 Tafeln. Wien, Druck von Carl Ueberreuter (M. Salzer), 1868. 88 S.

HICKSON, S. J., On the classification of Alcyonaria, in: Proc. Zool. Soc. London 1930, Part 1, S. 229-252, 2 Textfig.

ISSEL, R., Ricerche intorno alla biologia ed alla morfologia dei crostacei decapodi, in: Archivio zool. 4, 1910, S. 335–397.

JOURDAN, E., Recherches zoologiques et histologiques sur les Zoanthaires du Golfe de Marseille, in: Ann. scienc. nat. 10, 1879, S. 1-154, Taf. 1-17.

v. Косн, G., Über die Herstellung dünner Schliffe von solchen Objecten, welche aus Theilen von sehr verschiedener Consistenz zusammengesetzt sind, in: Zoolog. Anzeig. 1, 1878, S. 36-37.

-, Notizen über Korallen, in: Morphol. Jahrb. 6, Heft 3, 1880, S. 355-361, Taf. 16.

KÜKENTHAL, W., Beobachtungen an einigen Korallentieren des Adriatischen Meeres, in: Aus der Natur 5, H. 11, 1909, S. 321-328, 1 Taf., 2 Textabb.

Lo BIANCO, S., Metodi usati nella Stazione Zoologica per la conservazione degli animali marini, in: Mitth. Zool. Stat. Neapel 9, H. 3, 1890, S. 435-474.

-, Notizie biologiche riguardanti specialmente il periodo di maturità sessuale degli animali del golfo di Napoli, in: Mitth. zool. Stat. Neapel 19, H. 4, 1909, S. 513-763.

LORENZ, J. R., Neue Radiaten aus dem Quarnero, in: Sitzungsber. Kais. Akad. Wissensch. Wien, math.-naturwiss. Classe 39, Nr. 5, 1860, S. 673-684, 2 Taf.

Physikalische Verhältnisse und Vertheilung der Organismen im Quarnerischen Golfe. Wien, Aus der Kais. Kgl. Hof- u. Staatsdruckerei, 1863. XII, 379 S., 6 Taf.

Lwowsky, F. F., Revision der Gattung Sidisia Gray (Epizoanthus auct.), in: Zool. Jahrb., Abt. System 34, H. 5/6, 1913, S. 557-614, 1 Taf., 14 Abb. u. 1 Karte im Text.

MOUCHET, S., Sur la biologie de Paguristes oculatus (FABR.) dans les environs de Salammbô, in: Stat. océanogr. Salammbô, notes no. 12, 1930, S. 1-8.

NOBRE, A., Contribuições para o estudo dos Coelenterados de Portugal. Com 21 estampas em fotogravura. Pôrto 1931. 82 S., 21 Taf.

PAX, F., Aktinien der Aru-Inseln, in: Abhandl. Senckenberg. Naturforsch. Gesellsch. 33 (MERTON, Ergebn. Zool. Forschungsreise Molukken, Bd. 1), 1910, S. 299-304, Taf. 18, 1 Karte im Text.

- PAX, F., Hexacorallia, in: Handbuch d. Zool., hrsg. v. W. KÜKENTHAL, 1, 1925, S. 690-769, Fig. 581-677.
- -, Beobachtungen an lebenden Krustenanemonen, in: Prakt. Mikroskopie 13, H. 11, 1935, S. 330-344, 9 Textabb.
- -, Anthozoa, in: Tierwelt der Nord- u. Ostsee, hrsg. v. G. GRIMPE, Teil III e, 1936. 317 S., 211 Fig.
- -, Die Krustenanemonen der Ungarischen Terminfahrten der "Najade", in: Magyar Tengerkutató Bizottság Közlemén., uj soroz, vol. 2, 1937, S. 39-44.
- PAX, F., u. LOCHTER, H., Epizoanthus vatovai, eine neue Carcinoecien bildende Krustenanemone der Adria, in: Not. Istit. Biolog. Rovigno No 17, 1935. 16 S., 7 Abb. im Text.
- PRENANT, M., Notes éthologiques sur la faune marine sessile des environs de Roscoff. 2. Spongiaires, Tuniciers, Anthozoaires, in: Trav. Stat. Biol. Roscoff 6, 1927, S. 1-64.
- ROULE, L., Description d'une nouvelle espèce méditerranéenne de Zoanthidé, commensale des Pagures, in: Bull. Soc. zool. France 25, 1900, S. 120-125, 2 Fig.
- -, Notice sur les Anthozoaires des côtes de la Corse, in: Bull. Soc. Zool. France 25, 1900. S. 125-135.
- SARS, M., Bidrag til Kundskaben om Middelhavets Littoral-Fauna, Reisebemaerkninger fra Italien. Christiania, Johan Dahls Forlag, 1857. 155 S., 4 Taf.
- SCHMIDT, O., Die Spongien des Adriatischen Meeres. Mit 7 Kupfertafeln. Leipzig, Verlag von Wilhelm Engelmann, 1862.
- SEIFERT, R., Die Nesselkapseln der Zoantharien und ihre differentialdiagnostische Bedeutung, in: Zool. Jahrb., Abt. System. 55, 1928, S. 419-500, 12 Fig., Taf. 11.
- STOSSICH, M., Prospetto della Fauna del mare Adriatico. Parte VI. Coelenterata, in: Boll. Soc. Adriat. scienz. nat. Trieste 9, 1885, S. 112-155.
- TISCHBIEREK, H., Eine neue Epizoanthus-Art aus den japanischen Gewässern (Epizoanthus cnidosus n. sp.), in: Zool. Anzeig. 85, H. 1/2, 1929, S. 28-33, 3 Abb.
- -, Zoanthiden auf Wurmröhren, in: Zool. Anzeig. 91, H. 1/4, 1930, S. 91-95, 3 Abb.
- Die Nesselkapseln der Antipatharien und ihre differentialdiagnostische Bedeutung. Inaug.-Dissertation Breslau, 1936. 62 S., 5 Abb.
- TOPSENT, E., Éponges observées dans les parages de Monaco (Première partie), in: Bull. Inst. océanogr. Monaco, No. 650, 1934, S. 1-42.
- VATOVA, A., Compendio della flora e fauna del mare Adriatico presso Rovigno con la distribuzione geografica delle specie bentoniche, in: R. Comit. Talassograf. Ital. Mem. CXLIII, Venezia 1928. 614 S., 68 Taf.
- VOSMAER, G. C. J., The sponges of the Bay of Naples. Porifera incalcarea. Edited by C. S. VOSMAER-ROELL and M. BURTON. The Hague 1932-1935 [Part IX, 1934].
- WEILL, R., Contribution à l'étude des Cnidaires et de leurs nématocystes, in: Trav. Stat. zool. Wimereux 10 (347 S., 208 Abb.); 11 (353 S., 224 Abb.), 1934.
- ZIMMERMANN, H., Tierwelt am Strande der blauen Adria, in: Zeitschr. f. Naturwiss. 78, 1907, S. 293-322.

#### Résumé.

La classification moderne divise les Anthozoaires en 11 ordres. Il y en a deux, les Telestacea et les Coenothecalia, qui ne se trouvent pas dans l'Adriatique. L'auteur écrira les monographies des autres 9 ordres suivant les résultats de ses études. Cet ouvrage-ci traite les Zoanthaires, dont 7 espèces ont été découvertes dans l'Adriatique; cinq espèces sont endémiques, deux autres habitent la Méditerrannée et les côtes

5

Thalassia. Vol. II - N. 7.

atlantiques de la péninsule ibérique et de la France. De 1934 à 1936, l'auteur luimême a récolté par des draguages dans l'Adriatique septentrionale tout ce qu'il a examiné minutieusement; il a exploré le golfe de Venise, le Quarnero et la baie de Fiume, le Quarnerolo et les eaux d'Unie, de Lussin et de Sansego. La récolte des draguages hongrois effectués par la "Najade" étaient à sa disposition; ils n'étaient pas encore étudiés. En outre, l'auteur fit entrer en comparaison la collection de C. HELLER à Innsbruck, les types de J. R. LORENZ à Vienne, la collection de E. GRAEFFE dans le "Museo civico di storia naturale" à Trieste et la collection de GRUBE à Breslau. Ainsi on pouvait reviser les constatations que d'autres savants ont faites plus tôt. En vertu de ses propres expériences, l'auteur apprend à recueillir et à conserver les Zoanthaires, il discute les méthodes les plus importantes, il décrit les colonies par rapport à la colorisation, à la grandeur et à la forme, l'eidonomie des polypes et leur organisation anatomique, il donne des informations sur la locomotion, la nutrition, la durée de vie, la culture dans l'aquarium, la reproduction, le développement et il traite à fond la dépendance des Zoanthaires du substratum et leurs rapports à d'autres organismes (spongiophilie, symbiose avec les pagurides, infection par zooxanthelles). A la fin du traité, on trouve une instruction de déterminer les Zoanthaires adriatiques; elle facilitera à tous les non-spécialistes de constater les noms réels des espèces observées par eux. Cette instruction se divise en trois clefs; la première sert a déterminer les animaux vivants, la deuxième les objets conservés en alcool et la troisième les préparations sèches. Nos connaissences actuelles ne permettent pas encore de déterminer les larves et les formes juvéniles.

66

I DA LINDA IVE DI LINDA LA DI LA DI LINDA DI LINDA CAN ELITA DI SI SI SI LINDA A MALLA LA MILIANI NOTE LA

## . Bisher erschienen:

#### Band I:

 $\frac{\partial}{\partial t}$ 

ž.

 $\mathcal{A}$ 

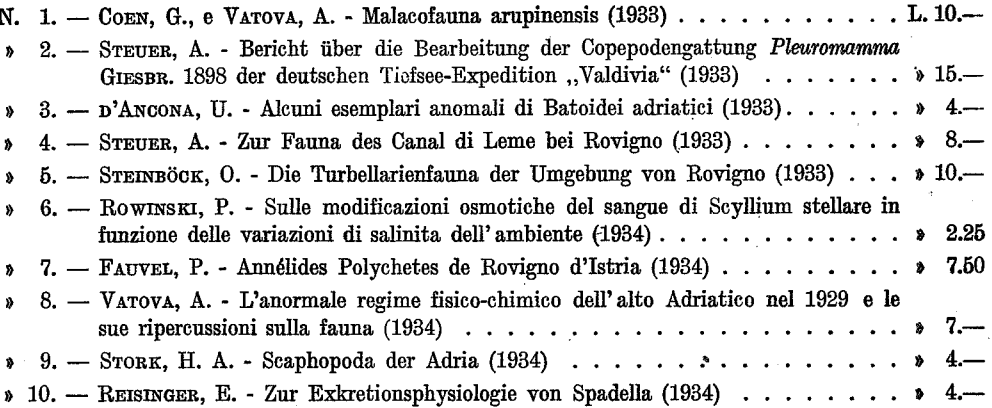

#### Band II:

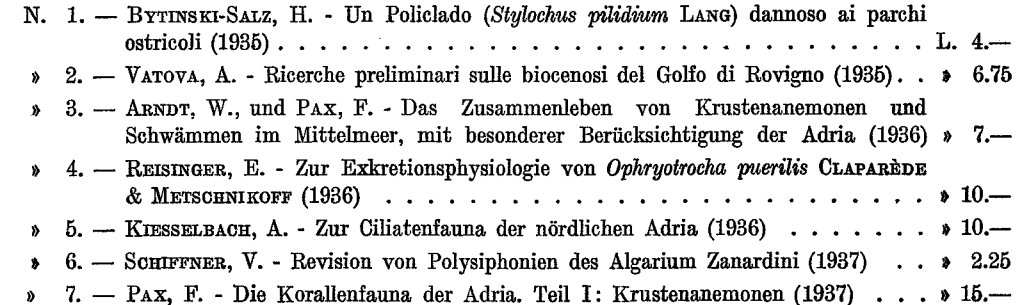

Verkauf der oben angeführten Veröffentlichungen durch das Deutsch-Italienische Institut für Meeresbiologie zu Rovigno d'Istria, Italien.

Le pubblicazioni sopra elencate sono in vendita presso l'Istituto Italo-Germanico di Biologia Marina di Rovigno d'Istria, Italia.

 $\bar{z}$ 

÷,